# Міністерство освіти та науки України Національний університет водного господарства та природокористування Кафедра автоматизації, електротехнічних та комп'ютерноінтегрованих технологій

**04-03-356М** 

# **МЕТОДИЧНІ ВКАЗІВКИ**

до виконання лабораторних робіт з навчальної дисципліни **«Електричні машини»**

для здобувачів вищої освіти першого (бакалаврського) рівня за освітньо-професійною програмою «Електроенергетика, електротехніка та електромеханіка» спеціальності 141 «Електроенергетика, електротехніка та електромеханіка» денної та заочної форм навчання

> Рекомендовано науково-методичною радою з якості ННІ АКОТ Протокол № 5 від 28.03.2023 р.

Рівне – 2023

Методичні вказівки до виконання лабораторних робіт з навчальної дисципліни «Електричні машини» для здобувачів вищої освіти першого (бакалаврського) рівня за освітньо-професійною програмою «Електроенергетика, електротехніка та електромеханіка» спеціальності 141 «Електроенергетика, електротехніка та електромеханіка» денної та заочної форм навчання [Електронне видання] / Маланчук Є. З., Христюк А. О. – Рівне : НУВГП, 2023. – 108 с.

Укладачі: Маланчук Є. З., д.т.н., професор кафедри автоматизації, електротехнічних та комп'ютерно-інтегрованих технологій; Христюк А. О., к.т.н., доцент кафедри автоматизації, електротехнічних та комп'ютерно-інтегрованих технологій.

Відповідальний за випуск: Древецький В. В., д.т.н., професор, завідувач кафедри автоматизації, електротехнічних та комп'ютерноінтегрованих технологій.

Керівник освітньої програми «Електроенергетика, електротехніка та електромеханіка»: Василець С. В., д.т.н., професор кафедри автоматизації, електротехнічних та комп'ютерно-інтегрованих технологій

> © Є. З. Маланчук, А. О. Христюк, 2023 © НУВГП, 2023

# **Зміст**

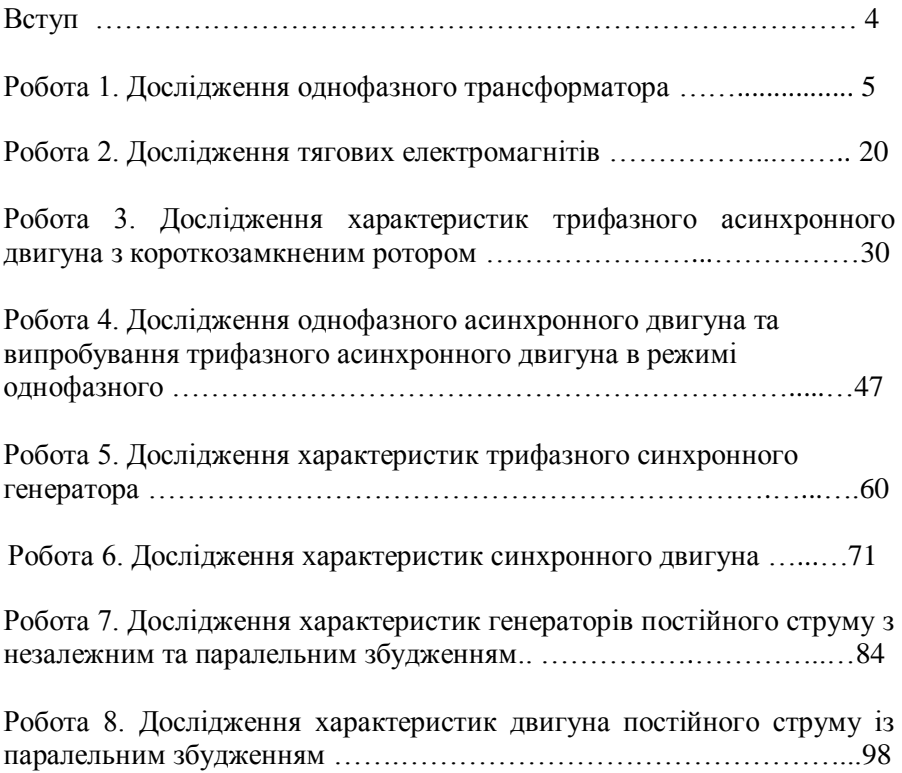

#### **Вступ**

Метою проведення лабораторних робіт з дисципліни "Електричні машини" здобувачами вищої освіти першого (бакалаврського) рівня спеціальності 141 "Електроенергетика, електротехніка та електромеханіка" є допомога студентам систематизувати та поглибити теоретичні аспекти, які вивчаються на лекціях, шляхом практичних експериментів та досліджень.

Виконання лабораторних робіт з дослідження різних електричних машин дозволяє здобувачам вищої освіти отримати практичний досвід у роботі з трансформаторами, електромагнітами, асинхронними та синхронними двигунами та генераторами, засвоїти навички роботи з електричними приладами та інструментами, а також навчитися працювати з різними електричними машинами.Крім того, лабораторні роботи дають змогу студентам вчитися працювати в команді, збільшувати їх знання в галузі електромеханіки та електротехніки, а також підвищувати їхню мотивацію для навчання та зростання у цій галузі електротехнологій.

# **Робота 1. Дослідження однофазного трансформатора**

## **1.1. Мета роботи**

Вивчити будову і дослідити роботу трансформатора в режимах холостого ходу, короткого замикання і під навантаженням.

#### **1.2. Теоретичні положення**

Трансформатор - це статичний електромагнітний апарат, який призначений для перетворення однієї - первинної систем змінного струму, в другу-вторинну систем змінного струму, яка має інші характеристики, зокрема, іншу напругу і інший струм.

Механічним аналогом трансформатора може бути редуктор. На рис.1.1 зображені функціональні схеми трансформатора і редуктора.

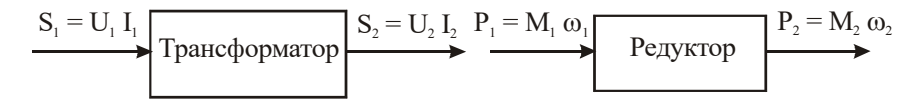

Рис.1.1.

До трансформатора від джерела електричної енергії підводиться потужність $\,S_{{\rm l}}=U_{{\rm l}}I_{{\rm l}}\,,$ а трансформатор перетворює її в потужність  $S_2 = U_2 I_2$ , якою живляться споживачі. Аналогічний процес має місце і в механічному редукторі, до якого від вала двигуна (джерела механічної енергії) підводиться потужність  $P_1 = M_1 \omega_1$ , редуктор перетворює її в потужність  $P_2 = M_2 \omega_2$  з другими значеннями моменту  ${M}_2$  і кутової швидкості  $\omega_2^{}$  .  $S_1 = U_1 I_1$ <br>  $\begin{CD}$  Грансформатор  $S_2 = U_2 I_2$   $P_1 = M_1 \omega_1$ <br>  $P_2 = M_2 \omega_2$ <br>  $P_3 = U_2 I_2$ , якою живляться споживачі. Аналогічний процес має місце<br>  $S_2 = U_2 I_2$ , якою живляться споживачі. Аналогічний процес має місце<br>

В електроенергетиці трансформатор є одним із основних елементів системи електропостачання із-за можливості створювати напруги, які задовольняють потреби різних споживачів.

Місце розташування джерел електричної енергії (теплових, атомних і гідроелектростанцій) не завжди територіально співпадає з розташуванням споживачів. Тому приходиться передавати електричну

лініях електропередач (ЛЕП). При передачі електроенергії по проводах мають місце втрати потужності

$$
\Delta p = i^2 r_a, \qquad \qquad /1.1/
$$

де *і* − струм в лінії ; *r*<sub>л</sub> − активний опір лінії.

Щоб зменшити втрати *p* , необхідно зменшити силу струму, зберігши величину потужності, що передається, незмінною ( *p* <sup>=</sup> *ui* <sup>=</sup> *const* ). Це можна зробити, збільшивши напругу. Можна зменшити  $\Delta\,p\,$ і за рахунок зменшення опору  $\,r_{_{\rm A}}$ . Зменшення опору вимагає збільшення діаметру проводів, що дуже дорого. Тому передачу електроенергії здійснюють високою напругою.

Електричні станції виробляють енергію напругою 3, 6, 10, 15 і 20 кВ. В залежності від віддалі передачі напругу підвищують до 35, 110, 220, 400, 500 і 800 кВ. Чим більша віддаль, тим більша напруга ЛЕП. Хоча вартість ЛЕП при підвищенні напруги зростає, але економія на втратах енергії перевищує додаткові витрати на спорудження високовольтних ЛЕП.

Масові споживачі енергії виготовляють на напругу 220/380 В, рідше на напруги 600, 3000 і 6000 В. Необхідні напруги для живлення споживачів електроенергії забезпечують трансформатори.

Трансформатор складається із магнітопроводу і двох або, у загальному випадку, декількох обмоток, зв'язаних між собою електромагнітно, а в автотрансформаторах - і електрично.

За кількістю фаз трансформатори поділяються на однофазні , трифазні і багатофазні. Найбільш широко використовуються такі типи трансформаторів :

- силові - для передачі і розподілу електричної енергії ;

- силові спеціального призначення, а саме : пічні, зварювальні, для випрямних установок, автотрансформатори та інші;

- вимірювальні - для підключення вимірювальних приладів .

Номінальною потужністю трансформатора є потужність вторинної обмотки, яка вказана на щитку. Номінальною первинною напругою  $U_{1H}^{\parallel}$  називається напруга, яка вказана на щитку трансформатора. Номінальною вторинною напругою  $\,{U_{2H}}\,$  називається напруга на затискачах вторинної обмотки при холостому ході трансформатора і при номінальній напрузі на первинній обмотці .

Номінальними струмами трансформатора - первинним *I* 1*Н* і вторинним *I<sub>2H</sub>* - є струми, які вказані на щитку або які вираховують за номінальними потужностями і напругами.

Незалежно від призначення та конструктивного виконання основні процеси , які відбуваються в трансформаторах, майже однакові . Тому достатньо вивчити будову, принцип дії і характеристики однофазного двообмоточного силового трансформатора .

Будова однофазного двообмоточного трансформатора показана на рис.1.2,а, а умовне позначення - на рис 1.2,б.

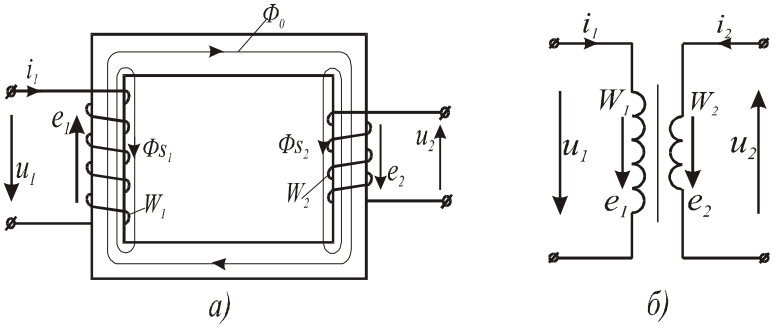

Рис.1.2.

Трансформатор складається з феромагнітного магнітопроводу (ярма і осердя) і двох обмоток: високої напруги (ВН) з кількістю витків *<sup>w</sup><sup>1</sup>* і низької напруги (НН) з числом витків *w2* . Магнітопровід виготовляють із листів електротехнічної сталі товщиною 0,35…0,5 мм, які ізолюють один від одного тонким шаром лаку або іншим ізоляційним матеріалом. Така будова магнітопроводів всіх електромагнітних пристроїв змінного струму зумовлена необхідністю зменшення втрат енергії внаслідок виникнення в магнітопроводі вихрових струмів.

Обмотки трансформатора намотують ізольованим мідним проводом у вигляді котушок, які ізолюють одна від одної і від магнітопроводу. Обмотку НН розміщують на осерді магнітопроводу, а обмотку ВН – концентрично відносно обмотки НН.

До первинної обмотки підводять напругу від джерела живлення, до вторинної – під'єднують споживачів електричної енергії.

Принцип дії трансформатора грунтується на законі електромагнітної індукції. Якщо до первинної обмотки з числом

витків  $w_1$  прикласти синусоїдну напругу  $u_1^{}$ , то в ній буде протікати струм  $i_0 = I_{0m} \sin \omega t$ , який спричинить появу двох магнітних потоків: основного  $\varPhi_0^{}$ , який замикається по магнітопроводу, і потоку розсіювання  $\varPhi_{_{\mathrm{S1}}}$ , який зв'язаний з первинною обмоткою і який замикається по повітрю.

Основний магнітний потік $\boldsymbol{\Phi}_{0}=\boldsymbol{\Phi}_{0m} \, sin \, \omega \, t \;$ індукує в первинній обмотці е.р.с. самоіндукції

$$
\Phi_{0m} \cos \omega t = w_l \omega \Phi_{0m} \sin(\omega t - \frac{\pi}{2}) =
$$
  
=  $E_{lm} (\sin \omega t - \frac{\pi}{2})$  (1.2)

і в вторинній обмотці з числом витків *w2* е.р.с. взаємоіндукції

$$
e_2 = -w_2 \frac{d\Phi_0}{dt} = -w_2 \omega \Phi_{0m} \cos \omega t = w_2 \omega \Phi_{0m} \sin(\omega t - \frac{\pi}{2}) =
$$
  
=  $E_{2m}(\sin \omega t - \frac{\pi}{2})$ , (1.3)

де  $E_{Im} = w_l \omega \Phi_{om}$  і  $E_{2m} = w_2 \omega \Phi_{om}$  – амплітудні значення е.р.с. первинної і вторинної обмоток. Ці е.р.с. відстають від потоку  $\,\varPhi_{\!0}\,$  на кут  $\frac{\pi}{2}$ .

Відношення *e e w w*  $\frac{1}{k} = \frac{w_1}{k} = k$ 2 1 2  $=\frac{n_1}{n_1}$  = k називається коефіцієнтом трансформації

трансформатора.

Дія магнітного потоку розсіювання  $\varPhi_{_{S_{1}}}$  на первинну обмотку кількісно оцінюється сталим індуктивним опором $x_1 = \omega L_1$ .

Якщо до вторинної обмотки підключити навантаження з опором  $Z_{\scriptscriptstyle H}$ , то в ній буде протікати струм  $\left. i_{2}\right. =\!u_{2}$  /  $Z_{\scriptscriptstyle H}$  , який згідно з законом Ленца створить магнітний потік , який буде протидіяти основному магнітному потоку  $\varPhi_0^+$  .

Розмагнічуюча дія магнітного потоку вторинної обмотки спричиняє збільшення струму у первинній обмотці настільки, щоб основний магнітний потік трансформатора залишався сталим за амплітудою  $/\Phi_{0m} = const /$ , що еквівалентно  $i_0 = i_1 + i_2$ , де *i <sup>1</sup>* <sup>−</sup> струм в первинній обмотці.

Для спрощення розрахунків і побудови векторної діаграми трансформатора е.р.с., напругу, струм і опори вторинної обмотки зводять до первинної за формулами:

$$
e'_2 = k \cdot e_2; \ u'_2 = k \cdot u_2; \ i'_2 = \frac{i_2}{k}; \ L'_2 = k^2 L_2; \ r'_2 = k^2 \cdot r_2.
$$
 (1.4)

За цих умов рівняння однофазного трансформатора матимуть вигляд :

$$
u_1 = r_1 i_1 + x_1 i_1 + e_1;
$$
  
\n
$$
e'_2 = r'_2 i'_2 + x'_2 i'_2 + u'_2;
$$
  
\n
$$
i_0 = i_1 + i'_2;
$$
\n
$$
(1.5)
$$

де *r<sup>1</sup>* i *r'<sup>2</sup>* - відповідно активний опір первинної і зведений активний опір вторинної обмотки;  $x_2' = \omega L_2'$  - зведений індуктивний опір вторинної обмотки ; *i* 0 - струм намагнічування /холостого ходу/ трансформатора .

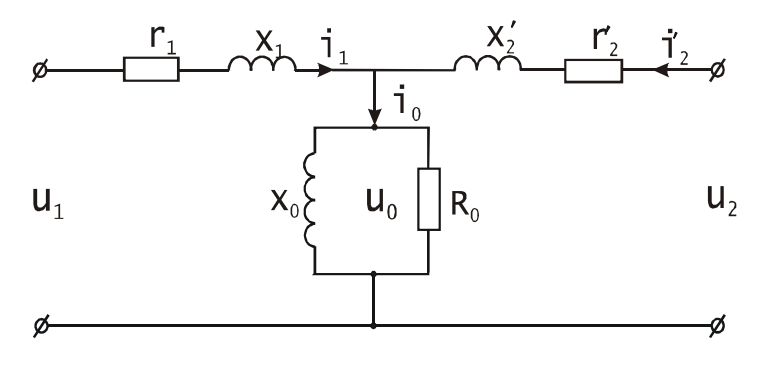

Рис.1.3.

Системі рівнянь /1.5/ відповідає заступна схема трансформатора, яка наведена на рис.1.3.

Щоб краще з'ясувати співвідношення між синусоїдними величинами, які входять до системи рівнянь /1.5/, необхідно вміти будувати векторну діаграму трансформатора. Для цього рівняння

трансформатора /1.5/ представляють у векторній формі:

$$
\overline{U}_1 = \overline{I_1 r}_1 + \overline{I_1 x}_1 + \overline{E}_1;
$$
\n
$$
\overline{E}'_2 = \overline{I}'_2 r'_2 + \overline{I'_2 r}'_2 + \overline{U'_2};
$$
\n
$$
\overline{I}_0 = \overline{I}_1 + \overline{I'_2}.
$$
\n
$$
(1.6)
$$

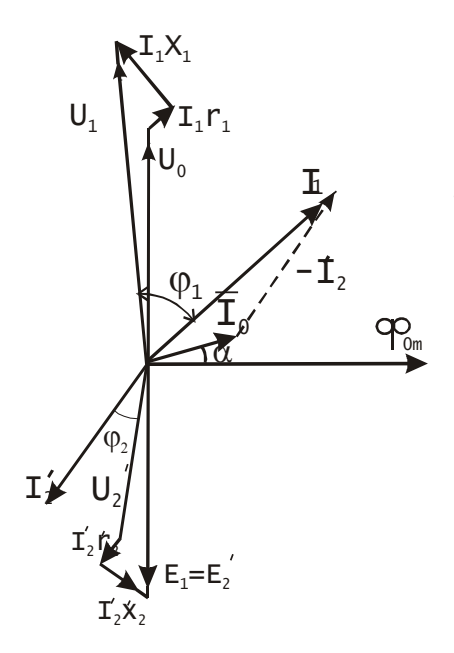

При побудові векторної діаграми всі вектори орієнтують відносно вектора *Ф0* , який зображає основний магнітний потік трансформатора /рис.13.4/. Вектори е.р.с.  $\overline{E}_1$  i  $\overline{E}_2$ , які індукуються потоком *Ф<sup>0</sup>* , рівні за величиною і відстають від нього на кут  $\frac{\pi}{2}$ . Вектор намагнічуючого струму  $\overline{I}_0 = \overline{I}_1 + \overline{I'_2}$  із-за втрат в сталі осердя випереджує вектор  $\varPhi_0$  на кут магнітного запізнення

$$
\alpha_0 = \arcsin(p_{cm} : E_1 I_0) , \qquad \text{4.77}
$$

Рис. $1.4$ *pcm* - втрати в сталі, які визначають на підставі досліду холостого ходу.

Знаючи  $E_2'$ , опори вторинної обмотки  $r_2', x_2'$  і опір зовнішнього кола  $\,Z_{_{\cal{H}}}$ , можна знайти струм  $\,I'_{\!2}\,$  і побудувати вектор  $\,I'_{\!2}\,$ , який буде зсунутий відносно вектора  $U_2'$  на кут  $\phi_2$  . Побудувавши вектори  $\,I_0^{}\,$  і  $\overline{I}_2'$ , знаходять вектор  $\overline{I}_1 = \overline{I}_0 - \overline{I}_2'$ . Побудову векторів  $U_1$ і  $U'{}_2$ виконують на підставі рівнянь первинної і вторинної обмоток . Із рівняння первинної обмотки видно, що  $U_I^{\phantom{\dag}}$  має три складові :  $U_{\phantom{\dag}}$  , яка зрівноважує е.р.с.  $\overline{E}_{I}$  і яку зображають вектором  $U_{0},$  рівним і протилежним вектору  $E_{_1}$  ; складову  $I_{_1}$ х<sub>1</sub> , яка випереджує вектор  $\,I_{_1}\,$ на кут  $\frac{\pi}{2}$ , і складову  $I_1r_1$ , яка співпадає за напрямком з  $I_1$ . Геометрична сума цих векторів дає вектор *U*<sup>1</sup> .

Аналогічно будують вектор  $U'$ 2, віднімаючи від вектора  $E'_2$ вектор  $I_2'x_2'$ , який перпендикулярний до вектора  $I_2'$ , і вектор  $I_2'r_2'$ ,паралельний йому , як це показано на рис.1.4. Вектор  $\,U^\prime_2\,$  зобража $\epsilon\,$ напругу вторинної обмотки трансформатора.

Із діаграми видно, що струм вторинної обмотки *2 I* , визначає величину струму первинної обмотки  $I_{_I},$  бо струм намагнічування  $\,I_{_\theta}\,$ можна вважати величиною сталою. Крім того, при зміні характеру навантаження змінюється  $\cos \varphi_2 = r_2 / Z_{\mu}$  і відповідно змінюється коефіцієнт потужності кола первинної обмотки *1 cos* . Отже, при зміні навантаження на виході трансформатора змінюється потужність, яку споживає трансформатор з мережі живлення, тобто трансформатор здійснює перетворення енергії напругою *U1* в енергію напругою *U<sup>2</sup>* і ці синусоїдні напруги зміщені в часі на кут, дещо більший  $\pi$  при активно-індуктивному навантаженні і дещо менший  $\pi$  при активно-ємнісному.

При перетворенні первинної системи змінного струму у вторинну мають місце втрати енергії як в магнітопроводі, так і в обмотках трансформатора. Ці втрати визначають величину коефіцієнта корисної дії.

Коефіцієнт корисної дії трансформатора , як і будь-якої машини, є відношення потужності *P*2 , яку віддає трансформатор, до потужності  $\,P_1^{},$ яку він спожива $\epsilon$  , тобто

$$
\eta = \frac{P_2}{P_1} \,. \tag{1.8}
$$

При роботі трансформатора під навантаженням мають місце втрати потужності в сталі на гістерезис і вихрові струми  $p_{\scriptscriptstyle cm}$  та втрати в обмотках на нагрівання (втрати в міді) *p<sup>м</sup>* . З врахуванням цих втрат формулу /1.8/ можна представити у вигляді

$$
\eta = \frac{P_2}{P_2 + p_{cm} + p_{\scriptscriptstyle M}}.\tag{1.9}
$$

Визначити втрати *pcm* і *p<sup>м</sup>* аналітичним шляхом неможливо із-за складності електромагнітних процесів, які мають місце в трансформаторі . Тому їх визначають на підставі дослідів холостого ходу і короткого замикання .

**Дослід холостого ходу** проводить при розімкненій вторинній обмотці і при номінальній напрузі на первинній . За цих умов в первинній обмотці протікає струм холостого ходу *I* 0 , який в сучасних трансформаторах не перевищує 2 · · 10% номінального струму . При такому струмі втратою потужності в міді первинної обмотки  $\left(p_{\scriptscriptstyle M1} = {I_{0}}^2 r_{\scriptscriptstyle \rm I} \rule{0.3cm}{0.1cm}\right)$  можна знехтувати , так як вона не перевищу $\epsilon$ 2% від втрат холостого ходу . Тому вважають, що втрати холостого ходу *p*<sup>0</sup> приблизно дорівнюють втратам в сталі *pcm* . При холостому ході струм  $I_0$  малий і падіння напруги в первинній обмотці не перевищує 0,5% від прикладеної напруги *U*<sup>1</sup> . Тому при холостому ході приймають, що  $U_I$  =  $E_I$ ,  $U_{2_0}$  =  $E_2$  i коефіцієнт трансформації

$$
k = \frac{E_1}{E_2} = \frac{U_{1n}}{U_{2o}} = \frac{U_{1n}}{U_{2n}}.
$$
 (1.10)

Отже, з досліду холостого ходу експериментальним шляхом визначають струм холостого ходу  $I_0$ , втрати в сталі  $p_o$  і напругу  $\left.U_{2n}\right.Y$ На підставі цих даних обчислюють коефіцієнт трансформації /формула 1.10/ і кут магнітного запізнення /формула 1.7/, який необхідний для побудови векторної діаграми трансформатора .

**При досліді короткого замикання** вторинну обмотку замикають накоротко, а на первинну подають таку напругу  $\, U_{\scriptscriptstyle \kappa}^{\vphantom{\dagger}}\,$ , при якій струми в первинній і вторинній обмотках будуть дорівнювати номінальним. За цих умов е.р.с. первинної обмотки мала і струм намагнічування не перевищує  $0,\!1I_0.$  Тому втратами в сталі можна знехтувати і вважати,

що підведена потужність *p<sup>к</sup>* витрачається на нагрівання обмоток і приблизно дорівнює втратам в міді:

$$
p_{\kappa} = p_{\kappa_1} + p_{\kappa_2} = I_{1\kappa}^2 r_1 + I_{2\kappa}^2 r_2 = I_{1\kappa}^2 r_{\kappa} = I_{1\kappa}^2 r_{\kappa}. \qquad (1.11)
$$

Визначивши експериментально напругу  $U_{\kappa}$ , струм  $I_{I_{\mathcal{H}}}$  i потужність короткого замикання *p<sup>к</sup>* , вираховують параметри короткого замикання

$$
z_{\kappa} = \frac{U_{\kappa}}{I_{1n}};
$$
 (1.12)

$$
r_{\kappa} = \frac{p_{\kappa}}{I_{1n}^2};\tag{1.13}
$$

$$
x_{k} = \sqrt{{z_{k}}^{2} - r_{k}^{2}} \ . \tag{1.14}
$$

При навантаженні трансформатора, яке відрізняється від номінального, потужність  $P_2 = P_{2n} k_n$ , де  $k_n = \frac{P_n}{p_n}$  $I_{\mu} = \frac{I_2}{I_{2\mu}} \sum_{2u}$  – коефіцієнт навантаження трансформатора, і формулу /1.9/ можна представити у загальному вигляді:

$$
\eta = \frac{S_{n}k_{n}\cos\varphi_{2}}{S_{n}k_{n}\cos\varphi_{2} + p_{0} + k_{n}^{2}p_{k}} = 1 - \frac{p_{0} + k_{n}^{2}p_{k}}{k_{n}S_{n}\cos\varphi_{2} + p_{0} + k_{n}^{2}p_{k}} \ . \quad \text{(1.15)}
$$

Так як при заданому значенні *cos<sup>2</sup>* єдиною змінною в формулі /1.15/ є коефіцієнт навантаження *k н* , то можна визначити, при якому значенні  $k_{_\mathrm{\tiny{H}}}$  досягає максимального значення  $\,\eta\,$  .Для цього необхідно знайти похідну  $\frac{dV}{dx}$  $d\eta$  *i* прирівняти її до нуля . Виконавши цю операцію, одержимо

$$
p_0 = k_u^2 p_{\kappa} \,.
$$
 (1.16)

Вираз /1.16/ означає, що к.к.д. досягає максимального значення

при такому навантаженні, коли втрати в сталі дорівнюють втратам в міді обмоток.

Коефіцієнт оптимального навантаження

$$
k_{n_{\text{ohm}}} = \sqrt{\frac{p_{0}}{p_{\kappa}}} \,. \tag{1.17}
$$

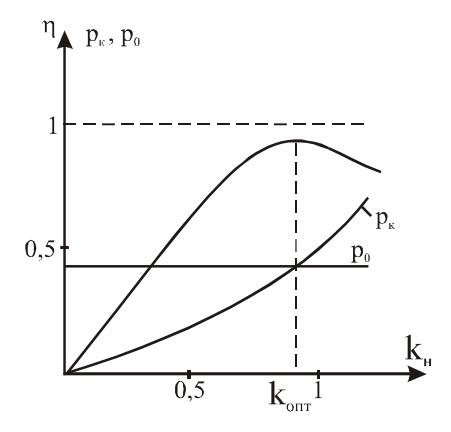

Рис.1.5

На рис. 1.5 наведені залежності к.к.д. трансформатора  $\eta = f(k_n)$ , втрати в міді обмоток  $p_{k} = f(k_{n})$  і величина втрат в магнітопроводі  $\overline{p}_{{}_0},$ із яких видно, що максимальний к.к.д. лежить на перетині кривої  $p_{\kappa} = f(k_{\kappa})$  і прямої  $p_{0} = const.$ 

Втрати потужності в сучасних трансформаторах незначні. Зокрема, втрати в сталі складають  $0,3...1,5\%$ , а в міді –  $0,5...3\%$  номінальної потужності. При цьому менші втрати відносяться до трансформаторів великої потужності. Отже, найбільш економічна робота трансформаторів буде при коефіцієнті завантаження *kн. опт.=0,77…0,71*.

Для надійного і безперебійного забезпечення споживачів електроенергією, особливо в години "пік", і створення резерву на підстанціях встановлюють декілька трансформаторів, які вмикають на паралельну роботу.

При паралельній роботі трансформаторів розподіл навантаження

між ними залежить від падіння напруг на їх вторинних обмотках. Тому необхідно вміти будувати зовнішню характеристику трансформатора  $U_2 = f(I_2)$  при  $U_1 = const$  i  $cos \varphi_2 = const$ . Її знімають експериментально або розраховують на підставі параметрів короткого замикання за формулою

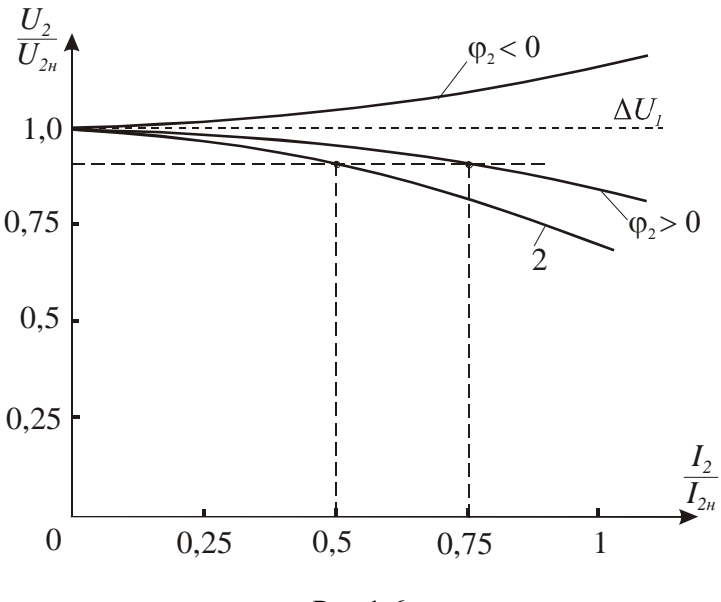

$$
U_2 = U_{2n} - k_n I_{2n} (r_\kappa \cos \varphi_2 + x_\kappa \sin \varphi_2).
$$
 (1.18)

Рис.1.6

На рис. 1.6 наведені у відносних одиницях зовнішні характеристики трансформатора для ємнісного (  $\varphi_2$  < 0 ) i індуктивного ( *<sup>2</sup> 0* ) характеру навантаження. Там же наведена зовнішня характеристика трансформатора (крива 2) з більшим значенням напруги короткого замикання. При паралельній роботі таких трансформаторів завантаження їх буде різним, бо напруга на загальних шинах одинакова. Як видно з рис. 1.6 трансформатор з більш жорсткою зовнішньою характеристикою буде завантажений

більше, що треба враховувати при підборі трансформаторів для паралельної роботи.

## **1.3. Програма роботи**

1. Ознайомитись з будовою однофазного трансформатора і лабораторними стендом.

2. Провести дослід холостого ходу, визначити коефіцієнт трансформації та кут магнітного запізнення.

3. Провести дослід короткого замикання, вичислити параметри короткого замикання і оптимальне значення коефіцієнта навантаження.

4. Дослідити роботу трансформатора під навантаженням. Побудувати залежності  $U_2 = f(I_2)$ ,  $I_1 = f(I_2)$  і  $\eta = f(k_n)$ .

5. На підставі експериментальних і розрахункових даних побудувати векторну діаграму для заданого *Z<sup>н</sup>* .

6. Зробити висновок про вплив *cos* на напруги і струми в первинній і вторинній обмотках трансформатора.

## **1.4. Опис лабораторної установки**

Дослідження проводяться на спеціалізованому лабораторному стенді, на якому розташовані:

- мережевий вимикач SB;

- джерело змінної напруги - лабораторний автотрансформатор;

- однофазний трансформатор ТV з виводами кінців первинної (А,Х) і вторинної (а,х) обмоток на набірне поле стенда;

- прилади для вимірювання напруг PV1 і PV2, струмів РА1 і РА2 та потужності PW;

- блок резисторів  $R<sub>H</sub>$  з перемикачем SA.

Схема електричного кола для дослідження трансформатора наведена на рис.1.7.

Для складання електричної схеми використовують набір перемичок і проводів.

## **1.5. Порядок виконання роботи**

1. Знайомлячись з будовою силового трансформатора, необхідно звернути увагу на конструкцію магнітопровода та на розташування обмоток. Після цього, використовуючи провідники і перемички, складають електричну схему, зображену на рис.1.7.

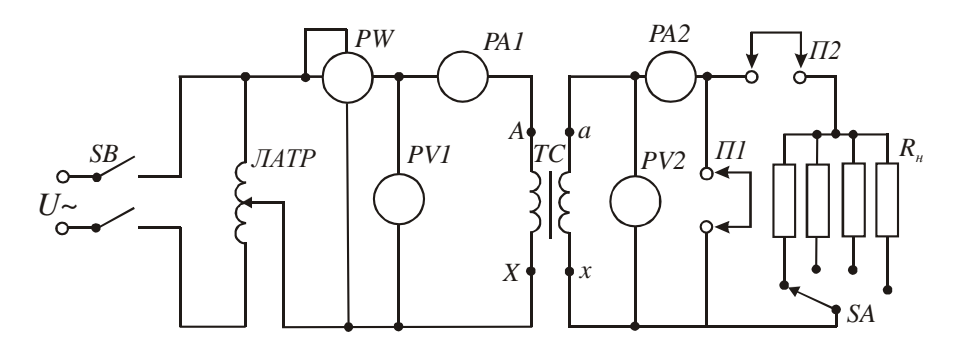

Рис. 1.7

Ручку автотрансформатора треба перевести в крайнє ліве положення, а перемикач SA - в крайнє праве. Паспортні дані трансформатора занести до звіту. Після перевірки електричної схеми викладачем можна приступати до проведення досліджень.

2. Для проведення досліду холостого ходу необхідно зняти перемички П1 і П2. Включити вимикач SB. Поворотом ручки автотрансформатора встановити номінальну напругу на первинній обмотці трансформатора. Покази вольтметрів PV1, PV2, амперметра РА1 і ватметра PW занести в табл.1.1.

За даними вимірювань вирахувати коефіцієнт трансформації (формула 1.9) і коефіцієнт магнітного запізнення (формула 1.7), а також струм і потужність холостого ходу в долях від номінальних значень.

Таблиця 1.1

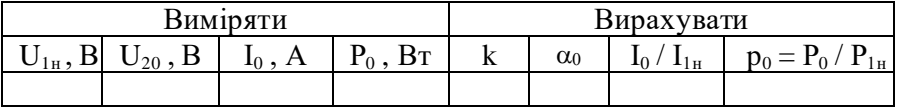

3. Дослід короткого замикання провести у такій послідовності:

- ручку автотрансформатора перевести у нульове положення;

- поставити перемичку  $\Pi$ 1;

- плавно підвищувати напругу на первинній обмотці трансформатора доти, доки струм у вторинній обмотці не досягне номінального значення;

- покази всіх приладів занести в табл.2.

За формулами /1.11/, /1.12/, /1.13/ і /1.15/ обчислити параметри короткого замикання і оптимальний коефіцієнт навантаження.

Таблиня 1.2

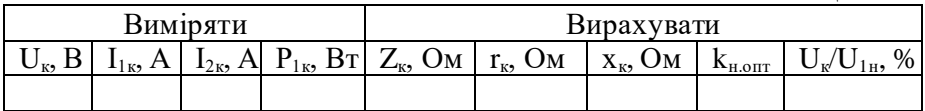

4. Для дослідження роботи трансформатора під навантаженням необхідно зняти перемичку П1 і поставити перемичку П2. Встановити режим холостого ходу. Покази приладів занести в табл..13. Після, змінюючи за допомогою перемикача SA опір навантаження, виміряти напруги, струм і потужність для умов, вказаних в табл.1.3. При проведенні дослідів необхідно підтримувати напругу на первинній обмотці рівною номінальній, змінюючи коефіцієнт трансформації автотрансформатора.

Таблиця 1.3

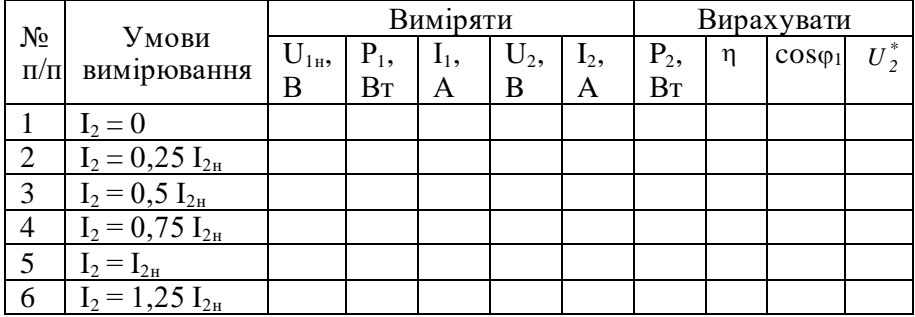

За даними вимірювань визначити коефіцієнти навантаження *kн*, потужності вторинної обмотки  $P_2$ , к.к.д.  $\eta$  i  $cos\varphi_1$ . За даними вимірювань і обчислень побудувати на одному графіку залежності  $U_2 = f(I_2), I_1 = f(I_2)$  i  $\eta = f(k_{\mu}).$ 

Для визначених значень  $x_\kappa$  і  $r_\kappa$  за формулою /1.17/ підрахувати  $\left|U_2^*\right|,$ 

побудувати залежність  $U_2^* = f(I_2)$ , порівняти її з експериментальною і оцінити похибку розрахунків.

5. Побудову векторної діаграми проводять для заданого викладачем значення опору навантаження  $Z_n = r_n + x_n$  і  $U_j = U_{j_n}$  за викладеною вище методикою, знаючи, що струм  $I_2 = U_{2n}/Z_2$ , де  $Z_2 = \sqrt{(r_{\mu} + r_2)^2 + (x_{\mu} + x_2)}$  і  $r_2$  і  $x_2$  - активний і реактивний опори вторинної обмотки, значення яких наведені на лабораторному стенді. Там же вказані і опори первинної обмотки *r<sup>1</sup>* і *х1*. Слід знати, що кут

зсуву фаз між векторами  $I'_2$  i  $E'_2$   $\varphi_2^* = \arccos \frac{x_\mu}{Z_2}$  $y_2^* = \arccos \frac{x_n + x_2}{Z_2}$  $\varphi_2^* = \arccos \frac{x_n + x_2}{7}$ .

6. Щоби зробити висновок про вплив  $cos \varphi = \frac{x_{\mu}}{2}$ *н Z*  $cos \varphi = \frac{x_{\mu}}{\sigma}$  на напруги і

струми трансформатора, потрібно на підставі побудованої вектор ної діаграми провести аналіз зміни модулів векторів напруг і струмів при зміні величини кута  $\varphi$  .

## **1.6. Контрольні запитання**

1. Яке призначення силових трансформаторів?

2. Що може бути механічним аналогом трансформатора?

3. Яку потужність трансформатора приймають за номінальну?

4. Яку напругу вторинної обмотки приймають за номінальну?

5. На підставі якого досліду визначають коефіцієнт трансформації трансформатора?

6. Для чого будують векторну діаграму трансформатора?

7. Чи залежить амплітуда основного магнітного потоку від навантаження трансформатора?

8. Як визначають напругу короткого замикання трансформатора?

9. Які втрати потужності мають місце в тансформаторі?

10. Від чого залежить коефіцієнт оптимального навантаження?

## **Робота 2. Дослідження тягових електромагнітів**

#### **2.1. Мета роботи**

Вивчити будову, принцип дії та дослідити тягові характеристики електромагнітів постійного та змінного струмів.

#### **2.2. Короткі теоретичні відомості**

Електромагніти є основою багатьох електротехнічних пристроїв. Вони дуже різноманітні за призначенням і конструктивним виконанням. Значна частина електромагнітів використовується для здійснення поступального або обертового переміщення, для створення утримуючої сили. Дія таких електромагнітів зумовлена силою взаємодії феромагнітного тіла з зовнішнім магнітним полем. Тому їх називають тяговими електромагнітами.

На рис. 2.1 зображене магнітне коло тягового електромагніта. Воно складається з намагнічуючої котушки 1; нерухомої частини (ярма) 2; і рухомої частини (якоря) 3. Ярмо і якір розділяє повітряний проміжок  $\delta_{\theta}$ .

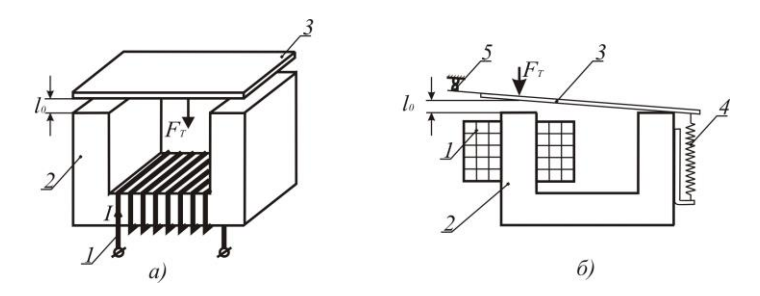

Рис. 2.1

При протіканні струму в котушці з кількістю витків *W* виникає намагнічуюча сила  $F = IW$ , яка збуджує магнітне поле (магнітний потік), магнітні силові лінії якого замикаються через нерухоме ярмо (магнітопровід), повітряний проміжок і якір.

При цьому звернені одна до одної поверхні нерухомого ярма і рухомого якоря намагнічуються різнополярно і притягуються з силою  $F_{\scriptscriptstyle T}$  яку називають тяговою електромагнітною силою, а пристрій -

електромагнітом. Якір механічно зв'язаний з механізмом, який необхідно перемістити.

Другим прикладом електромагнітного механізму є реле струму (рис. 2.1,б), яке широко використовується в автоматиці. Реле складається з намагнічуючої котушки 1, ярма 2, якоря 3, протидіючої пружини 4 і електричних контактів 5. Електротягова сила *FT* , що діє на якір в напрямку зменшення повітряного проміжку  $\delta_\theta$ , долаючи опір пружини 4, притягує якір до ярма. При цьому контакти 5 (група контактів) розмикаються, комутуючи відповідне електричне коло.

При зміні повітряного проміжку  $\,\delta_{0}\,$  змінюється магнітний опір магнітного кола *R* , що призводить до зміни величини магнітного потоку

$$
\Phi = \frac{IW}{R_{\mu}},
$$

а значить і електротягової сили  $F_T$ . Залежність сили  $F_T = f(g)$ , де *g* – узагальнена координата положення рухомої частини ( *<sup>0</sup>* , *α* тощо), які змінюються під дією цієї сили, називається тяговою характеристикою електромагніта. Електромагнітна тягова сила діє завжди в напрямку такої зміни координати *g*, при якій зменшується довжина силових ліній, при цьому одночасно зменшується магнітний опір *R* кола електромагніта і збільшуються магнітний потік *Ф*, індуктивність котушки збудження та енергія магнітного поля.

В загальному випадку електромагнітна тягова сила при *I* <sup>=</sup> *const* визначається за формулою

$$
F_T = -\frac{\partial W}{\partial g} \,,
$$

де *W* – енергія магнітного поля електромагніта.

Для електромагніта, наведеного на рис. 2.1,а, величина тягової сили

$$
F_T = -\frac{\partial W}{\partial l_0} = \frac{B_0^2}{2\mu_0} S = \frac{\Phi^2}{2\mu_0 S'}, \quad [H] \tag{2.1}
$$

де *S*  $B_0 = \frac{\Phi}{s}$  - магнітна індукція в повітряному проміжку,  $[T_{\pi}]$ ;  $4\pi \cdot 10^{-7}$   $\Gamma$ н/ м 0  $\mu$ <sub>0</sub> = 4 $\pi$  · 10<sup>-7</sup>  $\Gamma$ н/м - магнітна проникність повітря; S - площа взаємодії ярма і якоря,  $\left[ {n^2} \right]$ ;  $\varPhi$  — магнітний потік між ярмом і якорем, *Вб*.

Тягова сила, яка діє на якір реле струму (рис. 2.1,б),

$$
F_T = -\frac{\partial W}{\partial l} = 6.3 \cdot 10^{-7} \left( I W \right)^2 \frac{S}{\delta^2}, \qquad (2.2)
$$

і тягова характеристика має вигляд, наведений на рис. 2.2.

Змінюючи геометрію (конфігурацію) електромагнітів, формують їх

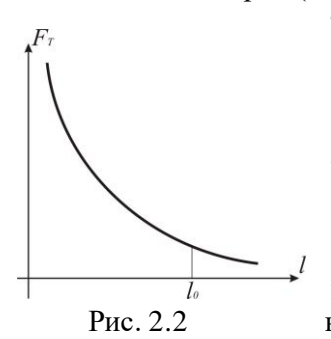

тягові характеристики відповідно до вимог конкретного електромагнітного механізму.

Котушки електромагнітів можуть живитись як від постійного струму (електромагніти постійного струму), так і від джерела змінного струму (електромагніти змінного струму). Тягові характеристики і конструктивне виконан- Рис. 2.2 ня електромагнітів змінного і постійного

 струму мають суттєві відмінності. Магнітний потік, який збуджується котушкою, по якій проходить неперіодичний змінний струм, теж періодично змінюється за величиною і напрямком. При синусоїдній формі напруги живлення котушки електромагніта струм в котушці також буде синусоїдним і магнітний потік

$$
\Phi(t) = \Phi_{ni} \sin \omega t
$$

і згідно з формулою /2.1/ електромагнітна тягова сила

$$
F_T(t) = \frac{\phi^2}{2\mu_0 S} = \frac{\phi_m^2}{2\mu_0 S} \sin^2 \omega t.
$$
 (2.3)

На рис. 2.3 зображені електромагніт і графіки зміни в часі магнітного потоку і тягової сили. Із наведених графіків видно, що тягова сила буде змінюватись (пульсувати) від нуля до максимального значення з подвійною частотою відносно частоти напруги живлення.

Зазвичай, переміщенню якоря електромагніта протидіє сила пружини *Fn* . В момент часу, коли сила *F<sup>T</sup> F<sup>n</sup>* , якір притягується до ярма, а коли  $F_{T}$  <  $F_{n}$  пружина відтягує якір. В результаті якір рухається зворотно-поступально з подвійною частотою мережі і невеликою амплітудою, що супроводжується звуковим ефектом. Це явище використовують для створення електромагнітних вібра торів, електромолотів тощо.

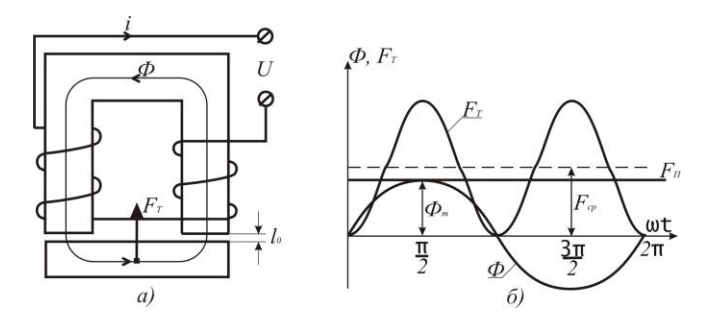

Рис. 2.3

Для усунення вібрацій в тягових електромагнітах застосовують

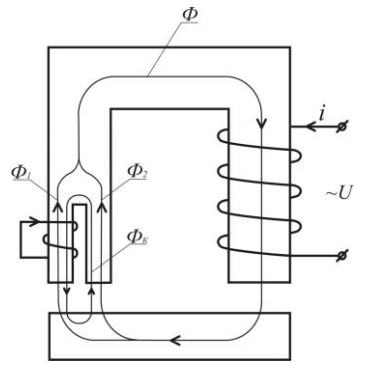

додаткові засоби, які унеможливлюють зменшення тягової сили нижче сили пружини. Одним із таких засобів є розчеплення одного з полюсів магнітопровода на дві частини накладання на одну з них короткозамкнутого витка або декількох витків, як зображено на рис. 2.4. Часто короткозамкнуту обмотку виконують у вигляді мідного кільця і називають її екраном.

 Дія короткозамкнутого витка така: Рис. 2.4 створений обмоткою збудження магніт-

ний потік  $\boldsymbol{\Phi} \!=\! \boldsymbol{\varPhi}_m^{\vphantom{\dagger}}$ sin $\boldsymbol{\mathit{ot}}$  в розщепленому полюсі ділиться на потоки *Ф<sup>1</sup>* і *Ф2*. Магнітний потік *Ф1*, пронизуючи короткозамкнутий виток, індукує в ньому електрорушійну силу взаємоіндукції  $\varPhi$  *to* cos*ot dt dФ*  $e_K = -\frac{u+1}{l} = -\Phi_m \omega \cos \omega t$ , як у вторинній обмотці однофазного

трансформатора в режимі короткого замикання. Ця е.р.с., зсунута в часі відносно потока  $\varPhi_{\scriptscriptstyle I}$  на кут  $\,\pi/2,$  зумовлює протікання струму

*K*  $K = \frac{c_K}{Z_k}$  $i_k = \frac{e_k}{z}$ , де  $Z_k$  - повний опір короткозамкнутого витка. Цей струм

великий, бо опір  $Z_K$  дуже малий. Протікання струму  $i_K$ супроводжується магнітним потоком  $\varPhi_{\!K}^{\vphantom{\dagger}}$ , який направлений проти потоку *Ф1* і співпадає з потоком *Ф2*. Магнітний потік *ФК*, зсунутий в часі відносно потоків  $\varPhi_{l}$  і  $\varPhi_{2}$ , бо е.р.с.  $e_{K}$  зсунута відносно  $\varPhi_{l}$  на кут  $\pi/2$ . В результаті в розчепленій частині магнітного полюса створюються різні магнітні потоки як за амплітудою, так і за фазою. Зумовлені цими магнітними потоками тягові сили будуть пульсуючими, але їх нульові значення будуть зсунуті в часі. В результаті тягова сила електромагніта буде змінною, але мінімальні значення будуть більшими нуля. Підбором площ розщеплених частин полюса і параметрів короткозамкнутого витка добиваються того, що мінімальні значення результуючої тягової сили більші за силу пружини, як зображено на рис. 2.5.

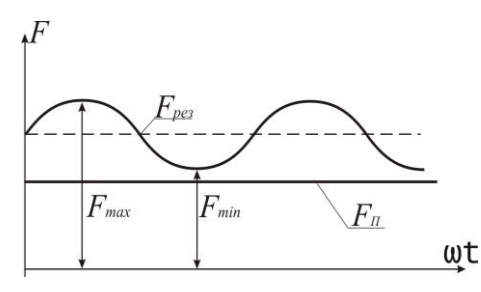

Рис. 2.5

 Особливістю електромагнітів змінного струму на відміну від електромагнітів постійного струму є те, що струм в котушці збудження залежить від величини повітряного проміжку. Це зумовлено тим, що магнітний опір кола

$$
R_{\mu} = R_{\mu} + R_{\delta} = \frac{l_F}{\mu_F S} + \frac{\delta}{\mu_0 S},
$$

де  $R_{\mu}$  - магнітний опір магнітопроводу;  $R_{\mu\delta}$  - магнітний опір

повітряного проміжку,  $\mu_{\scriptscriptstyle{F}}$  - магнітна проникливість матеріалу, з якого виготовлений магнітопровід;  $\mu_{\scriptscriptstyle 0}$  - магнітна проникливість повітря, яку приймають рівною магнітній проникливості вакууму; *S* - площа поперечного перерізу магнітопроводу.

Оскільки магнітна проникливість листової електротехнічної сталі, з якої виготовлений магніто провід, значно більша  $\mu_{0}$  $|\mu_0 = 4\pi \cdot 10^{-7} \ F_H/m$ ,  $\mu_F = \mu_0 (10^2 ... 10^5)$ .  $\mathbf{0}$  $\mu_{0} = 4\pi \cdot 10^{-7} \; \Gamma$ н/м,  $\mu_{F} = \mu_{0} (10^{2} ... 10^{5})$ , то можна вважати, що магнітний потік обернено-пропорційний величині повітряного проміжку згідно закону Ома для магнітного кола  $\overline{\phantom{a}}$ |  $\bigg)$  $\backslash$ I  $\mathsf{I}$ L  $\oint \phi \approx \frac{F}{\rho} = \frac{F}{\mu_0} \rho \frac{S}{S}$ *R*  $\Phi \approx \frac{F}{R} = \frac{F}{s} \mu_0$  $\theta_{\mu\delta}$   $\delta$ .

Отже, великому (початковому) повітряному проміжку буде відповідати мінімальний магнітний потік, мінімальним буде індуктивний опір котушки  $x_{Lmin} = L_{Kmin}\omega$  і максимальним буде струм

$$
I_{\text{max}} = \frac{U}{Z_K} = \frac{U}{\sqrt{r_K^2 + x_{L\text{min}}^2}},
$$
 (2.4)

де *U* - напруга живлення котушки.

По мірі зменшення повітряного проміжку магнітний потік і відповідно опір котушки будуть збільшуватись, а струм в котушці – зменшуватись. Відношення початкового струму  $(\delta = \delta_0)$  до усталеного  $(\delta = 0)$ 

$$
\frac{I_{\text{max}}}{I_{\text{min}}} = 10...15. \tag{2.5/}
$$

Співвідношення /2.5/ показує, що тривале живлення електромагнітів змінного струму при розімкнутому магнітопроводі  $(\delta \neq 0)$  призведе до перегріву котушки. Перегріву котушок збудження електромагнітів постійного струму не буває, оскільки струм не залежить від повітряного проміжку.

## **2.3 Програма роботи**

1. Ознайомитись з будовою Ш-подібного електромагніта і магніта соленоїдного типу

2. Зняти тягові характеристики  $F = f(\delta)$ Ш-подібного електромагніта при живленні котушки збудження від джерела постійної і змінної напруги.

3. Зняти тягові характеристики  $F = f(\delta)$  електромагніта з внутрішнім лінійним переміщенням при живленні котушки збудження від джерела постійної і змінної напруги.

4. Зробити порівняльний аналіз отриманих результатів.

#### **2.4. Опис лабораторної установки**

Лабораторна установка складається з Ш-подібного електромагніта з лінійним переміщенням якоря та електромагніта соленоїдного типу , пружинного динамометра, набору немагнітних каліброваних прокладок, джерел живлення постійного і змінного струмів та вимірювальних приладів.

Електрична схема під'єднання Ш-подібного електромагніта до джерела живлення змінного струму наведена на рис. 2.6.

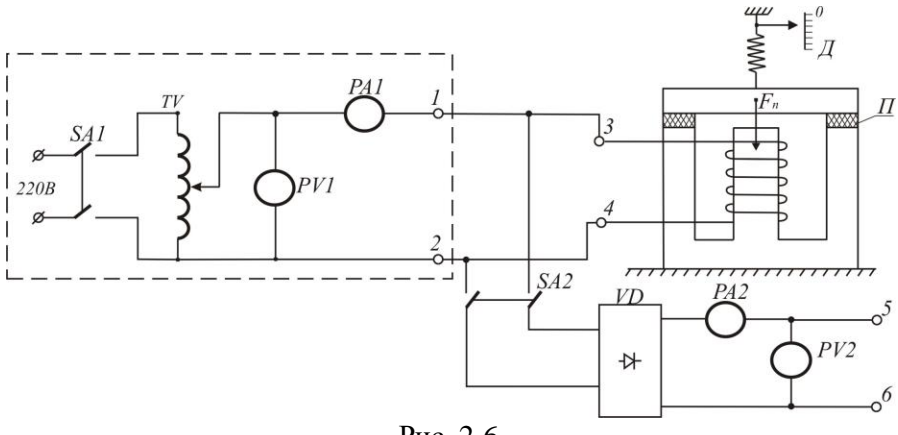

Рис. 2.6.

Частина схеми, виділена на рис. 2.6. пунктирними лініями, розміщена на лабораторному столі. Вона складається із вимикача *SA1*, лабораторного автотрансформатора *TV*, вольтметра *PV1* і амперметра *PA1*. До клем 1-2 під'єднують котушку досліджуваного електромагніта при живленні його змінним струмом. На переносному стенді розташовані два електромагніти з пристроями вимірювання сили тяги, перемикач *SA2*, випрямляч *VD*, набір немагнітних прокладок *П*, амперметр *PA2* для вимірювання постійного струму та клеми 5-6 для під єднання котушок електромагнітів при живленні їх постійним струмом.

## **2.5. Порядок виконання роботи**

1. Ознайомитись з конструкціями Ш-подібного і соленоїдного електромагнітів та з пристроями вимірювання сили тяги. Під'єднати до клем 1-2, які розташовані на панелі лабораторного стола, вимикач *SA2* і котушку Ш-подібного електромагніта. Після перевірки електричної схеми викладачем приступають до проведення експериментів.

2. Тягові характеристики Ш-подібного електромагніта  $F_T = f(\delta)$ при живленні котушки збудження змінним і постійним струмом знімають у такій послідовності:

- ручку автотрансформатора *TV* переводять в нульове (крайнє ліве) положення і вмикають вимикач *SA1*;

- плавно збільшують напругу на виході автотрансформатора *TV* до тих пір, поки якір не притягнеться до ярма, при цьому пружина динамометра не повинна натягуватись. Покази амперметра *PA1* і вольтметра *PV1* заносять в табл. 2.1. Потім за допомогою важеля плавно збільшують силу тяги пружинного динамометра доти доки якір не відірветься від ярма. В цей момент за шкалою визначають силу тяги динамометра *Fд*, яка буде дорівнювати силі тяги електромагніта *FT*. Силу *F<sup>д</sup>* фіксують в кг, а потім перераховують її в ньютони за формулою  $F_{T} = gF_{\partial}$ , де  $g = 9.81 M \cdot c^{-2}$ . Ці дані заносять в табл. 2.1;

- потім ручку автотрансформатора знову переводять в нульове положення і вимикають вимикач *SA1*; котушку електромагніта відмикають від клем 1-2 і під'єднують до клем 5-6; вмикають вимикачі *SA1* і *SA2* і далі плавно збільшують напругу автотрансформатором доти, доки не притягнеться якір до ярма. Покази амперметра *PA2* і вольтметра *PV2* заносять в табл. 2.1. Після цього визначають силу відриву якоря від ярма, перераховують її у ньютони і ці дані заносять в табл. 2.1.

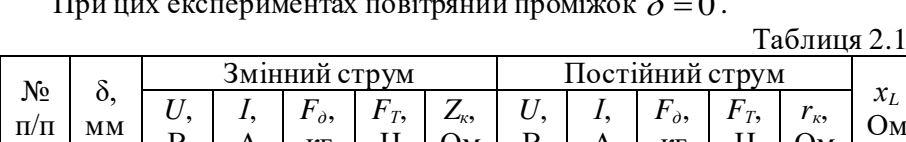

Ом

В

А

кг

Н

При цих експериментах повітряний проміжок  $\delta = 0$ .

Н

п/п

мм

 $\Omega$ 0,5 1,0 2,0 3,0 4,0

В

А

кг

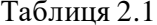

Ом

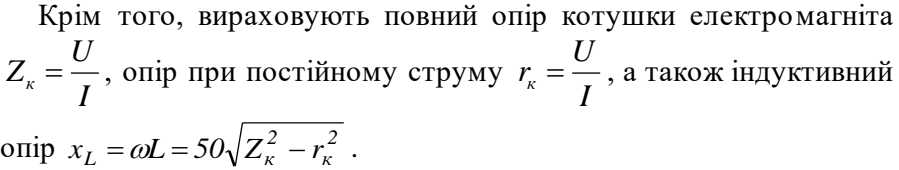

Наступну точку характеристик визначають для  $\delta = 0.5$  мм. Для цього калібровані пластини товщиною 0.5 мм встановлюють в проміжки між якорем і ярмом так, як зображено на рис. 2.6, і дослід повторюють за вищенаведеною методикою. Аналогічно знімають точки тягових характеристик для  $\delta = 1.0$ ; 2.0; 3.0 і 4.0 мм.

За даними експериментів і розрахунків в одних координатах будують залежності  $F_T = f(\delta)$  при живленні котушок електромагнітів постійним і змінним струмом і характеристику  $x_L = f(\delta)$ . За видом цієї характеристики зробити висновок про зміну струму при спрацюванні електромагніта.

3. Тягові характеристики електромагніта соленоїдного типу знімають також при живленні котушки збудження постійним і змінним струмом за методикою, описаною вище. Натяг пружини динамометра здійснюють за допомогою гвинта і гайки. Дані вимірювань і обчислень заносять в табл. 2.2.

За даними табл. 2.2 в одних координатах будують характеристики  $F_T = f(\delta)$  при живленні котушки електромагніта постійним і змінним струмом, а також залежність  $F_T = f(I_K)$  .

Таблиня 2.2

| $\mathcal{N}_2$ π/π | $\delta$ , MM | Змінний струм |              |           | Постійний струм |              |          |
|---------------------|---------------|---------------|--------------|-----------|-----------------|--------------|----------|
|                     |               | $I_{K}$ , A   | $F_{g}$ , KT | $F_T$ , H | $I_k$ , A       | $F_{g}$ , KT | $F_T, H$ |
|                     |               |               |              |           |                 |              |          |
|                     | $_{0,5}$      |               |              |           |                 |              |          |
| 3                   | 1,5           |               |              |           |                 |              |          |
| 4                   |               |               |              |           |                 |              |          |
|                     | O             |               |              |           |                 |              |          |
|                     |               |               |              |           |                 |              |          |

За даними досліджень роблять висновки про відмінності роботи електромагнітів при живленні їх котушок збудження постійним і змінним стумами.

#### **2.6. Контрольні запитання**

1. Яку залежність відображає тягова характеристика електромагніта?

2. Який вид має тягова характеристика електромагніта?

3. Для чого необхідно знати тягові характеристики електромагнітів?

4. Чому при живленні котушки електромагніта змінним струмом сила тяги не змінює свого напрямку?

5. З якою метою магнітопроводи електромагнітів змінного струму виконують з тонкої листової електротехнічної сталі?

6. Що може бути причиною виникнення вібрації якоря в електромагнітах змінного струму?

8. Від чого залежить струм в котушці електромагніта змінного струму?

9. Від чого залежить струм в котушці електромагніта постійного стуму?

10. Чому після виключення електромагніта його якір рухається зі змінним прискоренням?

# **Робота 3. Дослідження характеристик трифазного асинхронного двигуна з короткозамкненим ротором**

## **3.1. Мета роботи**

Вивчити конструкцію, принцип дії та експериментально дослідити основні характеристики трифазного асинхронного двигуна з короткозамкненим ротором.

## **3.2. Короткі теоретичні відомості**

Із всіх електричних двигунів найбільш простими за конструкцією, надійністю в експлуатації, довговічністю та дешевизною є асинхронні трифазні двигуни. Вони складають більше 85% електричних двигунів, які використовуються в промисловості, в будівництві, на транспорті, в сільському господарстві та в інших установках.

В електричному двигуні відбувається процес перетворення електричної енергії в механічну за рахунок взаємодії магнітних полів. Тому для розуміння принципу дії електричних двигунів змінного струму необхідно знати як і які утворюються магнітні поля при

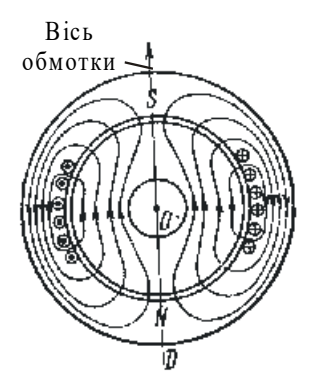

протіканні синусоїдного струму в їх обмотках.

Більшість електричних машин конструктивно представляє собою два коаксиальних циліндри, які відділені один від одного повітряним проміжком (рис.3.1). Циліндри зібрані із тонких листів електротехнічної сталі з метою зменшення втрат на вихрові струми. Зовнішній циліндр, звичайно нерухомий, називають статором, а внутрішній, який обертається, - ротором.

Рис. 3.1. В пази статора закладають обмотку.

При протіканні струму з нею зчіплюється магнітний потік, лінії магнітної індукції якого замикаються по тілу статора, повітряних проміжках і тілу ротора. Місце виходу ліній магнітної індукції із статора приймають за північний полюс, а місце

входу їх в статор – за південний полюс магнітного поля статора. Отже, при одній обмотці маємо поле з однією парою полюсів, як показано на рис.3.1. Якщо в пазах статора розмістити дві обмотки, вісі яких змістити на кут  $\pi,$  то одержимо магнітне поле з двома парами полюсів.

Лінії магнітної індукції, які проходять поза обмоткою, зчіплюються зі всіма витками обмотки, а ті, що перетинають її, - лише з частиною витків. Тому магнітна індукція (магнітний потік на одиницю площі) на осі обмотки буде найбільшою, а перпендикулярно до неї – буде дорівнювати нулю. Оскільки опір магнітному потоку повітря і міді провідників обмотки, розташованих в пазах, великий, то магнітний потік, в основному, буде проходити між пазами і розподіл магніт ної індукції вздовж внутрішнього кола статора буде мати ступінчастий вигляд, як показано на рис.3.2.

Щоби одержати аналітичну залежність розподілу індукції по колу, ступінчастий графік можна розкласти в ряд Фурьє і розглянути першу гармоніку. Для першої гармоніки магнітна індукція в повітряному проміжку має найбільше значення  $\,B_0^{}\,$ на вісі обмотки і дорівнює нулю на нейтральній лінії, яка перпендикулярна до вісі обмотки. Для точки, зміщеної відносно вісі на кут  $\alpha$  ,  $B = B_0 \cos \alpha$  .

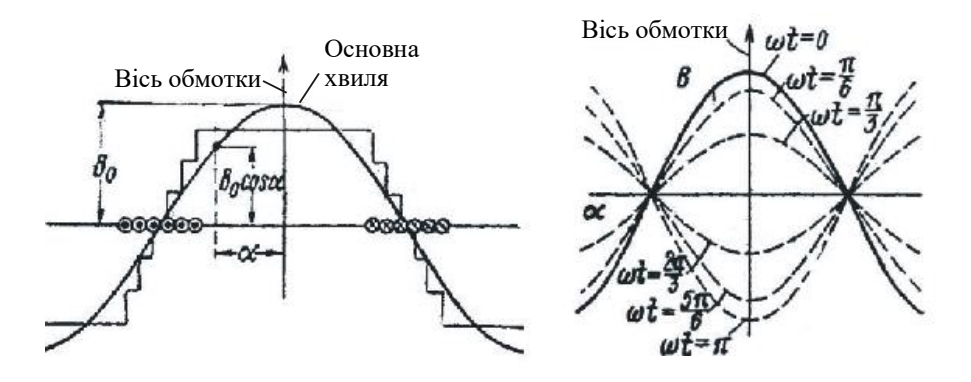

Рис.3.2. Рис.3.3.

Розподіл індукції за гармонічним законом вздовж кола статора, як показано на рис.3.2, відповідає вказаному напрямку струму в обмотці. Коли до обмотки прикласти синосоїдну напругу, то магнітний потік, який зчеплений з обмоткою,і магнітна індукція в будь-якій точці кола статора також будуть змінюватися за синусоїдним законом, тобто  $B_0 = B_m \cos \omega t$ . Позначивши максимальне значення індукції на вісі обмотки через *Bm* , можна записати, що

$$
B = B_0 \cos \alpha = B_m \cos \omega t \cos \alpha , \qquad (3.1)
$$

якщо рахунок часу вести з моменту, коли індукція має максимальне значення.Необхідно відмітити, що при зміні індукції в часі синусоїдний її розподіл по колу статора не буде порушуватися (змінюється лише амплітуда). На рис. 3.3. показані криві індукції для різних моментів часу (від  $\omega t = 0$  до  $\omega t = \pi$ ). Із цього рисунка видно, що вісь магнітного поля має незмінне положення у просторі і співпадає з віссю обмотки.Магнітне поле, яке має змінну амплітуду, а вісь якого не змінює свого положення у просторі, називається пульсуючим магнітним полем.

Пульсуюче магнітне поле не створює електромагнітного моменту. Його може створити магнітне поле, яке рухається. У 1885 р. італійський вчений В.Ферраріс відкрив явище обертового магнітно го поля, яке було покладено в основу створення асинхронних двигунів.

Для створення обертового магнітного поля по колу статора розташували три обмотки, вісі яких зсунуті одна відносно д ругої на кут  $\frac{2\pi}{3}$  $\frac{2\pi}{3}$  , як показано на рис.3.4.

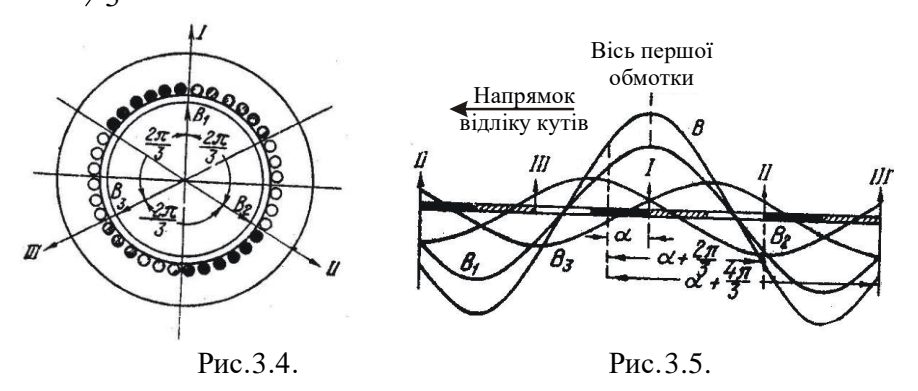

При живленні цих обмоток симетричною трифазною системою синусоїдних напруг виникають три пульсуючі магнітні поля, вісі яких також будуть зсунуті на кут $\sqrt[2\pi]{3}$  .

На рис.3.5 показана картина розподілу магнітної індукції у повітряному проміжку для випадку, коли в першій обмотці струм максимальний. Оскільки магнітний опір повітря сталий, то при визначенні результуючої індукції у бідь-якій точці можна використати принцип накладання. Згідно з цим принципом миттєве значення результуючої індукції В у точці, зміщеній відносно вісі першої обмотки на кут  $\alpha$ , дорівнюватиме

$$
B = B_1 + B_2 + B_3, \t\t(3.2)
$$

де  $B_1, B_2, B_3$  — індукції, що створюють у цій точці пульсуючі поля, зв'язані з першою, другою і третьою обмотками.

Якщо відлік часу будемо вести від моменту, коли індукція на вісі першої обмотки має максимальне значення, то, як і для одної обмотки згідно з /3.1/,

$$
B_1 = B_{10} \cos \alpha = B_m \cos \omega t \cdot \cos \alpha;
$$
  
\n
$$
B_2 = B_{20} \cos(\alpha + \frac{2\pi}{3}) = B_m \cos(\omega t - \frac{2\pi}{3}) \cos(\alpha + \frac{2\pi}{3});
$$
  
\n
$$
B_3 = B_{30} \cos(\alpha + \frac{4\pi}{3}) = B_m \cos(\omega t - \frac{4\pi}{3}) \cos(\alpha + \frac{4\pi}{3}),
$$
 (3.3)

де  $B_{10}, B_{20}, B_{30}$  — індукції на вісях відповідних обмоток, а  $B_m^{\phantom{m}}$ максимальне (амплітудне) значення на вісі кожної обмотки.

Склавши рівняння /3.3/ і замінивши добуток косинусів сумою за  $\phi$ ормулою  $\cos \alpha \cdot \cos \beta = \frac{1}{2} [\cos \alpha(\alpha - \beta) + \cos(\alpha + \beta)]$  $\frac{1}{2}$ [cos  $\alpha(\alpha - \beta)$  + cos( $\alpha + \beta$ )], одержимо

$$
B = \frac{B_m}{2} [3\cos(\omega t + \alpha) + \cos(\omega t - \alpha) + \cos(\omega t - \alpha - \frac{4\pi}{3}) +
$$
  
+  $\cos(\omega t - \alpha - \frac{8\pi}{3})] = \frac{3}{2} B_m \cos(\omega t + \alpha),$ 

тому що сума останніх трьох членів у рівнянні /3.4/ дорівнює нулю. У цьому легко переконатись, якщо використати формулу  $\cos(\alpha - \beta) = \cos\alpha \cdot \cos\beta + \sin\alpha \cdot \sin\beta$ .

Допустимо, що точка, в якій ми визначили індукцію, рухається по колу статора від вісі першої обмотки з кутовою швидкістю  $\omega$  у від'ємному напрямку, тобто за годинниковою стрілкою. Тоді  $\alpha = -\omega t$  і в цій точці індукція

$$
B = \frac{3}{2} B_m \cos(\omega t - \omega t) = \frac{3}{2} B_m.
$$
 (3.5)

Із рівняння /3.5/ слідує, що вісь результуючого магнітного поля обертається у від'ємному напрямку з кутовою швидкістю  $\omega$ , здійснюючи повний оберт за час, який дорівнює повному періоду змінного струму, що протікає в обмотці. Значення індукції на цій вісі стале і дорівнює *B<sup>m</sup>* 2  $\frac{3}{2}$   $B_m$ , а по колу статора індукція розподілена за синусоїдним законом.

Магнітне поле, вісь якого обертається, прийнято називати обертовим магнітним полем. Коли величина індукції у повітряному проміжку в точці, яка лежить на вісі обертового поля, не змінюється, то таке поле називають коловим обертовим полем, бо його можна представити вектором сталої довжини, кінець якого, рухаючись, описує коло.

Все сказане про обертове магнітне поле відноситься до випадку, коли обмотка статора складається із трьох секцій, зміщених у просторі на 120˚, що відповідає одній парі полюсів *(р=1)*. Якщо збільшити число секцій в *р* разів, то кутова швидкість обертового магнітного поля буде в *р* разів меншою кутової частоти змінного струму, бо за період змінного струму *Т* вісь поля повернеться на кут *p*  $\frac{2\pi}{\sigma}$ . Отже, в багатополюсному двигуні кутова швидкість магнітного поля

$$
\omega_0 = \frac{2\pi}{Tp} = \frac{2\pi f}{p}, \quad \text{Re} \quad f \quad - \quad \text{vacrota} \quad \text{3mithhoro} \quad \text{CPymy.} \quad \text{Ockithku}
$$

*p*  $\omega_{\circ} = \frac{2\pi n_0}{\omega} = \frac{2\pi f}{\omega}$ 60  $\sigma_0 = \frac{2\pi n_0}{6.6} = \frac{2\pi f}{n_0}$ , де  $n_0$  – швидкість в обертах за хвилину, то

$$
n_0 = \frac{60f}{p} \, . \tag{3.6}
$$

Асинхронний двигун як і синхронний генератор складається із статора і ротора. Статор представляє собою порожнистий циліндр, зібраний з тонких ізольованих листів електротехнічної сталі. На внутрішній поверхні циліндра, в пазах, розміщена трифазна обмотка, яка вмикається в мережу трифазної напруги і створює обертове магнітне поле. Початки і кінці обмоток статора виведені на щиток. Якщо лінійна напруга в мережі  $U_{\textit{\tiny A}} = 380 B$ , то обмотки з'єднують зіркою, а коли  $U_{\textit{\tiny A}} = 220\,B\,$  - то трикутником.

Ротор двигуна складається із осердя, зібраного як і статор із тонких листів електротехнічної сталі і закріпленого на валу, і обмотки, розміщеної в пазах. Обмотка короткозамкненого ротора представляє собою алюмінієві стержні, укладені в пази без ізоляції і замкнені з торців кільцями накоротко. За зовнішнім виглядом обмотка нагадує "колесо білки".

Принцип дії асинхронного двигуна полягає у тому, що струм, протікаючи в обмотці, утворює магнітне поле, яке обертається відносно статора зі швидкістю  $\,n_{\!{}_0}$  . Це магнітне поле індукує в обмотці ротора трифазну систему е.р.с., котра зумовлює протікання трифазного струму. Трифазний струм створює своє магнітне поле, яке обертається відносно ротора зі швидкістю

$$
n_p = \frac{60f_p}{p},\tag{3.7}
$$

де *f <sub>p</sub>* - частота струму в роторі. Частота струму в роторі згідно /3.7/

$$
f_p = \frac{n_p p}{60} = \frac{n_0 - n}{60} p = \frac{n_0 - n}{n_0} \cdot \frac{n_0 p}{60} = fs , \qquad \qquad \text{(3.8)}
$$

де *n* – швидкість обертання ротора; 0 0 *n*  $s = \frac{n_0 - n}{n}$  - ковзання. У просторі

магнітне поле буде рухатись зі швидкістю

$$
n + n_p = n + \frac{60}{p} \text{fs} = n + n_0 \text{s} = n + \left(\frac{n_0 - n}{n_0}\right) n_0 = n_0, \quad \text{to} \quad \text{matrix}
$$

поле, яке створюється струмом в обмотці ротора, обертається у просторі зі швидкістю магнітного поля статора. Однакова (синхронна) швидкість руху магнітних полів статора і ротора утворює електромагнітний момент і це спричиняє перетворення електричної енергії в механічну.

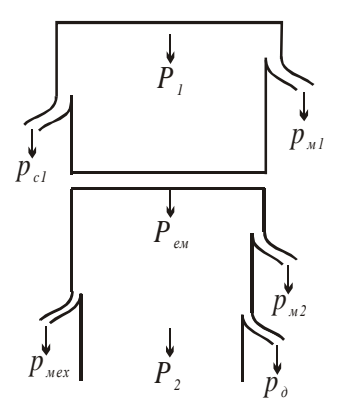

Будь-яке перетворення енергії одного виду в інший зв'язане з втратами. На рис.3.6 показана енергетична діаграма двигуна, з якої видно, що підведена електрична потужність  $P_1 = \sqrt{3}U_1I_1 \cos \varphi_1$ , витра-чається на втрати в міді статора *pм1* і в сталі (на гістерезис і перемагнічуван-ня) *pс1* , а остання частина перетворюється у потужність магнітного потоку, що обертається (електромагнітна потужність *Рем* ).

 Рис. 3.6. Електромагнітна потужність через повітряний проміжок передається на ротор.

При протіканні струму в обмотці ротора мають місце втрати в міді *pм2* . Втратами в сталі ротора нехтують, так як частота струму в ньому мала (1...3 Гц). Тому повна механічну потужність, яку розвиває двигун,

$$
P_{\text{max}} = P_{\text{em}} - p_{\text{M2}}.
$$

Корисна механічна потужність двигуна  $P_2$  менше потужності  $P_{\text{max}}$ на величину механічних втрат  $p_{xx}$  на тертя і додаткових втрат  $p_{\partial}$ . Втрати *д р* виникають в обмотках і сталі машини і зумовлені зубчатістю сталі статора і ротора і не цілком синусоїдним розподілом магнітного потоку у просторі. Ці втрати створюють додатковий гальмівний момент, як і механічні втрати, і тому їх добавляють до механічних втрат.

Отже, корисна потужність
$$
P_2 = P_1 - (p_{M1} + p_{c1} + p_{M2} + p_{Mx} + p_{\partial}) = P_1 - \Delta P. \tag{3.9}
$$

Експлуатаційні показники роботи асинхронних двигунів визначають його механічна та робочі характеристики. До них відносять залежності потужність *Р1*, яку споживає двигун, струм статора *І1*, ковзання *s*, коефіцієнт корисної дії *η* і коефіцієнт потужності *cosφ* від корисної потужності *Р2*. Характер цих залежностей можна вияснити на підставі спрощеної заступної схеми.

 $P_2 = P_1 - (p_{M1} + p_{c1} + p_{M2} + p_{M2} + p_{M3} + p_0) = P_1 - \Delta P$ ,<br>
uihini показники роботи асинхронних<br>
oforo механічна та робочі характеристики<br>
сжності потужність  $P_i$ , яку споживає двиг,<br>
созвання *s*, коефіцієнт корисної дії *η* На рис. 3.7 зображена схема, на якій прийняті такі позначення:  $U_\phi$  — фазна напруга живлення;  $I_l$  — фазний струм статора;  $\,I'_2\,$ - зведений до обмотки статора струм ротора;  $x_{\textit{\textbf{1}}}$  i  $\textit{\textbf{x}}_{\textit{\textbf{2}}}^{\prime}$  - реактивний опір обмотки статора і зведений до обмотки статора реактивний опір обмотки ротора; *r<sup>1</sup>* і *2 r* - активний і зведений опори обмоток статора і ротора;  $r_{\rm o}$ і  $\,x_{\rm o}$ - активний і реактивний опори контуру намагнічування (опори обмотки статора при холостому ході двигуна, тобто при  $n = n_0$ );  $I_0$  струм контуру намагнічування;  $s = (n_{0} - n)/n_{0}$  - ковзання ротора.

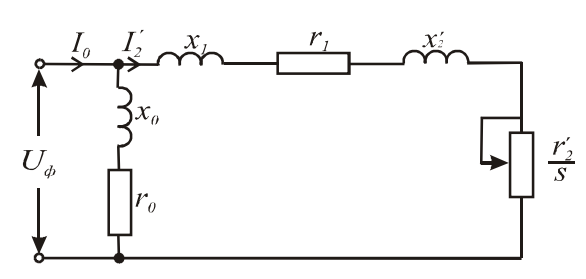

Механічна характеристика асинхронного двигуна, як і будьякого двигуна, представляє собою залежність швидкості обертання від моменту  $n = f(M)$ . Знайти аналітичний вираз  $n = f(M)$  досить склад-

Рис.3.7. но. Тому шукають залеж-

ність моменту від ков-

зання *M* <sup>=</sup> *f* (*s*) , знаючи, що швидкість двигуна

$$
n = n_0(1 - s). \tag{3.10}
$$

На підставі залежностей *M* <sup>=</sup> *f* (*s*) і *n* = *f* (*s*) будують механічну характеристику двигуна.

Момент, який розвиває асинхронний двигун, можна визначити із рівності втрати потужності в колі ротора втратам потужності на ковзання, а саме 3  $(I'_2)^2 r'_2 = M \omega_0 s = \frac{2\pi}{\epsilon_0} M n_0 s$ 2<sup>2</sup>  $(1)^{12}$   $(1)^{100}$   $(0)^{100}$  $\sum_{j=1}^{n} \sum_{j=1}^{n} M_{j} \sum_{j=1}^{n} M_{j$  $\left( I_{2}^{\prime }\right) ^{2}$  $n_{\alpha} s$  $M = \frac{3 \cdot 30 (I_2')^2 r_2'}{2 \cdot r_2}$ 0 2  $3.30 (I'_2)^2$ π  $=\frac{3\cdot 30(I'_2)^2r'_2}{2}$  $/3.11/$ 

У відповідності до заступної схеми зведений струм ротора

$$
I_2' = \frac{U_{\phi}}{\sqrt{(r_1 + r_2' / s)^2 + (x_1 + x_2')^2}}.
$$
 (3.12)

Підставивши значення  $\,I_2^\prime\,$  в /3.11/, одержимо

$$
M = \frac{3 \cdot 30 U_{\phi}^2 r_2'}{\pi n_0 \left[ (r_1 + r_2' / s)^2 + (x_1 + x_2')^2 \right] s}.
$$
 (3.13)

Крива  $M = f(s)$  має два максимуми: один в генераторному режимі, коли *<sup>n</sup> <sup>n</sup><sup>0</sup>* , другий – в режимі двигуна. Прирівнявши  $dM/ds$ =0, визначають критичне значення  $s<sub>\kappa</sub>$ , при якому момент двигуна досягає максимального (критичного) значення *Мк*. Критичне ковзання

$$
s_{\kappa} = \pm \frac{r_2'}{\sqrt{r_1^2 \pm (x_1 + x_2')^2}} \,. \tag{3.14}
$$

Підставивши значення <sub>s, в</sub> /3.13/, знаходять вираз для визначення критичного моменту

$$
M_{\kappa} = \frac{3 \cdot 30 U_{\phi}^{2}}{\pi n_{0} \left[ r_{1} \pm \sqrt{r_{1}^{2} + (x_{1} + x_{2}')^{2}} \right]}.
$$
 (3.15)

Знак "+" в рівностях /3.14/ і /3.15/ відноситься до рушійного і гальмівного противмиканням режимів, а знак "-" - до генераторного режиму роботи двигуна паралельно з мережею живлення. Бо в цьому режимі він споживає з мережі струм намагнічування.

Якщо вираз /3.13/ розділити на /3.15/, то після нескладних перетворень одержимо

$$
M = \frac{2M_{\kappa}(1 - as_{\kappa})}{\frac{s}{s_{\kappa}} + \frac{s_{\kappa}}{s} + 2as_{\kappa}},
$$
\n(3.16)

де  $a = r_1 / r_2'$ .

Із виразу /3.13/ видно, що момент двигуна пропорційний квадрату напруги, тобто момент двигуна дуже чутливий до коливань напруги в мережі. Так, при заданому ковзанні зменшенні напруги на 10% ( 0.9 ) *U* <sup>=</sup> *Uном* , момент зміниться на 19% *(М=0.91Мном)*, що необхідно враховувати при виборі потужності двигуна.

Критичне ковзання (формула 3.14) і швидкість ідеального холостого ходу (формула 3.16) не залежать від напруги.

На рис. 3.8 наведена характеристика *M* <sup>=</sup> *f* (*s*) асинхронного двигуна, яка має такі характерні точки:

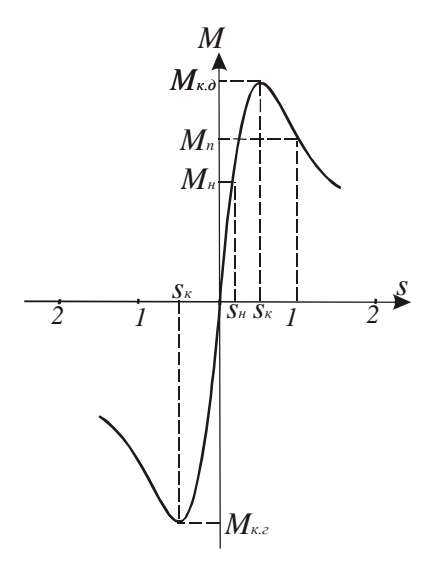

мережею.

-*s* = 0 ; *M* <sup>=</sup> 0 , при цьому швидкість двигуна дорівнює синхронній;

-  $s = s_n$ ;  $M = M_n$ , що відповідає номінальному ковзанню і номінальному моменту;

  $s = s_{\kappa}$ ;  $M = M_{\kappa, \delta}$ - критичне ковзання і максимальний момент в рушійному режимі роботи двигуна;

- *<sup>s</sup>* <sup>=</sup>1.0 ; *M* <sup>=</sup> *M<sup>п</sup>* - початковий пусковий момент;

- *к s* = −*s* ; *M* <sup>=</sup> <sup>−</sup>*M<sup>к</sup>*.*<sup>г</sup>* - максимальний момент в генераторному режимі роботи двигуна.

При *s* 1 двигун працює в режимі гальмування противмиканням. При  $s < 0$  має місце генераторний Рис.3.8 режим роботи двигуна паралельно з

Якщо в рівнянні /3.16/ знехтувати активним опором обмотки статора, то отримаємо формулу, якою практично користуються при розрахунках:

$$
M = \frac{2M_{\kappa}}{\frac{s}{s_{\kappa}} + \frac{s_{\kappa}}{s}}.
$$
 (3.17)

Підставивши в /3.17/ замість біжучих значень *М* і *s* їх номінальні значення  $s_n$  і  $M_n$  та позначивши  $\left. M_{\right. _{\kappa}}/M_{\right. _{\kappa}}$  =  $\lambda$  , одержимо

$$
s_{\kappa} = s_{\kappa}(\lambda + \sqrt{\lambda^2 - 1}). \qquad (3.18)
$$

На рис. 16.9 наведена механічна характеристика двигуна, ротор якого має круглі пази. Ділянка характеристики від  $n = n_0$  до  $n = n_k$ відповідає рівнянню /3.17/. На ділянці від *<sup>к</sup> <sup>n</sup>* до 0 дійсні значення моменту (крива 1) значно відрізняються від розрахункових (крива 2). Відношення пускового моменту до номінального  $M_{n}/M_{n}$ знаходиться в межах 1,2...2, при цьому більше відношення характерне для двигунів малої потужності.

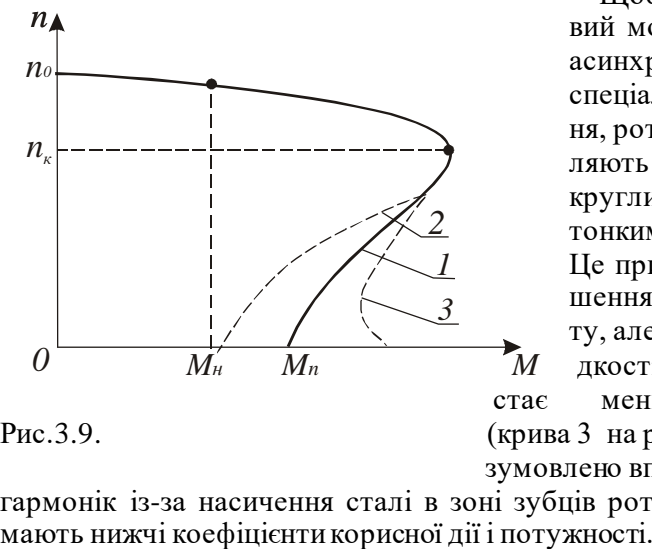

 Щоб збільшити пусковий момент випускають асинхронні двигуни спеціального призначення, ротори яких виготовляють з подвійними круглими пазами або з тонкими довгими пазами. Це призводить до збільшення пускового моменту, але при низькій швидкості момент двигуна

стає меншим за пусковий Рис.3.9. (крива 3 на рис. 3.9), що зумовлено впливом вищих

гармонік із-за насичення сталі в зоні зубців ротора. Такі двигуни

Робочі характеристики двигуна середньої потужності наведені на рис. 3.10. Їх характер пояснюється наступним. Залежність струму статора від навантаження  $I_1 = f(P_2)$  нелінійна. При  $P_2 = 0$  струм статора визначається, в основному, струмом намагнічування. При збільшенні навантаження збільшуються ковзання, е.р.с. обмотки ротора і, як наслідок, зростає струм ротора, що слідує із формули /3.12/. Це зростання не є пропорційним, бо одночасно змінюється і реактивний опір обмотки ротора  $x_2 = \omega L_p = 2\pi f L_p s$ , де  $L_p$ індуктивність обмотки.

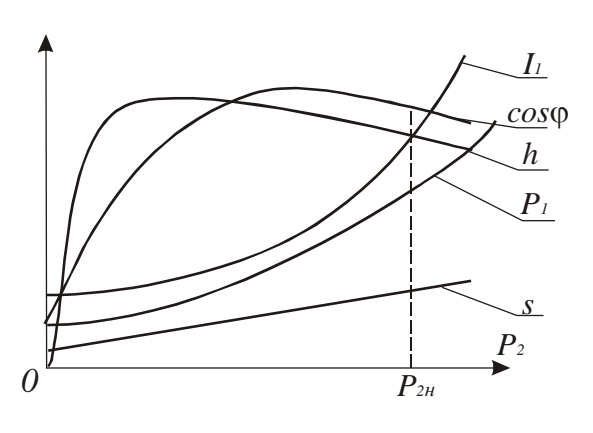

Рис.  $3.10$ .

Залежність  $s = f(P_2)$ має дві характерні точки: при  $P_2 = 0$ ковзання *x s* визначає момент холостого ходу двигуна  $M_x$ ; при  $P_2 = P_{2u}$ *s=sн*. Між цими точками ковзання змінюється за законом, близьким до лінійного, бо  $M(s)\omega_0 (1-s)$  $P_2 = M\omega = M\omega_0 (1-s) =$ 

*<sup>M</sup>*(*s*) - залежність

моменту двигуна від ковзання (формула 3.16).

Робоча характеристика  $\cos\varphi_1 = f(P_2)$  виражає залежність між корисною потужністю і потужністю, яку споживає двигун, тобто показує, яка частина повної потужності перетворюється в механічну потужність. Це перетворення залежить від фазового зсуву між напругою і струмом статора. Фазовий зсув визначає також потужність, яка йде на створення електромагнітного поля. Асинхронний двигун, як і трансформатор, споживає із мережі струм *І0*, який йде на створення основного магнітного потоку і який відстає від напруги на кут *φ1*, близький до *π/2*. Тому при холостому ході  $\cos\varphi_{\rm l} \le 0.2$ . При збільшенні навантаження збільшуються активні складові струмів ротора і статора, що призводить до різкого збільшення  $\cos\phi_1$ . Максимального значення  $\cos\phi_1$  досягає при

. При подальшому збільшенні  $P_2$  величина  $\cos\varphi_1$  починає зменшуватись. Це зумовлене збільшенням ковзання, а значить і реактивного опору обмотки ротора, а значить, і фазового зсуву  $\ \varphi_2^{}$ . Зі збільшенням  $\varphi_{_2}$  збільшується і  $\,\varphi_{_1},$ а $\,\cos\!\varphi_{_1}$  буде зменшуватись. Для асинхронних двигунів номінальний  $cos\phi_{1n} = 0.75...0.95$ . Менша цифра відноситься до двигунів малої потужності.

Характер робочої характеристики  $\eta = f(P_2)$  пояснюється наступним. Коефіцієнт корисної дії

$$
\eta = \frac{P_2}{P_1} = \frac{P_1 - \Delta P}{P_1} = 1 - \frac{\Delta P}{P_1}.
$$
 (3.19)

 $P_2 \approx P_{2n}$ . При подальшому збільш<br>
меншуватись. Це зумовлене збільшенниуватись. Це зумовлене збілемстивного опору обмотки ротора,<br>
обильшенням  $\varphi_2$  збільшується і  $\varphi_1$ ,<br>
ссинхронних двигунів номінальн<br>
шфра відно Втрати потужності *P* згідно з /3.19/ складається із постійних втрат і змінних, які пропорційні квадрату струму і які залежать від навантаження. При холостому ході переважають втрати в сталі, бо  $I_2 \approx 0\,$ і $I_{I}$  дорівнює струму холостого ходу, який близький до струму намагнічування *І0*. Зі збільшенням *Р<sup>2</sup>* змінні втрати (втрати в міді обмоток  $p_{\rm m1}$  і  $p_{\rm m2}$ ) зростають і коли вони досягнуть постійних втрат, к.к.д. буде максимальним. При дальнійшому зростанні *Р<sup>2</sup>* змінні втрати збільшуються, що призводить до значного зменшення к.к.д. Коефіцієнт корисної дії асинхронних двигунів досить високий і знаходиться в межах 0,7...0,96 в залежності від потужності: двигуни великої потужності мають вищий к.к.д.

Вид робочої характеристики  $P_1 = f(P_2)$  визначає те, що  $P_1 = P_2 / \eta$ . Оскільки залежність  $\eta = f(P_2)$  спочатку різко зростає, досягає максимуму, а потім знижується, то крива  $P_1 = f(P_2)$  спочатку збільшується помалу, а потім значно зростає, наближаючись до прямої лінії.

Важливою характеристикою асинхронних двигунів є пусковий струм, який в залежності від потужності і конструкції більший номінального в 5...7 разів. Це зумовлено тим, що в момент пуску робота двигуна подібна до роботи трансформатора в режимі короткого замикання, бо індукована в обмотці ротора е.р.с.  $E_{20}$ максимальна із-за пересікання її магнітним потоком зі швидкістю  $n_{0}$ . Максимальна е.р.с. спричинить максимальний струм в обмотці ротора

і відповідно – максимальний (пусковий) струм в обмотці статора. Після пуску е.р.с.  $E_2 = E_{20} \cdot s$  буде зменшуватись, зменшуватись будуть і струми в обмотках ротора і статора до значення, яке відповідатиме рівності моменту двигуна моменту сил опору механізму, який приводиться в рух.

## **3.3 Програма роботи**

1. Ознайомитись з будовою і принципом роботи трифазного асинхронного двигуна з коротко замкненим ротором.

2. Вивчити схему пуску і будову гальмівного механізму.

3. Експериментально дослідити робочі характеристики двигуна.

4. За експериментальними і розрахунковими даними в одних координатах побудувати робочі характеристики.

5. За паспортними даними двигуна побудувати механічну характеристику і порівняти її з експериментальною. Зробити висновки щодо точності розрахунків.

## **3.4. Опис лабораторної установки**

Лабораторна установка (рис. 3.11) складається з трифазного асинхронного двигуна з короткозамкненим ротором *М*, тахогенератора BR, механічного пристрою для створення вимірювання гальмівного моменту МП, автоматичного вимикача *QF* і вимірювальних приладів (амперметра *РА*, вольтметра *PV*, трифазного ватметра *PW*), які знаходяться на окремій панелі.

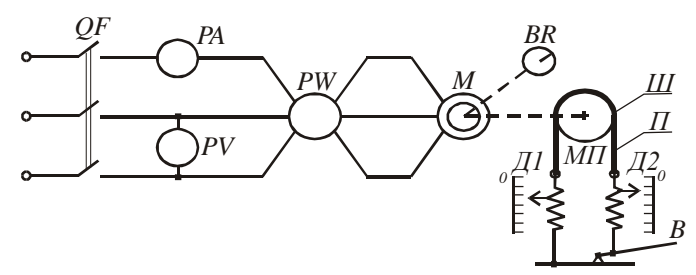

Рис. 3.11

Пристрій для створення і вимірювання гальмівного моменту *М<sup>с</sup>* складається із шківа *Ш*, паса *П*, двох пружинних динамометрів *Д<sup>1</sup>* і *Д<sup>2</sup>*

і важеля *В*. Натяг паса здійснюють за допомогою важеля. Натягуючи пас, змінюють силу тертя *Fт*, яка чисельно дорівнює різниці показів динамометрів.

Гальмівний момент в ньютонах

$$
M_c = R_{u}g(F_1 - F_2), \qquad (3.20)
$$

де  $R_{\mu}$ - радіус шківа в метрах;  $F_1$ і  $F_2$ - покази динамометрів в кілограмах;  $g = 9.81 M/c^2$ .

В усталеному режимі момент двигуна зрівноважується гальмівним моментом, тобто

$$
M = M_c \,. \tag{3.21}
$$

Паспортні дані двигуна і радіус шківа вказані на панелі приладів.

# **3.5. Порядок виконання роботи**

1. Вивчаючи будову розібраного асинхронного двигуна, зверніть увагу на форму пазів, в яких знаходяться обмотки статора і ротора, на систему вентиляції і визначте число пар полюсів за номінальною швидкістю обертання і за з'єднанням секцій обмотки статора. Крім того, зверніть увагу на конструкцію магнітопроводів двигуна.

2. Оскільки двигун невеликої потужності, то пуск здійснюють безпосереднім підключенням обмотки статора до мережі живлення автоматичним вимикачем, натиснувши верхню кнопку.

Для створення гальмівного моменту використовується шків з пасом. Випробуйте дію пристрою при нерухомому роторі, натиснувши на важіль, і зверніть увагу на покази динамометрів при зміні сили натягу паса.

3. Експериментальне дослідження робочих характеристик проводять у такій послідовності. При ненатягнутому пасі включають двигун і в режимі холостого ходу покази вольтметра, амперметра, ватметра і тахогенератора заносять в табл. 3.1.

Поступово навантажуючи двигун гальмівним пристроєм, записати покази приладів для значень струму, вказаних в табл. 3.1.

Таблиця 3.1

| $N_{\! \! \underline{0}}$ | Виміряно                        |                        |              |                  |       |       | Вирахувано       |                |   |                |        |  |
|---------------------------|---------------------------------|------------------------|--------------|------------------|-------|-------|------------------|----------------|---|----------------|--------|--|
| $\Pi/\Pi$                 | $I_l, A$                        | U,<br>$\boldsymbol{B}$ | $PI$ ,<br>Bm | $\boldsymbol{n}$ | $F_I$ | $F_2$ | $\boldsymbol{M}$ | P <sub>2</sub> | S | $cos\varphi_l$ | $\eta$ |  |
|                           | $I_{x.x}$                       |                        |              |                  |       |       |                  |                |   |                |        |  |
| $\overline{2}$            | $0.2I_{n}$                      |                        |              |                  |       |       |                  |                |   |                |        |  |
| 3                         | $0.4I_{\scriptscriptstyle H}$   |                        |              |                  |       |       |                  |                |   |                |        |  |
| 4                         | $0.6I_{n}$                      |                        |              |                  |       |       |                  |                |   |                |        |  |
| 5                         | $0.8I_{\!\scriptscriptstyle H}$ |                        |              |                  |       |       |                  |                |   |                |        |  |
| 6                         | $I_{H}$                         |                        |              |                  |       |       |                  |                |   |                |        |  |
|                           | $.2I_{\scriptscriptstyle H}$    |                        |              |                  |       |       |                  |                |   |                |        |  |

4. За даними вимірювань вирахувати момент за формулою /3.20/, потужність, ковзання, *cosφ* і *η* за такими формулами:

$$
P_2 = M\omega = \frac{\pi}{30}Mn = 0.1Mn ;
$$
\n
$$
s = \frac{n_0 - n}{n_0} ;
$$
\n
$$
\cos\varphi_1 = \frac{P_1}{UI} - \text{ при 3'єднанні обмотки статора трикутником}
$$
\n
$$
\text{або } \cos\varphi_1 = \frac{P_1}{\sqrt{3UI}} - \text{ при 3'єднанні обмотки зіркою;}
$$
\n
$$
\eta = \frac{P_2}{P_1}.
$$

За даними експериментів і вимірювань в одній системі координат побудувати робочі характеристики  $I_1 = f(P_2)$ ,  $P_1 = f(P_2)$ ,  $s = f(P_2)$ ,  $\cos \varphi_1 = f(P_2)$  i  $\eta = f(P_2)$ .

5. За формулою /3.17/ і 0 0 *n*  $s = \frac{n_0 - n}{n}$  розрахувати і побудувати механічну характеристику двигуна  $n = f(M)$ , попередньо визначивши *н к М*  $\lambda = \frac{M_{\kappa}}{I_{\kappa}}$ ,  $n = \frac{-2u}{0.105n}$  $M = \frac{P_2}{P_1}$ 0.105  $=\frac{12u}{0.105}$  i  $s_k$  згідно формули /3.18/. Порівняйте значення розрахункового моменту *М<sup>н</sup>* з

експериментальним значенням і зробіть висновок про точність

експерименту і про фактори, які могли на її вплинути.

# **3.6. Контрольні запитання**

1. Що створює обертове магнітне поле в асинхронному двигуні?

2. Як залежить швидкість обертання магнітного поля статора від числа полюсів?

3. Як визначити швидкість ідеального холостого ходу двигуна?

4. Що таке ковзання і як його визначити?

5. З якою швидкістю рухається у просторі магнітне поле ротора?

6. Чому трифазний двигун змінного струму назвали асинхронним двигуном?

7. Чи залежить частота струму в обмотці ротора від ковзання?

8. Чому залежність коефіцієнта корисної дії від корисної потужності має екстремум?

9. Чим пояснити великий пусковий струм асинхронного двигуна з короткозамкненим ротором?

10. Які вживають конструктивні заходи, щоб зменшити величину пускового струму?

# **Робота 4. Дослідження однофазного асинхронного двигуна та випробування трифазного асинхронного двигуна в режимі однофазного**

## **4.1. Мета роботи**

Вивчити будову і принцип дії однофазного асинхронного двигуна та дослідити його робочі характеристики. Навчитися використовувати трифазний асинхронний двигун з короткозамкненим ротором в режимі однофазного.

#### **4.2. Короткі теоретичні відомості**

Трифазні асинхронні двигуни випускаються серійно потужністю від 90 Вт до 400 кВт і використовуються скрізь, де є доцільною трифазна мережа живлення. У випадку, коли недоцільно влаштовувати трифазну мережу (битові приміщення, одинокі споживачі невеликої потужності тощо) прокладають однофазну мережу і використовують однофазні двигуни, які потужністю до 600 Вт називають мікродвигунами.

Однофазний асинхронний двигун відрізняється від трифазного тим, що в пазах статора укладають дві однофазні обмотки: робочу, яка займає 2/3 пазів, і пускову, яка зсунута по колу статора відносно робочої обмотки на 90 градусів. Ротор двигуна короткозамкнений типу "колеса білки".

Розташування в статорі двох зсунутих у просторі обмоток зумовлено тим, що двигун з однією обмоткою не створює при пуску *(n=0)* пускового моменту і двигун не може зрушитись з місця. Пояснюється це тим, що однофазна обмотка, створює пульсуюче магнітне поле, яке не може створити обертового моменту при пуску.

Проте , якщо ротор зовнішньою силою розкрутити в будь-яку сторону, то він буде продовжувати обертатись у цьому ж напрямку, розвиваючи певний обертовий момент. Останнє можна пояснити тим, що пульсуюче магнітне поле можна представити у вигляді суми двох полів, що обертаються з синхронною швидкістю в різні сторони.

Індукція в точці, зміщеній на кут  $\alpha$  відносно осі однофазної обмотки, змінюється за законом

$$
B = B_m \cos \omega t \cdot \cos \alpha , \qquad (4.1)
$$

якщо рахунок часу вести від моменту, коли індукція на осі обмотки має максимальне значення *B<sup>m</sup>* . Рівняння /4.1/ показує, що в часі (при

зміні *t*) індукція В буде змінюватись від *Bm (t=0)* до нуля  $\overline{\phantom{a}}$  $\bigg)$  $\left(t=\frac{\pi}{\sqrt{2}}\right)$ l  $\left(t=\frac{\pi}{\omega}\right)$  $t = \frac{\pi}{\ }$ ,

потім до  $-B_m\left(t=2\pi\!\big/\!\right)$ . − *B*<sub>*m*</sub> (*t* = 2 $\pi$ /). Поле, коли індукція на осі змінюється в часі від  $B_m$  до  $-B_m$ , називають пульсуючим.

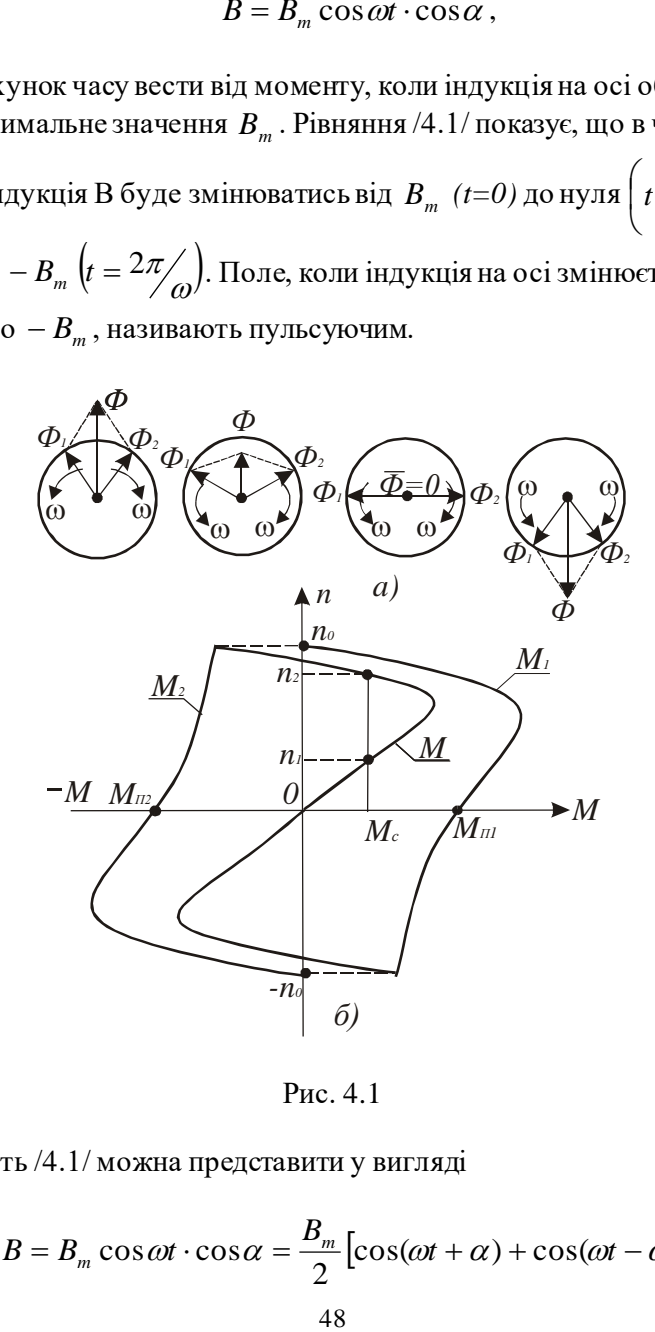

Рис. 4.1

Рівність /4.1/ можна представити у вигляді

$$
B = B_m \cos \omega t \cdot \cos \alpha = \frac{B_m}{2} [\cos(\omega t + \alpha) + \cos(\omega t - \alpha)]. \quad (4.2)
$$

Кожна складова рівності /4.2/ описує колове магнітне поле. Отже, пульсуюче магні-тне поле представляє собою суму двох колових полів, які рухаються в протилежних напрямках з кутовою швидкістю  $\omega$  і амплітудою, яка дорівнює половині амплітуди пульсуючого поля.

На рис. 4.1,а обертові магнітні поля представлені векторами  $\varPhi_{\!\scriptscriptstyle 1}^{\!\scriptscriptstyle -}$ і  $\varPhi_{_{\!2}},$  які рівні за амплітудами, але обертаються з однаковою кутовою швидкістю  $\omega$  в різні сторони. Сума цих векторів дає вектор пульсуючого поля  $\overline{\varPhi} = \overline{\varPhi_1} + \overline{\varPhi_2}$ , який нерухомий у просторі.

На рис.4.1,б зображені залежності швидкості від моментів, які створюють пряме і зворотне магнітні поля. Сума цих моментів дає результуючий момент *М* однофазного асинхронного двигуна з однією обмоткою в статорі. Як видно з рис.4.1,б при *<sup>n</sup>* <sup>=</sup> 0 пусковий момент  $M_n = M_{n1}$  *-*  $M_{n2} = 0$ , а при швидкості  $n > 0$  існує обертовий момент.

Якщо при моменті сил опору *М<sup>с</sup>* розкрутити ротор зовнішньою силою до швидкості  $n > n_1$  і зняти цю силу, то результуючий момент двигуна буде більшим моменту сил опору  $\left(M > M_{_{C}}\right)$  і двигун буде розганятись до швидкості <sup>2</sup> *<sup>n</sup>* , при якій настане усталений режим  $(M = M_c)$ .

При обертанні ротора обертовий момент *М<sup>1</sup>* від прямого поля, яке обертається в ту ж сторону, що і ротор, буде більшим, ніж момент *М<sup>2</sup>* від зворотного поля, яке обертається у зворотну сторону. Цим і пояснюється існування обертового моменту у однофазного двигуна при обертанні його ротора, а також у трифазного двигуна при обриві однієї із фаз під час роботи.

Отже, для того щоби мати обертовий момент при пуску однофазного двигуна необхідно створити обертове магнітне поле. Для цього треба мати мінімум дві зсунуті по колу статора (у просторі) обмотки, по яких повинні протікати струми, зсунуті за фазою в часі. Така система обмоток і струмів утворить обертове магнітне поле, яке, обертаючись у просторі, змінюється за величиною. Таке поле називають еліптичним, бо кінець вектора поля при обертанні описує еліпс.

Еліптичне поле також розкладається на два несиметричні поля, які обертаються в протилежні сторони. Оскільки ці поля несиметричні, то виникає пусковий момент. Щоби зробити його максимальним в пазах статора розміщують додаткову (пускову) обмотку, зсунуту відносно основної на 90, і струм в пусковій обмотці зсувають у часі відносно струму в основній обмотці за допомогою фазозсуваючих елементів: конденсатора, реактора або резистора. Поле найбільше наближене до колового, і найкращі властивості двигуна одержать у тому випадку, коли фазозсуваючим елементом буде конденсатор певної ємності.

Додаткова обмотка послідовно з конденсатором може під'єднуватись до однофазної мережі на час пуску (рис. 4.2,а) або постійно (рис.4.2,б). В обох випадках при розгоні маємо фактично

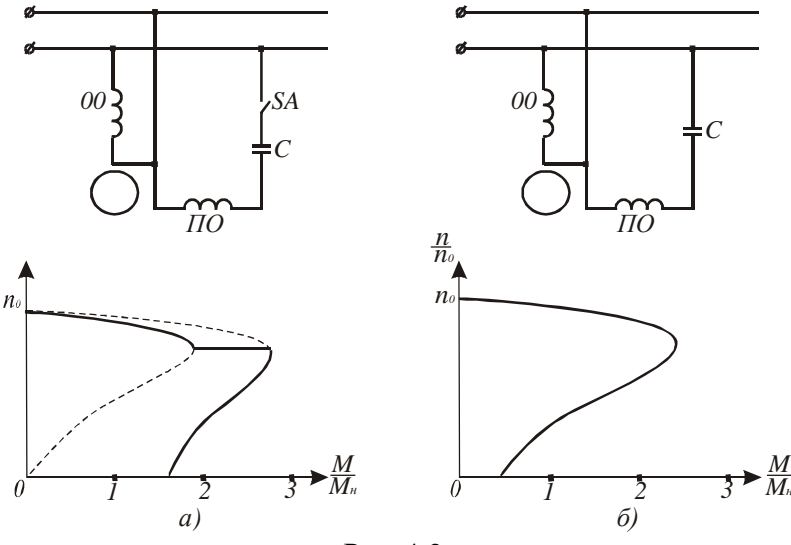

Рис. 4.2.

двофазний асинхронний двигун, який живиться від однофазної мережі. При відключенні пускової обмотки момент, створений полем, близьким до кругового обертового, стрибком змінюється і двигун продовжує працювати як чисто однофазний. На рис.4.2,а показано, що його пусковий момент більший від пускового моменту двигуна з постійно підключеною додатковою обмоткою за рахунок того, що ємність двигуна з пусковою обмоткою вибирається за умови створення колового поля при пуску, а у другому випадку – за умови створення колового поля при розрахунковому навантаженні.

Двигуни з постійно підключеною додатковою обмоткою називають конденсаторними двигунами. Вони мають кращі експлуатаційні показники: більш жорстку механічну характеристику, вищий

коефіцієнт корисної дії і вищий  $\cos\varphi$ . Тому їх використовують в пральних машинах, пилесмоках, центрифугах, холодильниках тощо.

Робочі характеристики однофазного двигуна подібні до робочих характеристик трифазного двигуна, бо вони зумовлені дією обертових магнітних полів.

Для зміни напрямку обертання однофазних двигунів необхідно поміняти місцями виводи основної або пускової обмотки.

При експлуатації трифазних асинхронних двигунів можливі аварійні випадки, коли двигун переходить в однофазний режим роботи. Це відбувається при обриві одного з трьох проводів чи перегоранні запобіжника. Якщо це відбулося при роботі двигуна, то він продовжує працювати як однофазний. При цьому збільшуються струм фази і  $cos\varphi$  двигуна. Тривала робота при навантажені, близькому до номінального, призведе до перегріву обмоток і виходу двигуна з ладу. Однофазний режим роботи супроводжується характерним гудінням, яке зв'язане з тим, що зворотне магнітне поле індукує струм в роторі з частотою  $f<sub>s</sub> = f(2-s) \approx 95...97 \; \Gamma y$ .

Звичайний трифазний асинхронний двигун з короткозамкненим

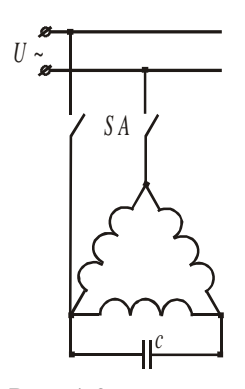

 ротором невеликої потужності можна використати в якості однофазного. При фазній напрузі 220В його вмикають в мережу за схемою згідно рис.17.3. При цьому напруга мережі не повинна перевищувати фазну напругу двигуна. Величину ємності в мкФ при частоті 50Гц визначають за формулою:

$$
C = 4800I_1U , \t\t(4.3)
$$

де 1 *I* - номінальний фазний струм обмотки

Рис. 4.3 статора, А; *U* - напруга в мережі, В. Якщо пуск двигуна потрібно проводити при

великому навантаженні, то для збільшення пускового моменту необхідно паралельно до ємності С під'єднати пускову ємність  $C_n = (2.5...3)C$ . У цьому випадку пусковий момент буде дорівнювати номінальному.

При використанні трифазного двигуна в однофазному режимі його корисна потужність складе 70...80% номінальної потужності.

Надійна робота трифазного двигуна в однофазному режимі залежить від правильного вибору конденсатора за напругою. Для схеми, наведеної на рис.4.3, напруга на конденсаторі *U<sup>к</sup>* = *<sup>1</sup>*.*15U* .

В конденсаторних двигунах переважно застосовують паперові конденсатори в металевому герметичному корпусі прямокутної форми. На корпусі конденсатора вказують ємність і робочу напругу постійного струму. При вмиканні такого конденсатора в мережу змінного струму потрібно приблизно вдвічі зменшити робочу напругу. Наприклад, якщо на конденсаторі вказана напруга 600В, то робочу напругу при змінному струмі слід вважати 300В.

## **4.3 Програма роботи**

1. Вивчити будову і принцип дії однофазного асинхронного двигуна.

2. Випробувати однофазний асинхронний двигун без пускової обмотки і з нею.

3. Дослідити основні робочі характеристики однофазного асинхронного двигуна.

4. Дослідити роботу трифазного асинхронного двигуна з короткозамкненим ротором при обриві однієї із фаз.

5. Навчитися використовувати трифазний асинхронний двигун з режимі однофазного.

## **4.4. Опис лабораторної установки**

Лабораторна установка для дослідження однофазного асинхронного двигуна (рис. 4.4) складається з асинхронного двигуна з пусковою обмоткою *М*, механічного гальма *МГ*, давача сили з цифровою індикацією *ДF*, тахогенератора *BR*, теплового реле КК і вимірювальних приладів: амперметра *РА*, вольтметра *РV*, прилада для вимірювання коефіцієнта потужності  $cos\varphi$  і спеціального триполюсного вимикача *SA*.

Для захисту обмотки статора від перегрівання, яке виникає при тривалому навантаженні двигуна, застосоване електротеплове реле *КК*. Нормально замкнені контакти якого *КК* розмикають коло живлення робочої обмотки *РО*, коли її температура досягне

граничного значення.

Механічне гальмо *МГ* складається із шківа *Ш*, паса *П*, тензометричного давача *ДF* з цифровою індикацією сили в ньютонах і важеля *В*, за допомогою якого створюється гальмівний момент  $M_c$ = $FR<sub>uu</sub>$ , де F – сила натягу паса;  $R<sub>u</sub>$  – радіус шківа в метрах.

Швидкість обертання двигуна контролюється тахогенератором *BR* і вимірюється приладом *Р*, який проградуйований в обертах за хвилину.

Спеціальний вимикач *SA* має три контакти: верхній контакт вмикає пускову обмотку *ПО* і не має механічної зачіпки, і він розмикається при відпусканні кнопки; два інші – мають зачіпки, які утримують їх в замкненому стані при відпусканні кнопки. Щоб ці контакти розімкнути, потрібно натиснути на нижню кнопку, яка діє за зачіпки.

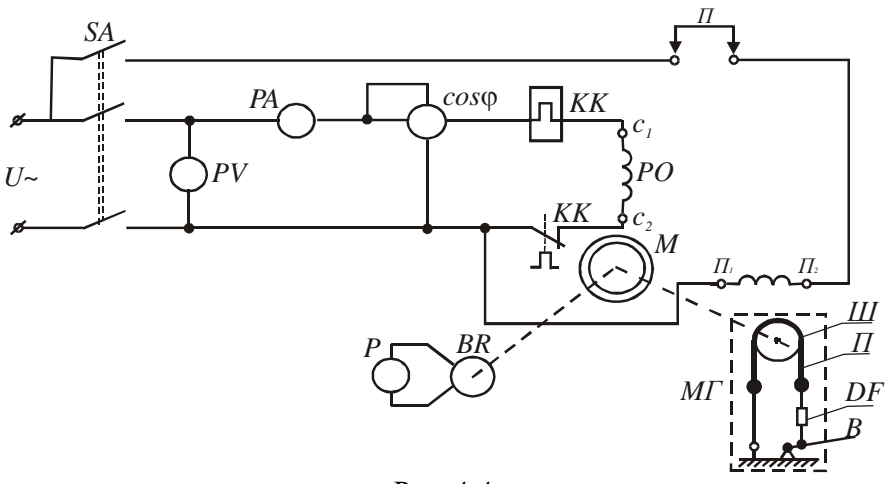

Рис. 4.4

Перемичка *П* призначена для випробовування двигуна без пускової обмотки.

Лабораторна установка для випробовування трифазного асинхронного двигуна в режимі однофазного наведена на рис. 4.5.

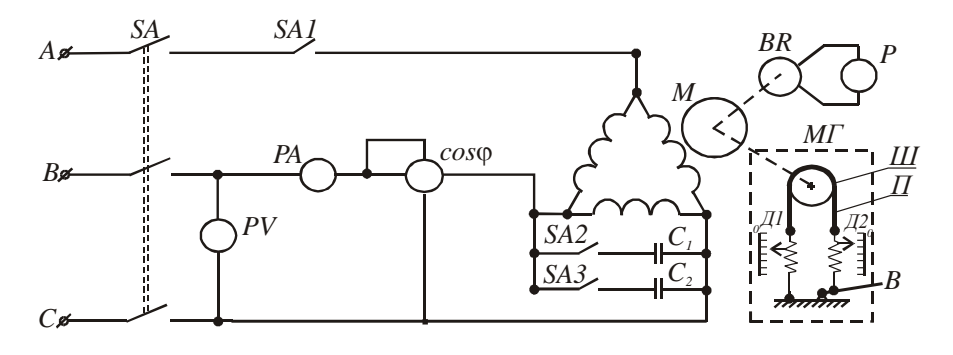

Рис. 4.5

Вона складається з двигуна *М*, обмотка статора якого з'єднана трикутником, механічного гальма *МГ*, тахогенератора *ВР* з приладом Р, шкала якого проградуйована в обертах за хвилину, конденсаторів *С<sup>1</sup>* і *С2*, автоматичного вимикача *SF*, вимикачів *SA1*, *SA2*, *SA3* і вимірювальних приладів  $PA$ ,  $PV$ ,  $\cos \varphi$ .

Пристрій для створення і вимірювання гальмівного моменту *М<sup>с</sup>* складається із шківа *Ш*, паса *П*, двох пружинних динамометрів *Д<sup>1</sup>* і *Д<sup>2</sup>* і важеля *В*. Натяг паса здійснюють за допомогою важеля. Натягуючи пас, змінюють силу тертя *Fт*, яка чисельно дорівнює різниці показів динамометрів.

Гальмівний момент в ньютонах

$$
M_c = R_u g (F_1 - F_2) , \qquad \qquad /4.4/
$$

де  $R$ <sub>ш</sub> - радіус шківа в метрах;  $F_1$ і  $F_2$  - покази динамометрів в кілограмах;  $g = 9.81 M/c^2$ .

В усталеному режимі момент двигуна зрівноважується гальмівним моментом, тобто

$$
M = M_c \ . \tag{4.5}
$$

Паспортні дані двигуна і радіус шківа вказані на панелі приладів.

# **4.5. Порядок виконання роботи**

1. Вивчаючи будову однофазного асинхронного двигуна, потрібно звернути увагу на конструктивне виконання ротора і на кількість виводів обмоток статора. Для вивчення конструкції триконтактного вимикача, потрібно натиснути на верхню кнопку і подивитися на рух контактів. Відпустивши кнопку, переконатися, що один з контактів розімкнувся, а два інші залишилися замкненими. Натиснути на нижню кнопку і переконатись, що контакти розімкнулися.

2. Схема лабораторної установки зібрана. Тому з дозволу викладача подати напругу на стенд і приступити до проведення випробувань. Для випробування роботи двигуна без пускової обмотки зняти перемичку *П* і ослабити пас гальма. На вал між ротором двигуна і тахогенератором туго намотати 4 – 5 витків стрічки за напрямком годинникової стрілки і утримувати в легко натягнутому стані. Увімкнути вимикач *SA* і переконатись, що двигун не обертається. Запам'ятайте величину струму в обмотці і це буде пусковий струм. Потягнувши стрічку до себе, надайте ротору невелику початкову швидкість і двигун повинен продовжувати розганятись. При холостому ході двигуна визначте і занесіть в табл.4.1 покази амперметра, вольтметра, тахогенератора і величину  $\cos \omega$ .

Виключіть вимикач *SA*. Після зупинки двигуна знову намотайте стрічку на вал в напрямку проти годинникової стрілки, увімкніть вимикач *SA*, переконайтесь знову, що ротор не рухається, запам'ятайте величину струму, стрічкою поверніть вал і покази вимірювальних приладів при холостому ході занесіть в табл. 4.1.

Визначити активну, реактивну і повну потужності при холостому ході і записати їх значення в табл.1. *(P=UI* cos  $\varphi$ ;  $Q = UI \sin \varphi$ ;  $S = \sqrt{P^2 + Q^2}$  ). При відключеному двигуні поставити перемичку П.  $\,$ Натиснути на верхню кнопку вимикача *SA* і утримувати її 2 – 3 секунди. Запам'ятайте кидок струму при пуску. Покази вимірювальних приладів при холостому ході занесіть в табл.1. Відключіть двигун, поміняйте місцем кінці пускової обмотки *П1* і *П2*. Увімкніть двигун. Експериментальні дані занесіть в табл. 4.1. Визначити потужності.

Таблиня 4.1

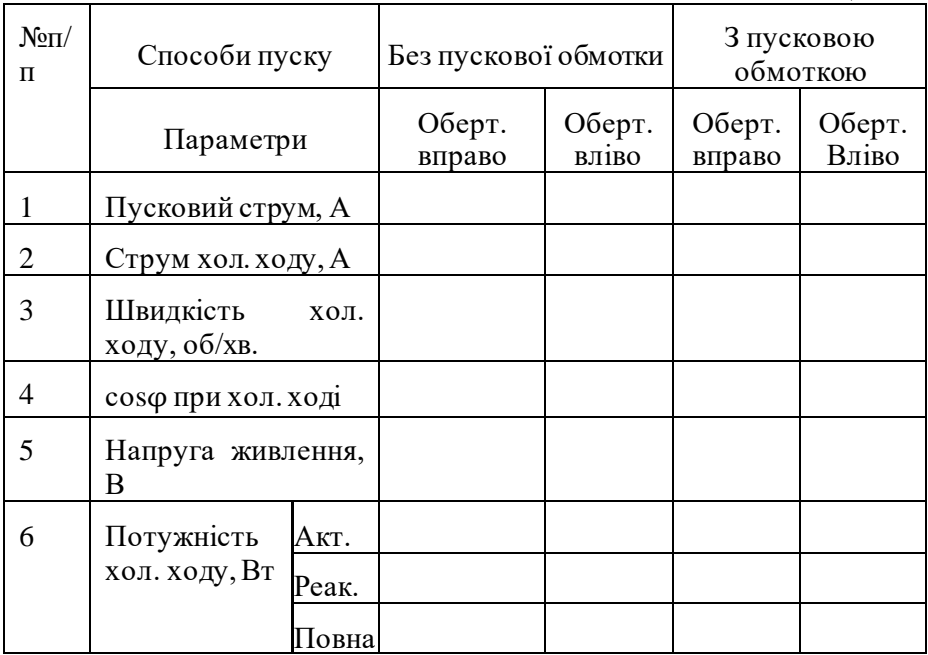

На підставі експериментальних і розрахункових даних зробити висновки про пуск однофазного двигуна без пускової обмотки і з нею.

3. Дослідження роботи двигуна під навантаженням починають з режиму холостого ходу. Для цього потрібно запустити двигун і покази вимірювальних приладів записати в табл. 4.2. Після, навантажуючи двигун за допомогою гальма, записати покази вимірювальних приладів для струмів, вказаних в табл. 4.2.

Вирахувати момент на валу двигуна *М*, потужності *Р<sup>1</sup>* і *Р2*, і коефіцієнт корисної дії η за формулами *M* = *FR<sup>ш</sup>* , де *Rш* - радіус

шківа,  $P_1 = UI \cos \varphi$ ;  $P_2 = \frac{\pi n}{30}M$  $=\frac{\pi n}{20}M$  i 1 2 *P*  $\eta = \frac{P_2}{P_1}$ . За експериментальними і

розрахунковими даними побудувати в одних координатах механічну характеристику *n* = *f* (*M* ) і залежності *М*, *n*, *cosφ*, і *η* від *Р2*.

Таблиця 4.2

| $N_{2}$<br>$\Pi/\Pi$ |                                |      | Виміряно                   | Вичислено    |      |                        |                          |                           |        |
|----------------------|--------------------------------|------|----------------------------|--------------|------|------------------------|--------------------------|---------------------------|--------|
|                      | I, A                           | U, B | $n$ ,<br>ob/x <sub>B</sub> | $cos\varphi$ | F, H | $M_{\rm{r}}$<br>$H^*M$ | $PI$ ,<br>B <sub>T</sub> | $P_2$ ,<br>B <sub>T</sub> | $\eta$ |
| 1.                   | $I_{x.x}$                      |      |                            |              |      |                        |                          |                           |        |
| 2.                   | $0.25I_{n}$                    |      |                            |              |      |                        |                          |                           |        |
| 3.                   | $0.5I_n$                       |      |                            |              |      |                        |                          |                           |        |
| 4.                   | $0.75I_{n}$                    |      |                            |              |      |                        |                          |                           |        |
| 5.                   | $1.0I_{\scriptscriptstyle H}$  |      |                            |              |      |                        |                          |                           |        |
| 6.                   | $1.25I_{\scriptscriptstyle H}$ |      |                            |              |      |                        |                          |                           |        |

4. Дослідження роботи трифазного асинхронного двигуна в режимі однофазного проводять на стенді, схема якого наведена на рис. 4.5.

Щоби визначити, що змінюється при переході двигуна від трифазного режиму до однофазного, спочатку випробувати його, як трифазного в режимах холостого ходу і номінального, який створити за допомогою гальма  $(I = I_n)$ . Покази вимірювальних приладів занести в табл. 4.3.

При холостому ході двигуна вимкнути вимикач *SА1*. Двигун перейде в режим однофазного. Покази приладів занес ти в табл. 4.3. Далі створити гальмом номінальне навантаження *(І=Ін)* і дані вимірювань записати.

Вимкнути двигун. Коли його швидкість зменшиться в 5-6 разів, увімкнути вимикач *SF* і переконатись, що двигун почне розганятись. Знову вимкнути двигун. Після зупинки ротора увімкнути на 1...2 секунди вимикач *SF* і переконатися, що ротор не рухається.

Вимикачем *SА2* під'єднайте ємність *С1* і увімкніть вимикач *SF*. Покази вимірювальних приладів при холостому ході і номінальному навантаженні занесіть в табл. 3. Не знімаючи гальма виключати двигун. Колі він зупиниться, знову включити і спостерігати за валом двигуна не довше 1...2 секунд. Після вимикачем *SА3* під'єднати ємність *С2* – двигун почне розганятись. Результати вимірювань для режимів номінального і холостого ходу занести в табл. 4.3.

Таблиня 4.3

| N <sub>2</sub> | Режим роботи          |               | Виміряно                      | Вичислено                                                                                                    |  |  |  |   |  |
|----------------|-----------------------|---------------|-------------------------------|----------------------------------------------------------------------------------------------------|--|--|--|---|--|
|                | двигуна               |               |                               |                                                                                                    |  |  |  |   |  |
| $\Pi$          |                       |               |                               | $I, \begin{bmatrix} U, \\ B \end{bmatrix}$ $\begin{bmatrix} n, \\ 0.6 \times B \end{bmatrix}$ $\begin{bmatrix} cos \theta \frac{F_1 - F_2}{K} \\ K \end{bmatrix}$ $\begin{bmatrix} M, \\ H \times M \end{bmatrix}$ $\begin{bmatrix} P_1, \\ K B \end{bmatrix}$ $\begin{bmatrix} P_2, \\ K B \end{bmatrix}$ |  |  |  | η |  |
|                |                       |               |                               |                                                                                                    |  |  |  |   |  |
| $\Pi$          |                       |               |                               |                                                                                                    |  |  |  |   |  |
|                | Трифазний Холостий    |               |                               |                                                                                                    |  |  |  |   |  |
|                |                       | $X1/\sqrt{1}$ |                               |                                                                                                    |  |  |  |   |  |
|                |                       | Ном.          | $I_{\scriptscriptstyle\rm H}$ |                                                                                                    |  |  |  |   |  |
|                |                       | навантаж      |                               |                                                                                                    |  |  |  |   |  |
| $\overline{2}$ | Однофазний Холостий   |               |                               |                                                                                                    |  |  |  |   |  |
|                |                       | $X1/\sqrt{1}$ |                               |                                                                                                    |  |  |  |   |  |
|                |                       | Ном.          | $I_{\scriptscriptstyle\rm H}$ |                                                                                                    |  |  |  |   |  |
|                |                       | навантаж      |                               |                                                                                                    |  |  |  |   |  |
|                | 3 Однофазний Холостий |               |                               |                                                                                                    |  |  |  |   |  |
|                | з ємністю $C_l$ хід   |               |                               |                                                                                                    |  |  |  |   |  |
|                |                       | Ном.          | $I_{\scriptscriptstyle H}$    |                                                                                                    |  |  |  |   |  |
|                |                       | навантаж      |                               |                                                                                                    |  |  |  |   |  |
|                | 4 Однофазний Холостий |               |                               |                                                                                                    |  |  |  |   |  |
|                | з ємністю $C_1$ хід   |               |                               |                                                                                                    |  |  |  |   |  |
|                | i $C_2$               | Ном.          | $I_{\scriptscriptstyle\rm H}$ |                                                                                                    |  |  |  |   |  |
|                |                       | навантаж      |                               |                                                                                                    |  |  |  |   |  |

3а даними вимірювань вичислити момент  $M = (F_1 - F_2) g R_{\mu\nu}$  , де  $F_1$  i  $F_2$  - покази динамометрів;  $R_{\mu\nu}$  - радіус шківа. Активну  $P_1$  і корисну  $P_2$ потужності та коефіцієнт корисної дії *η* вирахувати за формулами які були наведені вище.

На підставі експериментальних і розрахункових даних провести аналіз зміни, які відбуалися в двигуні при переході від трифазного режиму до однофазного, і впливу ємностей на показники роботи двигуна.

## **4.6. Контрольні запитання**

1. Чим конструктивно відрізняється однофазний асинхронний двигун від трифазного?

2. Яке магнітне поле створює однофазна обмотка статора однофазного двигуна?

3. Які існують способи пуску однофазних асинхронних двигунів?

4. Як здійснюють зміну напрямку обертання однофазних асинхронних двигунів?

5. Які переваги мають конденсаторні однофазні асинхронні двигуни?

6. Як можна змінювати величину пускового моменту однофазного асинхронного двигуна?

7. За якої умови працюючий трифазний асинхронний двигун переходить в режим однофазного?

8. Чи можна при обриві провода в мережі живлення пустити трифазний асинхронний двигун?

9. Що треба зробити, щоби трифазний асинхронний двигун працював в режимі однофазного?

10. Які засоби використовують для збільшення пускового момента трифазного асинхронного двигуна в режимі однофазного?

# **Робота 5. Дослідження характеристик трифазного синхронного генератора**

#### **5.1. Мета роботи**

Вивчити будову і принцип дії трифазного синхронного генератора та дослідити основні його характеристики.

# **5.2. Короткі теоретичні відомості**

Трифазні синхронні генератори призначені для перетворення механічної енергії в електричну. За їх допомогою виробляється електрична енергія на електричних станціях. На теплових і атомних електростанціях генератори приводяться в рух паровими турбінами, а на гідроелектростанціях – гідравлічними турбінами. Синхронні генератори також використовують на пересувних дизельних електростанціях. Отже, основним джерелом електричної енергії є синхронні трифазні генератори. Їх виготовляють на одиничні потужності від десятків ват до мільйона кіловат.

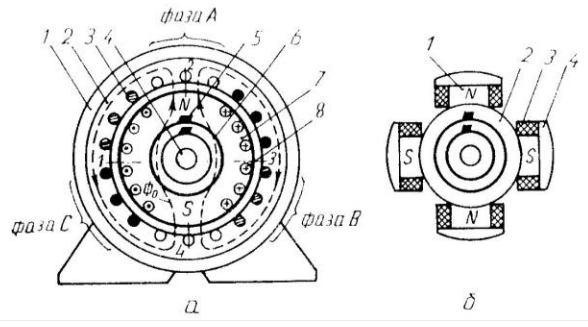

Рис. 5.1

Синхронний генератор складається з двох основних частин: нерухомого статора і ротора, який обертається первинним двигуном (рис. 5.1). Статор представляє собою стальний корпус 1, в якому закріплене циліндричне осердя 2, виготовлене з листів електротехнічної сталі. В пазах осердя розташовані три однофазні обмотки, які зміщені по колу одна від однієї на 120 електричних градусів. Обмотки 3, як правило, з'єднують зіркою з метою створення

трифазної системи струмів. Фазні обмотки називають фазами і позначають латинськими літерами *А*, *В* і *С*.

Ротори синхронних генераторів бувають з неявно вираженими і явно вираженими полюсами. Ротор з неявно вираженими полюсами 7 представляє собою суцільний стальний циліндр, в пазах якого розміщена обмотка збудження 8. На валу 4 закріплені два кільця 6, на які через щітки 5 подається напруга постійного струму. Такі ротори виготовляють на швидкість обертання 3000 об/хв.

Явно полюсний ротор (рис 5.1,б) складається із стального обвода 2, на якому закріплені виготовлені із листової електротехнічної сталі полюси 1, обмоток збудження 3, полюсних наконечників 4, вала з двома кільцями і щіток. Кількість пар полюсів *р* при частоті змінного струму *f* <sup>=</sup> 50 *Гц* зв'язана з швидкістю обертання ротора залежністю

$$
p = \frac{60f}{n_p} = \frac{3000}{n_p},
$$
\n<sup>(5.1)</sup>

де *<sup>p</sup> n* - швидкість обертання ротора в обертах за хвилину.

Принцип роботи синхронного генератора полягає в наступному. Якщо в обмотці збудження буде протікати постійний струм  $I<sub>3</sub>$ , то він спричинить появу магнітного потоку *Ф0*. Цей магнітний потік, як зображено на рис. 5.1,а пунктирними лініями, буде проходити по осердям ротора і статора, а також через повітряні проміжки між ротором і статором. При обертанні ротора первинним двигуном разом з ним буде обертатись і магнітний потік, який, перетинаючи провідники в обмотках статора, буде індукувати в них е.р.с. однієї амплітуди і частоти, але зсунуті в часі на 120<sup>0</sup>. Щоб при постійній швидкості обертання ротора в обмотках статора індукувались синусоїдні е.р.с., магнітна індукція вздовж повітряного проміжку між ротором і статором повинна змінюватись також за синусоїдним законом. В генераторах з явно вираженими полюсами це досягається відповідною зміною величини повітряного проміжку між наконечниками полюсів і статором (рис. 5.2),. а в роторах з неявно вираженими полюсами – відповідним розміщенням обмотки в пазах ротора. За цих умов у фазних обмотках статора будуть індукуватись е.р.с., миттєві значення яких визначатимуться такими співвідношеннями:

61

$$
e_A = E_m \sin \omega t;
$$
  
\n
$$
e_B = E_m \sin(\omega t - 2\pi/3);
$$
  
\n
$$
e_C = E_m \sin(\omega t + 2\pi/3),
$$
  
\n(5.2)

де  $E_m = 4{,}44k$ wf $\Phi_0$  - амплітуда e.p.c.; *w* - кількість витків однієї фази обмотки статора; *k* - обмоточний коефіцієнт; 60  $f = \frac{p n_p}{f}$  - частота е.р.с.

в обмотках статора.

Щоб частота бала 50 Гц при різних швидкостях обертання ротора, синхронні генератори виготовляють з різною кількістю пар полюсів. Так, турбогенератори виготовляють на швидкість обертання 3000 об/хв і мають одну пару полюсів ( *p* =1) . Гідрогенератори в залежності від напору води виготовляють на швидкості від 50 до 750 об/хв і вони мають відповідно від 60 до 4 пар полюсів.

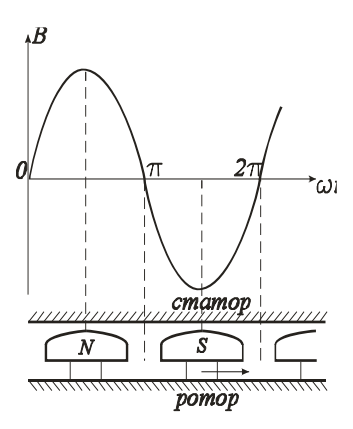

При роботі синхронної машини під навантаженням трифазна система е.р.с. зумовлює трифазну систему струмів, яка створює магнітне поле, швидкість обертання якого

$$
n_0 = \frac{60f}{p} = n_p \ . \qquad \qquad \text{/5.3/}
$$

Рівність /5.3 /показує, що магнітні поля статора і ротора обертаються синхронно. Від цього і походить назва синхронних машин.

 Рис.5.2. Основними характеристиками генератора є характеристика холостого ходу, зовнішня та регулювальна характеристики.

Характеристика холостого ходу представляє собою залежність е.р.с. генератора від струму збудження  $E = f(I<sub>3</sub>)$  при струмі статора  $I = 0$  i  $n_p = const$ . Оскільки е.р.с. пропорційна основному магнітному потоку *Ф0*, який залежить від струму збудження, то  $E = f(I_{3})$  буде повторювати залежність  $\Phi_{0} = f(I_{3})$  тільки в іншому масштабі. Отже, характеристика холостого ходу буде подібна до

характеристики намагнічування сталі, із якої виготовлені ротор і статор машини. Якщо знехтувати залишковим магнетизмом, то характеристика холостого ходу генератора буде мати вигляд, наведений на рис. 5.3. При збільшенні *І<sup>з</sup>* е.р.с. майже лінійно зростає, а потім із-за насичення швидкість зростання знижується. Точка А відповідає номінальному режиму роботи генератора і знаходиться на

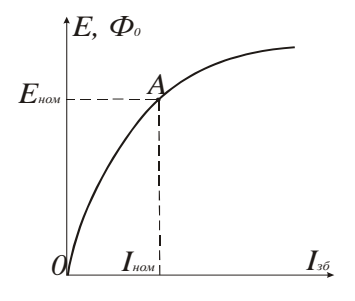

перегині кривої.

Зовнішня характеристика – це залежність напруги на клемах генератора від струму навантаження *U* <sup>=</sup> *f* (*I*) при постійних значеннях коефіцієнта потужності  $\cos\varphi$ , струму збудження і швидкості обертання ротора. Залежність фазної напруги синхронного генератора від струму описується векторним рівнянням

Рис. 5.3.

$$
\overline{U} = \overline{E} - Z\overline{I} , \qquad \qquad \text{(5.4)}
$$

де  $Z = \sqrt{r^2 + x_L^2}$  - повний опір фазної обмотки; *r* і  $x_L$  - відповідно її активний і індуктивний опори. Зміщення у часі струму відносно е.р.с., залежить не тільки від Z, але і від зміщення в часі струму відносно напруги, тобто коефіцієнта навантаження  $\cos\varphi$ . Щоб виключити вплив  $cos\varphi$  на вид залежності  $U = f(I)$ , її аналізують при  $cos\varphi = const$ , який може бути як від'ємним (активно-ємнісне навантаження), так і додатним (активно-індуктивне навантаження).

При симетричному навантаженні генератора (при рівних модулях фазних струмів) кожний фазний струм супроводжується магнітним потоком *Фф*. Частина цього потоку замикається навколо провідників обмотки, не виходячи за межі статора (потік розсіювання). Потік розсіювання визначає індуктивний опір  $x_L = \omega L$ . Основна частина магнітного потоку кожної фази *Ф<sup>а</sup>* замикається через полюси ротора, утворюючи обертове магнітне поле, яке обертається з частотою ротора. Отже, магнітні поля ротора і статора взаємно нерухомі, вони взаємодіють, утворюючи результуючий магнітний потік

$$
\overline{\Phi} = \overline{\Phi}_p + \overline{\Phi}_a. \tag{5.5}
$$

Взаємодію магнітних потоків статора і ротора за аналогією з машинами постійного струму називають реакцією якоря. Отже, в результаті реакції якоря е.р.с. статора буде залежати і від струму статора, бо вона створюється результуючим магнітним потоком.

Зазвичай, аналіз рівнянь у векторній формі проводять на підставі векторних діаграм при різних навантаженнях. Розглянемо спочатку векторну діаграму при активно-індуктивному навантаженні.

При побудові векторних діаграм в якості основного вектора вибирають вектор е.р.с.  $E$  (рис. 5.4), від якого під кутом  $\psi$  проводимо вектор струму *I* . У відповідності з рівнянням /15.4/ напруга на клемах генератора  $U$  менша е.р.с.  $E$  на величину падіння напруги на

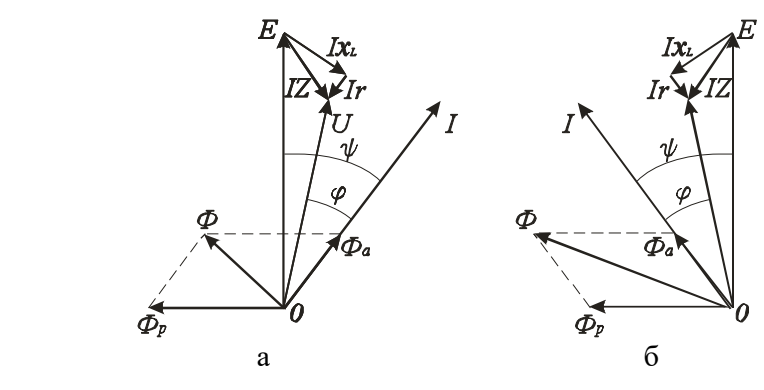

Рис. 5.4

повному опорі, рівному *ZI* . Для побудови цього вектора відкладають з кінця вектора *E* перпендикулярно до вектора *I* вектор падіння напруги на індуктивному опорі $x_L I$  , і паралельно вектору  $I$  - вектор падіння напруги на активному опорі *rI* . З'єднавши точку *0* з кінцем вектора *rI* (кінцем вектора ZI), одержимо вектор напруги  $U$  . Кут  $\varphi$ між вектором *I* і *U* визначає характер навантаження.

Магнітні потоки ротора і статора, які сталі за величиною і які обертаються з постійною швидкістю, можна замінити потоками, які змінюються за синусоїдним законом як і е.р.с. і струм. Тому на векторах е.р.с. напруг і струму (рис. 5.4,а) можна побудувати вектори магнітних потоків ротора і статора згідно рівняння /5.5/ і визначити результуючий магнітний потік генератора.

Е.р.с., яка створена магнітним потоком полюсів *<sup>Ф</sup><sup>р</sup>* , відстає від нього на кут  $\pi/2$ . Потік статора  $\varPhi_{\scriptscriptstyle a}$  співпадає за напрямком зі струмом, який його створив. Сума векторів  $\boldsymbol{\Phi}_p$  і  $\boldsymbol{\Phi}_a$ дає результуючий потік генератор, що і зображено на рис. 5.4,а.

Із побудованої векторної діаграми видно, що при  $\cos\varphi=const$  зі збільшенням струму буде збільшуватись падіння напруги на повному опорі фазної обмотки статора і напруга буде зменшуватись. Одночасно буде зменшуватись результуючий магнітний потік із-за збільшення магнітного потоку статора *Фa* , що призведе до зменшення е.р.с. і ще більшого зменшення напруги генератора. Тому залежність  $U = f(I)$  є нелінійною, як показано на рис. 5.5 (крива 1).

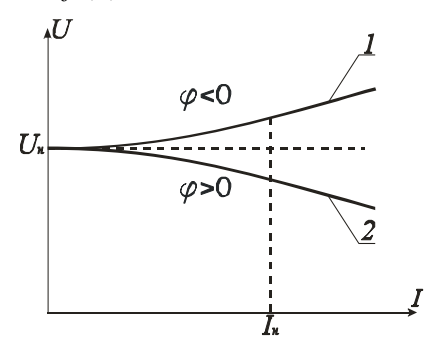

На рис. 5.4,б наведена векторна діаграма при активно-ємнісному навантаженні. Вона відрізняється від діаграми при активноіндуктивному наванта-женні тим, що струм випереджає е.р.с. В результаті цього результуючий магнітний потік генератора збільшується зі збільшенням струму. Це призво дить до збільшення

 Рис. 5.5. е.р.с., хоча одночасно збільшується падіння напруг на опорах обмотки статора (крива 1 на рис. 5.5).

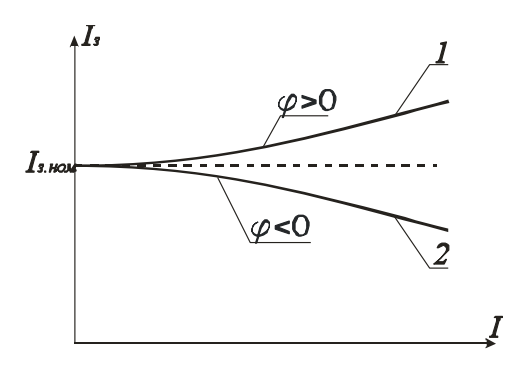

чином змінюють струм збудження.

Зазвичай, синхронні генератори електричних станцій працюють на загальну мережу ,в якій напруга  $U = const.$ . Тому сталою повинна бути напруга на клемах кожного генератора незалежно від величини і характеру навантаження. Цього добиваються тим, що при збіль- Рис. 5.6. шенні струму відповідним

Як залежить струм збудження при  $cos \varphi = const$  i  $n_p = const$  від струму статора, за умови *U* = *const* , показує регулювальна характеристика  $I<sub>3</sub> = f(I)$ .

На рис. 5.6 наведені регулювальні характеристики для різних значень  $cos\varphi$ . Із них видно, що при активно-індуктивному навантаженні, коли  $\varphi \geq 0$  (крива 1), необхідно збільшувати струм збудження при збільшенні струму статора, а при активно-ємнісному, коли  $\varphi$ <0 (крива 2), - зменшувати. Такі залежності  $I<sub>3</sub> = f(I)$ зумовлені дією реакції якоря і узгоджуються як з векторними діаграмами, так і з зовнішніми характеристиками.

## **5.3 Програма роботи**

1. Вивчити будову і принцип дії трифазного синхронного генератора.

2. Ознайомитись з лабораторним стендом для дослідження характеристик синхронного генератора.

3. Зняти характеристики холостого ходу, зовнішню і регулювальну.

4. Побудувати векторну діаграму при активно-індуктивному навантаженні.

# **5.4. Опис лабораторної установки**

Лабораторна установка для дослідження характеристик трифазного синхронного генератора з явно вираженими полюсами (рис. 5.7) складається з синхронного генератора *СГ*, автотрансформатора *TV* з випрямлячем В для живлення обмотки збудження генератора, трифазного рідинного реостата *Rн*, двигуна постійного струму з паралельним збудженням *Д* і вимірювальних приладів.

Пуск двигуна постійного струму здійснюють за допомогою пускового реостата *Rп*, швидкість обертання регулюють зміною струму збудження реостатом *R<sup>з</sup>* .

Ротор синхронного генератора має дві пари полюсів, його синхронна швидкість  $n_0 = 1500$  об/хв., що відповідає частоті напруги *f* = 50 гц, яка контролюється частотоміром *PF*. Прилад для вимірю-

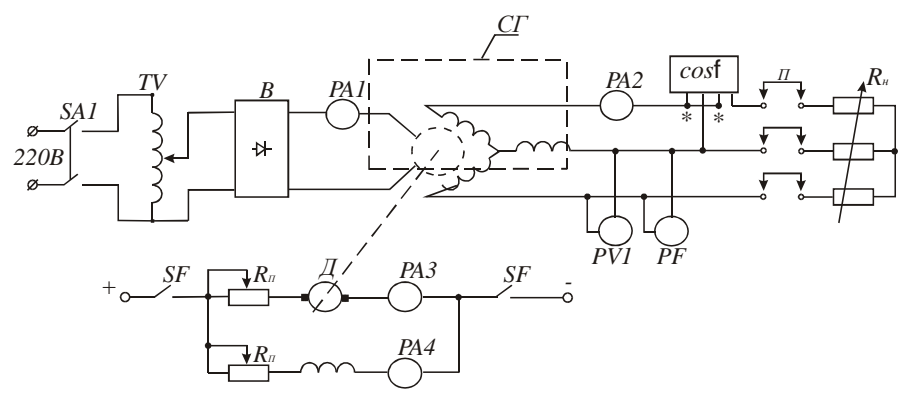

Рис. 5.7.

вання  $cos\varphi$  дозволяє визначити характер навантаження, що необхідно знати для побудови векторної діаграми машини. Щоби не перевантажити двигун постійного струму, передбачено контроль струму якоря амперметром *РА3*. Навантаження генератору створює водяний реостат *Rн*, який під'єднують до обмотки статора за допомогою перемичок. Електрична схема установки зібрана.

## **5.5. Порядок виконання роботи**

1. Щоб детально вивчити будову синхронного генератора, його розібрано і всі частини розташовано окремо. Це дозволяє побачити розміщення магнітних полюсів ротора, обмотки збудження і контактних кілець, а також форму наконечників магнітних полюсів, яка забезпечує синусоїдний закон розподілу магнітної індукції у повітряному проміжку. Вивчаючи статор, слід звернути увагу на будову магнітопроводу, на форму пазів і розташування обмоток.

2. Для успішного виконання роботи потрібно вивчити розташування на лабораторному стенді вимикачів, реостата для пуску двигуна постійного струму, засобів керування струмом збудження синхронного генератора і струмом збудження двигуна, пам'ятаючи, що зі зменшенням струму швидкість двигуна збільшується, а потужність не змінюється.

3. Для дослідження характеристики холостого ходу необхідно

провести таку підготовчу роботу: зняти перемички *П*, увімкнути вимикач *SA1*, автотрансформатором *TV* встановити номінальний струм збудження, який вказаний на стенді. Після цього приступають до пуску двигуна: ручку пускового реостата *R<sup>п</sup>* переводять у крайнє ліве положення, а повзунок реостата *R<sup>з</sup>* – в крайнє праве; вимикачем *SF* подають постійну напругу на двигун, який почне розганятись. Поступово переводять ручку реостата *R<sup>п</sup>* в крайнє праве положення, що призведе до збільшення швидкості обертання двигуна генератора. Якщо після пуску двигуна частота напруги генератора не буде рівною 50 Гц, то, регулюючи струм збудження двигуна реостатом *R<sup>з</sup> ,* змінюють швидкість обертання доти, доки частотомір *PF* не покаже номінальну частоту  $f_n = 50 \, \Gamma u$ , що відповідатиме номінальній швидкості генератора п<sub>о</sub> = 1500*об* / хв. Покази вольтметра PVI і амперметра *PA1* заносять в табл. 5.1 і це буде одна із точок характеристики  $E = f(I_{\alpha})$ .

Далі автотрансформатором *TV* збільшують струм збудження на 25-30% і фіксують ще дві точки характеристики. Після цього зменшують струм збудження від номінального до нуля і знімають ще 5-6 точок. При цьому контролюють частоту, яка не повинна змінюватись. За даними експерименту будують характеристику холостого ходу синхронного генератора  $E = f(I_{\overline{s}})$ 

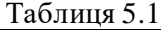

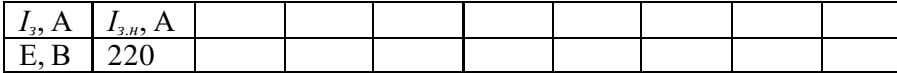

Зовнішня характеристика генератора представляє собою залежність напруги від струму навантаження  $U = f(I)$  при сталих значеннях коефіцієнта потужності cos , швидкості обертання ротора *п<sup>0</sup>* і струму збудження *І<sup>з</sup>* . Щоби експериментально одержати зовнішню характеристику, необхідно навантажити генератор номінальним струмом *І<sup>н</sup>* при номінальному стумі збудження *Із=Із.н*. Для виконання цього експерименту треба зупинити генератор, відключивши двигун від мережі живлення вимикачем *SF*, поставити перемички *П* і встановити максимальний опір реостата навантаження *R<sup>н</sup>* шляхом підйому пластин поворотом ручки привода. Після цього провести вищеописаним методом пуск двигуна. Зміною швидкості двигуна

встановлюють частоту  $f = 50 \, \Gamma$ и при номінальному значенні струму збудження. Потім поступово зменшують опір реостата *R<sup>н</sup>* доти, поки струм не досягне номінального значення *Ін*. Оскільки джерела живлення двигуна і обмотки збудження генератора невеликої потужності, то швидкість і струм збудження можуть зменшитися. Тому їх необхідно підрегульовувати, щоби за безпечити *f* <sup>=</sup> 50 *Гц* і *Із=Із.н.* Покази амперметрів *PA1* і *PA2*, вольтметра *PV1*, частотоміра *PF* і значення *cosφ* занести в табл. 2. Далі зміною опору *R<sup>н</sup>* зменшують струм навантаження до мінімально можливого значення і фіксують 5 - 6 точок зовнішньої характеристики. На протязі експерименту потрібно забезпечити *f* = 50 *Гц* і *Із=Із.н=const*. Дані експерименту занести в табл. 5.2.

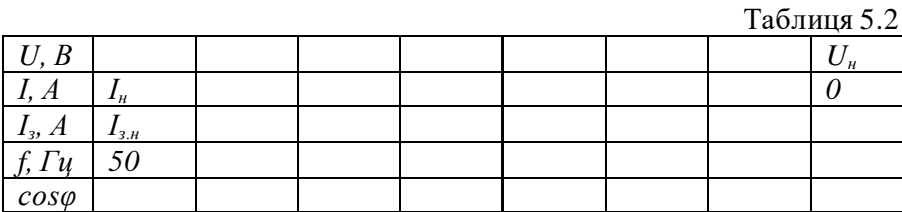

За експериментальними даними будують залежність *<sup>U</sup>* <sup>=</sup> *f* (*I*) . Значення напруги при *І=0* взяти з табл. 5.1.

Оскільки при знятті зовнішньої характеристики не витримувалась умова *cosφ=const*, то отримані експериментальні дані є наближеними, бо струм змінювали шляхом зміни активного, а не повного опору навантаження.

Регулювальна характеристика представляє собою залежність струму збудження від струму статора  $I<sub>3</sub> = f(I)$  при  $U = U<sub>n</sub> = const$ ,  $cos \varphi = const$  і  $f = 50 \, \Gamma$ и і її змінюють так: при мінімальному струмі навантаження і  $f = 50 \, \Gamma$ и збільшують струм доти, доки напруга не стане номінальною. Покази приладів заносять в табл. 5.3. Далі за допомогою реостата *R<sup>н</sup>* збільшують струм до номінального і знімають іще 5-6 точок характеристики, регулюючи струм збудження, щоби в кожній точці характеристики були  $U = U_{\mu}$  і  $f = 50 \, \Gamma u$ . За експериментальними даними будують характеристику. При І=0 приймають *Із=Із.н*. Ця характеристика також буде наближеною, бо не дотримувалась умова  $cos \varphi = const$ .

Таблиця 5.3

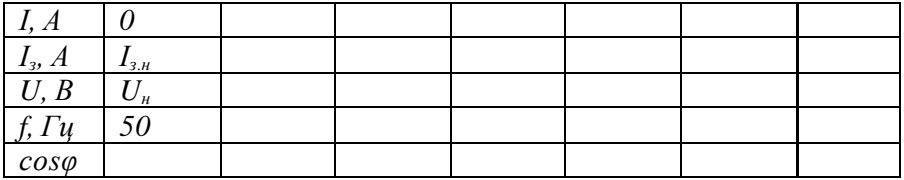

4. Векторну діаграму синхронного генератора будують для навантаження *І=0,5Ін*, *Е=Е<sup>н</sup>* і кута зсуву фаз між е.р.с. і струмом, який відповідає експериментальному значенню *сosφ* згідно табл. 5.2. Методика побудови викладена в розділі 5.2. Опори фазної обмотки вказані на лабораторному стенді.

## **5.6. Контрольні запитання**

1. Чому трифазний генератор змінного струму назвали синхронним генератором?

2. Які за конструкцією бувають ротори синхронних генераторів?

3. Яке існує співвідношення між швидкістю обертання ротора, числом його полюсів і частотою змінного струму?

4. За рахунок чого фазні е.р.с. двополюсного генератора зсунуті в часі на кут $\sqrt{2\pi/3}$  ?

5. Як добиваються розподілу магнітної індукції у повітряному проміжку між полюсами і статором за синусоїдним законом?

6. Чому магнітні потоки ротора і статора рухаються у просторі з однаковою швидкістю?

7. Які характеристики синхронного генератора відносіть до основних?

8. Чому при активно-ємнісному навантаженні зі збільшенням струму статора напруга також збільшується?

9. Що показує регулювальна характеристика генератора?

10. Для чого будують векторну діаграму синхронного генератора?

# **Робота 6. Дослідження характеристик синхронного двигуна**

# **6.1 Мета роботи**

Дослідити схему пуску синхронного двигуна, навчитися знімати механічну і V–подібні характеристики і проводити аналіз енергетичних процесів при різних струмах збудження.

# **6.2 Короткі теоретичні відомості**

Як і усі електричні машини, синхронна машина обернена і може широко використовуватися у промисловості як генератори та двигуни переважно великої потужності. Синхронні машини належать до класу машин змінного струму. Частота обертання ротора синхронної машини дорівнює частоті обертового магнітного поля, тобто  $n_1 = n_2$ ,  $S = 0$ 

Синхронна машина складається із статора і ротора (рис. 6.1). Конструкція статора принципово не відрізняється від конструкції стартера асинхронного двигуна. Тобто у шихтованому осерді розташована трифазна обмотка статора. Ротор синхронної машини являє собою електромагніт, обмотка якого живиться від джерела постійного струму.

Ротор синхронної машини буває двох типів:

— явнополюсний;

— неявнополюсний.

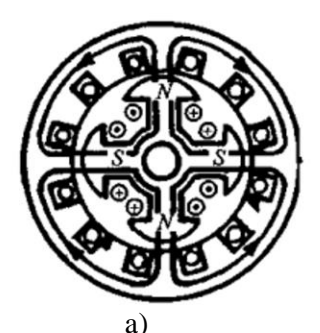

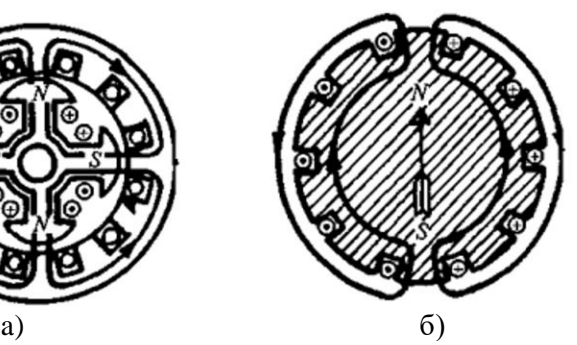

Рис. 6.1

Явнополюсний ротор (рис. 6.1,a) використовується здебільшого у тихохідних синхронних машинах. Обмотка ротора приєднується до контактних кілець і за допомогою щіток на неї подається постійна на пруга. У машинах з великою швидкістю обертання (турбогенераторах, газогенератоpax) застосовується неявнополюсний ротор.

На рис. 6.1,б наведено схему неявнополюсного ротора з однією парою полюсів. У багатополюсних роторах полюси чергуються по колу. Обмотка ротора збуджує постійний магнітний потік і називається обмоткою збудження.

У генераторному режимі обмотка збудження вмикається на постійну напругу. Магнітне поле ротора обертається разом з ротором і перетинає трифазну обмотку статора. У фазах індукується ЕРС

$$
E = 4.44 f w k \Phi_m \tag{6.1}
$$

де w — число витків, *k* — обмотковий коефіцієнт.

Частота індукованої ЕРС

$$
f = \frac{pn}{60} \, . \tag{6.2}
$$

У режимі двигуна, крім постійної напруги, що подається на обмотку збудження, подається також трифазна синусоїдна напруга на обмотку статора. Обмотка збуджує обертове магнітне поле, яке захоплює у синхронному обертанні поле ротора й с ам ротор. Тобто ротор обертається з частотою обертання магнітного поля (синхронною частотою)

$$
n = \frac{60f}{p} \, . \tag{6.3}
$$

## **Характеристики синхронних двигунів**

Основною перевагою синхронного двигуна перед двигунами інших типів є абсолютно жорстка механічна характеристика (рис. 6.2). Тобто ротор обертається зі швидкістю обертового магнітного поля, що збуджується статором. Швидкість обертання поля не залежить від моменту опору. Якщо опір більший за максимальний, ротор зупиняється.
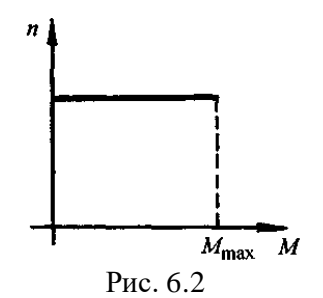

Полюси статора і ротора обертаються з однаковою швидкістю. Але між осями цих полюсів є деяке кутове зміщення. Це зміщення залежить від моменту опору. Залежність електромагнітного моменту від кута між осями полюсів статора і ротора називається кутовою характеристикою двигуна (рис. 6.3). Момент має позитивні значення у межах  $0 < \theta < \pi$ , але стійкий режим роботи може бути тількі на ділянці  $0\!<\!\theta\!<\!\pi/2$  . Зазвичай  $\theta_{\text{\tiny{HOM}}}\!=\!(20...30)^0$ .

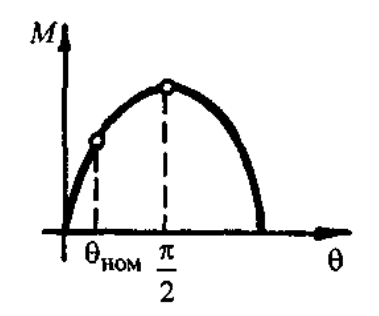

Рис. 6.3

Синхронні двигуни використовують там, де потрібна стабільна швидкість обертання, економічність. Безконтактні мікродвигуни з однофазною та трифазною обмотками статора застосовують у програмних механізмах, електрогодинниках, звуковій апаратурі тощо.

U-подібною характеристикою синхронного двигуна називається залежність струму якоря від струму збудження при сталому гальмуючому моменті. Як і у генератора, мінімальний струм забезпечується при коефіцієнті потужності cosφ= 1 (рис. 6.4).

При  $\varphi > 0$ , струм обмежується областю нестійкої роботи двигуна

 $(\theta \,{\geq}\, \pi/2),$  а при  $\,\phi\,{<}\,0$  — магнітним насиченням осердя.

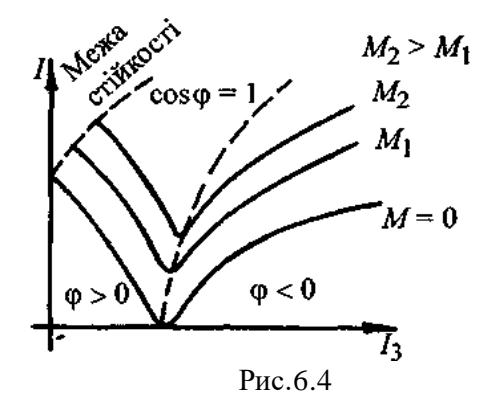

Статор синхронного двигуна (СД) конструктивно аналогічний статору трифазного асинхронного двигуна. На роторі СД знаходиться обмотка збудження, яка живеться постійним струмом, рис.6.5.

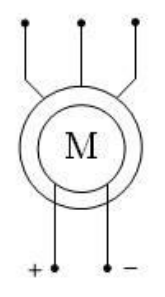

Рис. 6.5

Часто на валу синхронного двигуна встановлюється невеликий генератор постійного струму, який називається збуджувачем й призначений для живлення обмотки збудження. Майже завжди керування струмом збудження здійснюється за допомогою системи автоматичного керування так, як від його величини залежить коефіцієнт потужності та стійка робота двигуна. Додатково ротор має короткозамкнену обмотку, як в асинхронного двигуна, яка призначена для пуску та забезпечення стійкості двигуна. Ротор може виконуватися з явними чи неявними магнітними полюсами.

В першому випадку двигун крім синхронного моменту додатково

створює реактивний момент.

Синхронний момент двигуна дорівнює

$$
M_{\text{cusp}} = \frac{3U_1 E}{\omega_c x_d} \sin \Theta_{\text{eq}} ,
$$
 (6.4)

де  $x^{}_d$  — індуктивний електричний опір за повздовжньою віссю;  $\Theta_{_{ex}}$  електричний кут між векторами напруги та ЕРС.

Реактивний момент двигуна визначається формулою

$$
M_{\text{pear}} = \frac{3U_1^2}{2\omega_c} \left( \frac{1}{x_q} - \frac{1}{x_d} \right) \sin \Theta_{\text{ex}} ,
$$
 (6.5)

де *q <sup>x</sup>* – індуктивний електричний опір за поперечною віссю.

Формули /6.4/ та /6.5/ називаються кутовими характеристиками і є важливими залежностями синхронного двигуна. При збільшенні навантаження двигуна електричний кут між векторами напруги та ЕРС збільшується. При цьому вісь ротора відстає від осі магнітного поля статора на фактичний кут

$$
\Theta = \frac{\Theta_{_{e\alpha}}}{p} \, . \tag{6.6}
$$

Якщо до двигуна прикладено зовнішній рушійний момент, то вісь ротора випередить магнітне коло на кут і двигун перейде в режим синхронного генератора. Сумарна кутова характеристика двигуна з явними полюсами показана на рис.6.6.

При проектуванні двигуна номінальний електричний кут, якому відповідає номінальний момент, задається в межах  $\Theta_{_{\mathit{can}}} = \left(25-30\right)^{0},$ що забезпечує перевантажувальну здатність двигуна рівну

$$
\lambda_M = \frac{M_{\text{max}}}{M_H} = 2 - 3. \tag{6.7}
$$

Синхронні двигуни спеціального виконання можуть мати

## перевантажувальну здатність у межах 3,5–4.

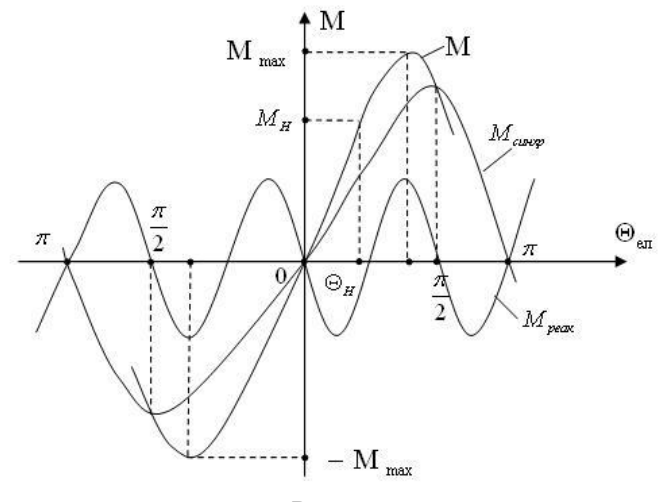

Рис.6.6

При роботі в усталеному режимі ротор двигуна обертається зі швидкістю магнітного поля

$$
\omega = \omega_c = \frac{2\pi f_1}{p},\qquad \qquad \frac{1}{6.8}
$$

тому механічна характеристика СД є абсолютно жорсткою, рис.6.7.

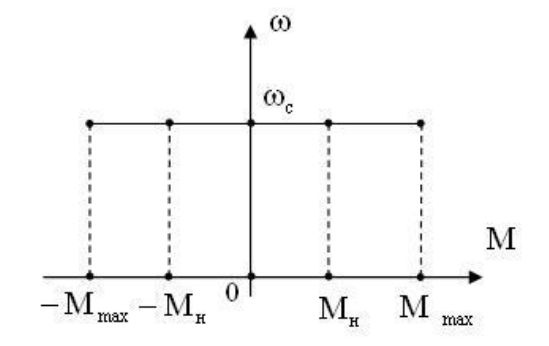

Рис.6.7

Проте вона має місце, якщо момент двигуна не перевищує максимального  $\left. M_{\text{\tiny{max}}} \right. ,$ інакше наступає аварійний режим — випадання із синхронізму, який характеризується великими струмами.

Для керування швидкості синхронного двигуна згідно до /6.8/ є практично один спосіб – зміна частоти напруги живлення 1 *f* . Двигун забезпечує двозонне керування швидкості. В першій зоні керування здійснюється при постійному моменті за рахунок пропорційної зміни напруги й частоти відповідно до закону

$$
\frac{U_1}{f_1} = \frac{U_{1H}}{f_{1H}} = const.
$$

Діапазон керування в середньому складає 50-100. У другій зоні при керуванні з постійною потужністю підвищується тільки частота, а напруга залишається незмінною та номінальною. Максимальна швидкість обмежується при цьому механічною міцністю ротора.

Синхронний двигун підтримує всі режими гальмування. Проте найчастіше використовується динамічне гальмування. Для його організації обмотка статора відключається від мережі і замикається на трифазний реостат. Механічні характеристики мають вигляд, як в асинхронного двигуна. Гальмування противмиканням практично не застосовується, так як супроводжується великими стрибками струму при складній схемі керування.

Динамічні властивості двигуна визначаються на основі лінеаризації кутової характеристики на робочій ділянці, де синусоїду можна замінити прямою, проведеною через початок координат та номінальною точкою. Момент двигуна визначається на основі відношення з номінальною точкою

$$
M = \frac{M_H}{\Theta_{e\iota H}} \Theta_{e\iota} = \frac{M_H P}{\Theta_{e\iota H}} \Theta = c_{e\iota \iota} \Theta = c_{e\iota \iota} \left( \varphi_c - \varphi \right), \qquad (6.9)
$$

де  $c_{\text{em}} = \frac{m_{\text{H}}}{\Theta_{\text{enH}}}$  $c_{\text{ew}} = \frac{M_{H} p}{\Theta_{\text{w}}}$  — коефіцієнт жорсткості пружного електромагнітного

зв'язку між ротором та статором;  $\varphi_c$  – кут повороту вектора магнітного поля статора;  $\varphi$  – кут повороту ротора.

Після диференціювання залежності /6.9/ отримується рівняння, яке описує електромеханічне перетворення в синхронному двигуні без врахування додаткової короткозамкненої обмотки ротора

$$
\frac{dM}{dt} = c_{\text{ext}} \left( \frac{d\varphi_{\text{c}}}{dt} - \frac{d\varphi}{dt} \right) = c_{\text{ext}} \left( \omega_{\text{c}} - \omega \right). \tag{6.10}
$$

На основі цього рівняння будується структурна схема електромеханічного перетворювача, рис.6.8.

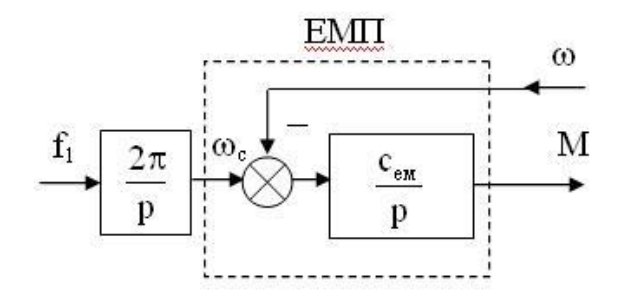

Рис.6.8

Для врахування додаткової короткозамкненої обмотки ротора рівняння синхронного моменту /6.9/ доповнюється відомим рівнянням моменту асинхронного двигуна на робочій ділянці механічної характеристики

$$
M = c_{\rm ex} \left( \varphi_c - \varphi \right) + \beta \left( \omega_c - \omega \right), \tag{6.11}
$$

яке в операторній формі приймає вигляд

$$
M = \left(\frac{c_{\text{ext}}}{p} + \beta\right) \left(\omega_c - \omega\right). \tag{6.12}
$$

Після доповнення моделі /6.12/ відомою передаточною функцією механічної частини у вигляді одномасової схеми отримується структурна схема синхронного двигуна, рис.6.9.

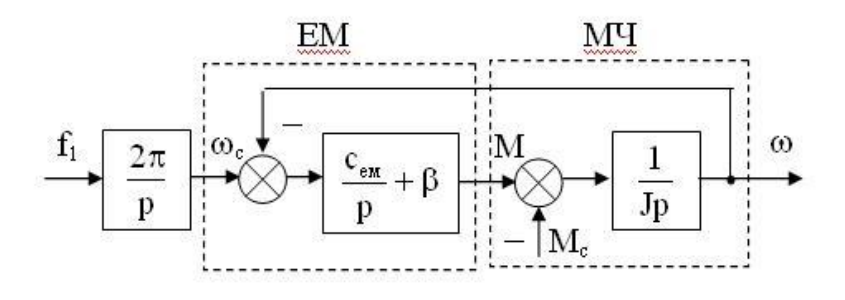

Рис.6.9

Як видно з рис.6.9, додаткова обмотка виконує функцію демпфера з коефіцієнтом  $\,\beta\,,\,$ який гасить коливання моменту, що обумовлені пружним електромагнітним зв'язком з коефіцієнтом *с<sub>ем</sub>* .

Перевагою синхронного двигуна в порівнянні з асинхронним двигуном є більш високий коефіцієнт корисної дії, можливість рекуперації реактивної енергії, менша залежність від падіння напруги мережі, абсолютно жорсткі механічні характеристики, більша надійність, обумовлена великим повітряним зазором. Ще однією важливою особливістю синхронного двигуна є можливість фіксації положення ротора без механічного гальма, якщо на обмотку статора подати постійний струм. Крім того, в явнополюсних двигунах можна організувати кроковий рух ротора шляхом послідовного перемикання обмоток фаз статора на постійний струм.

#### **Пуск синхронного двигуна**

При вмиканні двигуна механічна інерція ротора велика і обертаючий момент на валу практично дорівнює нулю. Тому для пуску треба розкрутити вал двигуна до швидкості, близької до синхронної. Складний пуск значною мірою обмежує використання синхронного двигуна.

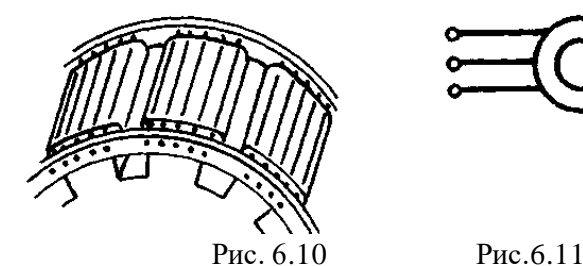

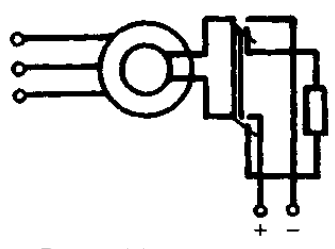

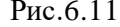

79

Для пуску синхронного двигуна вкладають короткозамкнену обмотку («біляче колесо») у полюсах ротора (рис. 6.10). Стержні обмотки з'єднуються кільцями. При пуску обмотка збудження замикається на пусковий опір, як наведено на рис.6.11.

Після вмикання обмотки статора в мережу створюється обертове магнітне поле, що індукує струм у «білячому колесі» й утворює асинхронний пусковий момент. Щоб збільшити пусковий момент, іноді використовують клітку з глибоким пазом або подвійну «білячу клітку». Це підвищує пусковий момент до 0,8... 1,0 Мн. Коли ковзання сягне приблизно 5%, обмотка збудження відмикається від опору та вмикається на джерело постійного струму. Якщо обмотку збудження на час пуску залишити розімкненою, то велика ЕРС, що індукується у ній, призведе до пробивання ізоляції. Після асинхронного розгону ротора та вмикання обмотки збудження виникає синхронний обертаючий момент.

Дія цього моменту переводить двигун у режим синхронної роботи. Потужні синхронні двигуни пускають при зниженій напрузі на статорній обмотці.

Недолік полягає в наявності пружного електромагнітного зв'язку, що обумовлює коливання моменту, достатньо висока складність керування швидкістю, невисокий пусковий момент

## 6.**3 Програма роботи**

1. Ознайомитися з лабораторною установкою і зібрати електричну схему пуску синхронного двигуна.

2. Дослідити впливи під синхронної швидкості і моменту сил опору на процес втягування двигуна в синхронізм.

3. Зняти механічну характеристику двигуна.

4. Зняти залежності струму статора і коефіцієнта потужності від струму збудження при P=const.

5. Визначити величину реактивної потужності, яку генерує двигун при  $cos\varphi = -0.9$  i  $I = 0.7 I_u$ .

6. Зробити висновки про економічний рижим роботи двигуна і економію електричної енергії.

## **6.4 Опис лабораторної установки**

Лабораторна установка для дослідження синхронного двигуна складається із двигуна (СД), генератора постійного струму з незалежним збудженням (Г), тахогенератора (Т), рідинного реостата (Rн) і стенда, на якому розташовані вимірювальні прилади, органи керування реостатом і резисторами в колах обмоток збудження двигуна і генератора, а також засоби комутації (рис.6.12).

На стенді відтворені умовні позначення електричних машин, обмоток збудження, реостатів, резисторів, вимірювальних приладів і комутуючих пристроїв, що полегшує складання схем досліджень.

Навантаженням двигуна є генератор постійного струму, потужність якого регулюють грубо за допомогою рідинного реостата  $R<sub>H</sub>$ , а тонко – резистором R1, в колі обмотки збудження. Схема підключення генератора є зібраною.

Контроль за величиною навантаження здійснюють за допомогою амперметрів, вольтметра і фазометра (прилада для вимірювання coso).

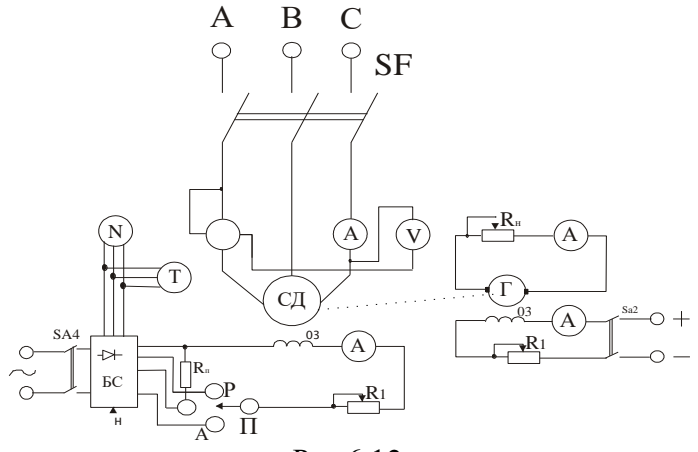

Рис.6.12

### **6.5 Порядок виконання роботи**

1. До складання схеми пуску синхронного двигуна необхідно ознайомитись зі стендом, на якому розташовані вимірювальні прилади, засоби комутації і клеми з відповідними підписами. Склавши схему, необхідно запросити викладача, щоб її перевірити.

Пробний пуск двигуна виконує викладач і перевіряє роботу генератора постійного струму, який створює гальмівний момент.

2. Номінальне втягування двигуна в синхронізм при асинхронному пуску відбувається при холостому ході і швидкості  $\omega_{\rm B}=0.95\omega_0$ , якщо коло обмотки збудження під'єднати до номінальної напруги джерела постійного струму. Номінальний струм збудження Із.н встановлюють за показом амперметра.

Спочатку пуск здійснюють вручну, подавши живлення на обмотку статора вимикачем SF, попередньо перевівши перемикач П в положення "Руч.". Напругу на обмотку збудження вмикають вимикачем SA4 при швидкості  $\omega_{\rm B}=0.95\omega_0$ , яку визначають за тахометром. Після генератором створюють навантаження, яке відповідає струму статора  $I_1=0,25I_n$ , зупиняють двигун і знову проводять пуск , включивши струм збудження при усталеній швидкості (вона буде меншою від <sup>6</sup> ).Спостерігаючи за показом амперметра (струм статора) і роботою двигуна, описують у звіті цей процес і роблять відповідний висновок.

Далі досліджують пуск двигуна за автоматичною схемою синхронізації. Для цього перемикач П переводять в положення "Авт.". При цьому реле РV , яке контролює швидкість двигуна, бо живиться напругою тахогенератора, при спрацюванні своїми контактами відімкне резистор  $\overline{R}_n$  і подасть живлення на обмотку збудження. Включивши вимикач  $S_F$ , спостерігають за пуском двигуна.

Змінюючи напругу, при якій спрацьовує реле PV, вивчають вплив швидкості двигуна на процес втягування двигуна в синхронізм при холостому ході. Якщо втягування не відбувається (різні коливання швидкості), то необхідно негайно виключити живлення обмотки статора.

3. Для зняття механічної характеристики  $\omega = f(M)$  пускають двигун в автоматичному режимі при  $I_3=I_{3*H}$ . Змінюючи навантаження генератора опором R<sub>н</sub> і струмом збудження, знімають з точки характеристики і дані заносять до табл.6.1

Таблиця 6.1

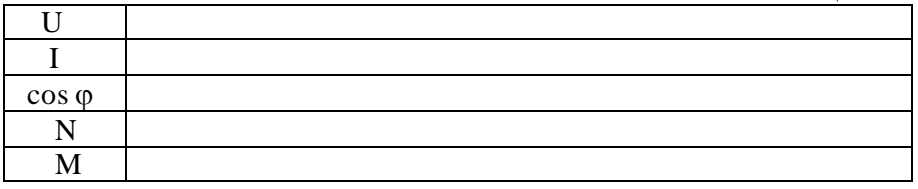

За експериментальними даними обчислюють потужність і електромагнітний момент М=Р/ $\omega$ .

4. Для зняття V-подібних характеристик запускають двигун, встановлюють струм збудження, який відповідає соs  $\varphi = 1$  при навантаженні I=0,5I<sub>н</sub>. Потім збільшують струм збудження до тих пір, поки струм статора не збільшиться до 1,2 $I_n$ за умови P=cos t. Ця умова буде виконуватись, якщо струм генератора буде сталим (Iг=const.) в процесі експерименту і сталим буде його струм збудження, бо гальмівний момент  $\rm M_r$ =kФI<sub>г</sub>. Покази вимірювальних приладів заносять до табл..6.2.

Таблиня 6.2

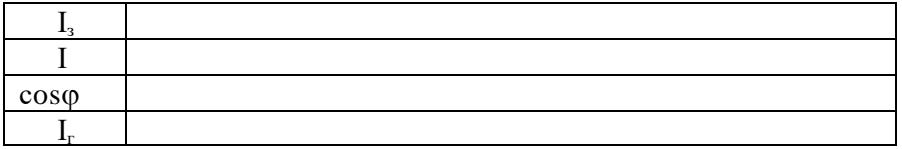

Далізменшують струм збудження знову доти, доки струм статора не досягне значення  $1,2$  I<sub>н</sub>, і дані експерименту заносять до табл. 6.2. На підставі одержаних даних будують характеристики $\cos\varphi = f\left(I\right)$  та

 $\cos \varphi = f(I_{\infty})$ .

5. Встановлюють режим роботи двигуна, при якому  $cos \phi = -0.9$ I=0,6 Iн , записують покази вольтметра і амперметра і визначають величину реактивної потужності. Дослід повторюють при  $cos \varphi = 0.9$ .

6. Необхідно зробити висновки про те, як потрібно регулювати струм збудження, щоб економити електричну енергію при різних навантаженнях двигуна.

## **6.6 Контрольні запитання**

1. Що відбувається в синхронному двигуні при зміні моменту сил опору?

2. Що показує кутова характеристика двигуна  $M=f(\theta)$ ?

3. Чи виникає реактивний момент в явно полюсних двигунах?

4. У чому суть асинхронного пуску синхронного двигуна?

5. За якої умови синхронний двигун втягується в синхронізм?

6. Як впливає момент сил опору на процес втягування двигуна в синхронізм?

7. Чому при асинхронному пуску обмотку збудження не замикають на резистор?

# **Робота 7. Дослідження характеристик генераторів постійного струму з незалежним та паралельним збудженням**

#### **7.1. Мета роботи**

Вивчити будову і принцип дії генератора постійного струму та дослідити основні його характеристики

## **7.2. Короткі теоретичні відомості**

Принцип дії генератора постійного струму (ГПС), спрощена модель якого наведена на рис.7.1, базується на явищі електромагнітної індукції. У магнітному полі магніту N-S (постійний магніт чи котушка обмотки збудження) із сталою швидкістю *v* обертається виток із двома активними сторонами 1-1΄ та 2-2΄. Початок і кінець витка приєднані до двох ізольованих одне від одного півкілець  $(K_1 i K_2)$ , які утворюють колектор. Колекторні пластини К<sub>1</sub> та К<sub>2</sub> ковзають по нерухомим щіткам Щ<sup>1</sup> та Щ<sup>2</sup> від яких відведені провідники до зовнішнього кола *Rн*. Магнітна система та щітки є нерухомими частинами і утворюють статор, а виток 11΄-22΄ намотаний на осердя і колектор входять до складу обертової частини генератора, який називається якорем.

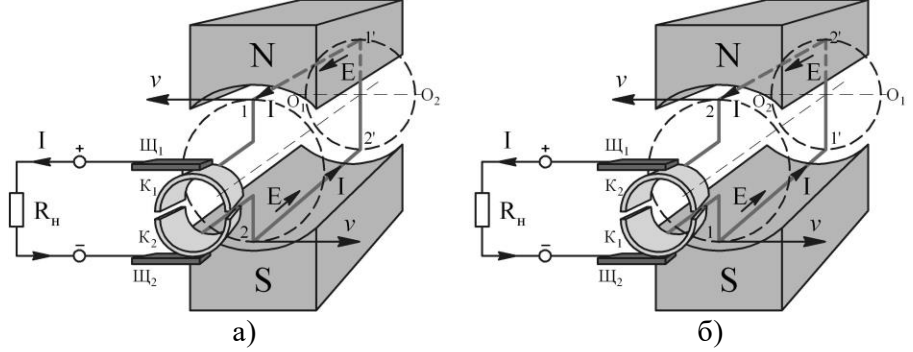

Рис. 7.1. Модель ГПС: а – вихідне положення витка обмотки якоря; б – положення витка обмотки якоря повернуте на 180°.

Якщо зовнішньою силою обертати якір, то активні сторони витка 1-1΄ і 2-2΄ будуть перетинати лінії магнітного поля N-S і в них буде наводитися ЕРС, напрямок якої визначається за правилом правої руки. Оскільки витки з'єднанні послідовно, то ЕРС витка при сталій його довжині і швидкості обертання визначається за формулою

$$
e = 2Blv. \tag{7.1}
$$

де *е −*електрорушійна сила у точках К<sub>1</sub> і К<sub>2</sub>; *В −*магнітна індукція В у повітряному проміжку; *l* − довжина активних сторін витка; *<sup>v</sup>* − швидкість руху провідника.

З формули /7.1/ видно, що крива ЕРС визначається характером розподілу магнітної індукції *B* у повітряному проміжку (рис. 7.2). Припустимо, що магнітна індукція у повітряному проміжку розподілена за синусоїдальним розподілом, тоді рівняння /7.1/ набуде вигляду

$$
e = 2B_{\text{max}}l \sin \alpha , \qquad \qquad \text{(7.2)}
$$

де  $\,\alpha\,$  – кут повороту витка обмотки якоря.

Із формули /7.2/ слідує, що ЕРС наведена у витку являється змінною (синусоїдальною) і при замикання зовнішнього кола з навантаженням *Rн* струм теж буде синусоїдальним. Але за допомогою колектора змінний струм якірної обмотки перетворюється у пульсуючий (змінний по величині і постійний за напрямком). Форма струму для одновиткової якірної обмотки показана на рис. 7.3, пунктирною лінією зображено форму струму у витку без щітковоколекторного пристрою.

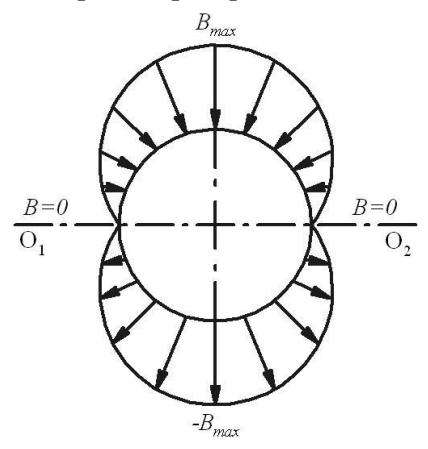

Рис. 7.2. Розподіл магнітної індукції в повітряному проміжку ГПС.

 $e = 2Blv$ .  $7.1/$ <br>  $e = 2Blv$ .  $7.1/$ <br>  $e = 2Blv$ .  $7.1/$ <br>  $e = 2Blv$ <br>  $e = 2Blv$ <br>  $e = 2Blv$ <br>  $e = 2glv$ <br>  $e = 2glv$ <br>  $e = 2glv$ <br>  $e = 2glv$ <br>  $e = 2glv$ <br>  $e = 2glv$ <br>  $e = 2glv$ <br>  $e = 2glv$ <br>  $e = 2glv$ <br>  $e = 2glv$ <br>  $e = 2glv$ <br>  $e = 2glv$ <br>  $e = 2glv$ <br>  $e = 2gl$ Розглянемо роботу щітково-колекторного пристрою більш детально. Після повороту витка на 180° відносно положення, яке вказане на рис. 7.1.*а*, напрямок струм у витку  $11'$ -22' зміниться на протилежний, але полярність щіток, а відповідно і напрямок струму залишаться незмінними. Пояснюється це тим, що у момент, коли струм змінює свій напрям відбувається і зміна колекторних пластин під щітками (рис. 7.1, *б*). Причому, щітка Щ<sup>1</sup> буде завжди контактувати із колекторною пластиною, що з'єднана із провідником, який знаходиться під полюсом N, а щітка Щ, відповідно, з'єднана із провідником через колекторну пластину, який знаходиться над полюсом S. Таким чином полярність щіток залишається незмінною.

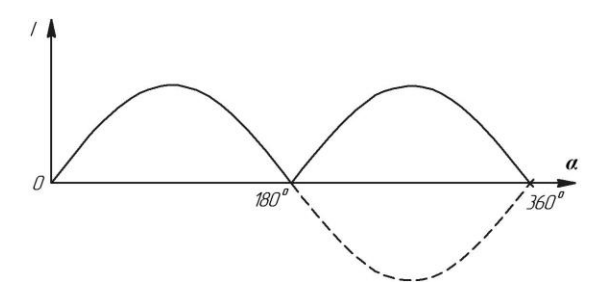

Рис. 7.3. Графік зміни струму в одновитковій обмотці якоря.

Щоб зменшити пульсації й отримати практично постійний за величиною струм у зовнішньому колі, на якорі розташовують обмотку, що складається з декількох десятків витків (секцій), кожна з яких приєднується до своїх колекторних пластин.

В процесі роботи ГПС у кожному провіднику обмотки якоря наводиться ЕРС, що визначається за формулою /7.1/. Підставивши в рівняння /7.1/  $B = B_{cp}$  знайдемо значення ЕРС, що наводиться у провідниках обмотки якоря

$$
e_{cp} = B_{cp}lv . \tag{7.3}
$$

Якщо обмотка якоря складається із  $N$  активних провідників, які утворюють 2*а* паралельних кіл, то ЕРС обмотки якоря

$$
E = \frac{e_{cp}N}{2a} \, . \tag{7.4}
$$

Лінійна швидкість переміщення витка буде визначатися

$$
V = \omega R = \frac{\omega D}{2},\tag{7.5}
$$

де *ω* −кутова швидкість якоря; *D* −діаметр якоря.

Підставляючи у /7.4/ вираз /7.5/ та виразивши діаметр якоря через полюсне ділення одержимо

$$
E = B_{cp} l \frac{\omega D}{2} \cdot \frac{N}{2a} = B_{cp} l \tau \omega \cdot \frac{p}{\pi} \cdot \frac{N}{2a} = c \Phi \omega, \qquad (7.6)
$$

де  $\tau = \frac{\pi D}{2p}$ *D*  $\tau = \pi D/2p$  – полюсне ділення; *p* – кількість пар полюсів;

*a*  $c = \frac{pN}{2}$  $2\pi$  $=\frac{P^{11}}{2}$  – обмоточний коефіцієнт, стала величина для даного

генератора.

Вираз /7.6/ виражає ЕРС холостого ходу ГПС. При підключенні навантаження в колі якоря виникає струм *I* , а на виході генератора встановлюється напруга

$$
U = E - IR_{a,k},\tag{7.7}
$$

де *Rя*.*<sup>к</sup>* − опір якірного кола генератора.

Вигляд характеристик ГПС залежить від типу збудження. Основними характеристиками є наступні:

• *характеристика холостого ходу* показує залежність ЕРС генератора від струму збудження  $I_{\tiny \emph{36}}$  при відключеному навантаження  $i$  сталій швидкості обертання  $\omega = const$ .

• *магнітна характеристика* встановлює залежність між ЕРС (або магнітним потоком *Ф* у повітряному проміжку) і струмом збудження  $I_{\rm so}$  при постійній швидкості обертання  $\omega$  = *const* та струмі якірного кола *I* <sup>=</sup> 0 . Магнітна характеристика являється характеристикою холостого ходу у тих випадках, коли струм  $I_{\tiny{\text{36}}}$ , необхідний для збудження ГПС при холостому ході, не протікає по обмотці якоря.

• *зовнішня характеристика* – це залежність вихідної напруги ГПС від струму навантаження при сталому опорі кола збудження і незмінній швидкості обертання  $\omega = const$ . Для генераторів з незалежним збудженням приймається, що при  $R_{36} = const$  струм збудження сталий  $I_{\rm\scriptscriptstyle 36} = const$  .

• *регулювальна характеристика* визначає залежність струму збудження *зб I* від струму навантаження *I* генератора при *U* <sup>=</sup> *const* та  $\omega = const.$ 

• *навантажувальна характеристика* встановлює залежність напруги ГПС  $U$  від струму збудження  $I_{36}$  при  $I = const$  та  $\omega = const.$ 

• *характеристика короткого замикання* – це залежність струму ГПС *I* від струму збудження *зб I* в режимі короткого замикання ГПС при  $U = const$  i  $\omega = const$ .

За типом збудження ГПС поділяють на двигуни із незалежним збудженням (рис.7.4, *а*), паралельним (рис. 7.4, *б*), послідовним (рис. 7.4, *в*), змішаним (рис. 7.4, *г*) та збудженням від постійних магнітів (рис. 7.4, *д*). На рис. 7.5 наведений загальний вигляд основних характеристик ГПС різних типів збудження.

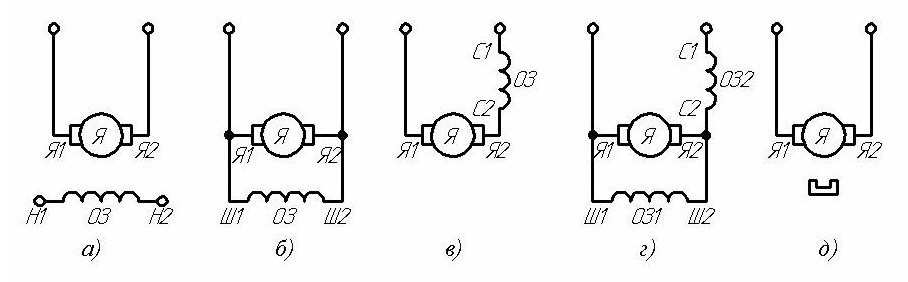

Рис. 7.4. Способи збудження ГПС

*Самозбудження* – це спосіб збудження ГПС, при якому обмотка збудження живиться від обмотки якоря (не використовується стороннє джерело живлення).

При пуску генератора з самозбудженням початковий струм в обмотці збудження виникає за рахунок ЕРС, що наводиться в обмотці якоря від залишкової намагніченості магнітопроводу. Для самозбудження достатньо, щоб залишковий потік складав 2 -3% від номінального. Залишковий потік такої величини практично завжди є у генераторів, які вже використовувалися. Генератор, який ще не був у використанні або з якихось причин розмагнітився, необхідно

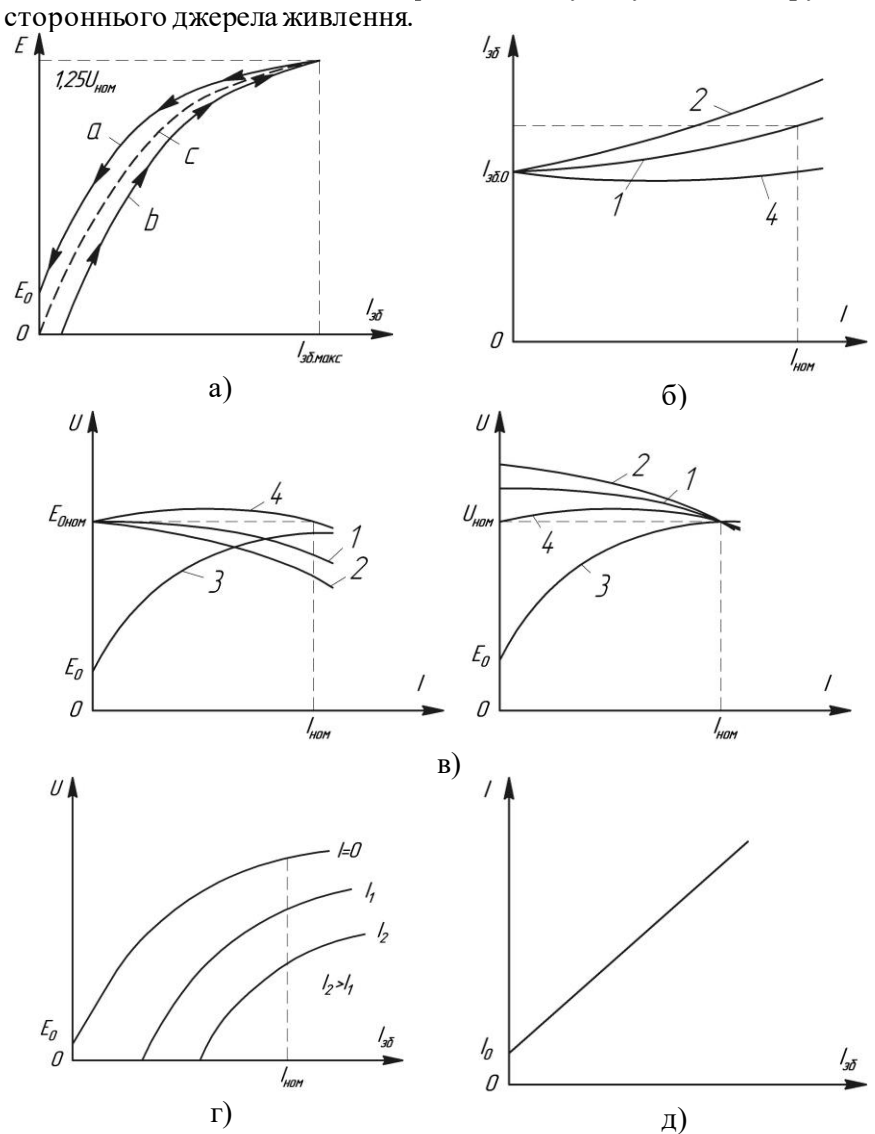

намагнітити, пропускаючи через обмотку збудження струм від

Рис. 7.5. Характеристики ГПС (збудження 1 – незалежне; 2 – паралельне; 3 – послідовне; 4 – змішане): а – магнітна (холостого ходу) для ГПС незалежного збудження; б – регулювальні; в – зовнішні; г – навантажувальна для ГПС незалежного збудження; д – короткого замикання для ГПС незалежного збудження

Розглянемо процес самозбудження більш детально. Будемо вважати, що якір генератора паралельного збудження обертається із сталою швидкістю обертання при розімкненому колі обмотки збудження. Невелике значення ЕРС  $E_0$  буде зумовлене лише залишковим магнітним полем. Якщо тепер обмотку збудження підключити до обмотки якоря, то під дією залишкової напруги по обмоткам почне протікати струм. Коли включення обмоток таке, що початковий струм послабить залишкове магнітне поле, то через малий проміжок часу воно зовсім зникне. Щоб уникнути даного процесу, необхідно змінити напрям обертання генератора чи узгоджено включити обмотки або перемагнітити магнітопровід. При правильному (узгодженому) включенні обмоток початковий струм підсилить магнітне поле, що призведе до збільшення ЕРС генератора, і як наслідок до подальшого зростання струму і т.д. Такий процес продовжується доти, поки приріст ЕРС, яка підсилює струм не стане рівною нулю.

$$
\Delta E = E_1 - i_{3\delta} R_{3\delta}.
$$

Тобто, процес рівноваги наступає, коли  $E_{1\mu} - I_{3\sigma,\mu}R_{3\sigma} = 0$ . В рівнянні /7.8/ приймається, що спад напруги якірного кола  $\,I_{_{36}}R_{_{s\,,\kappa}}$ значно менше по відношенню до  $I_{\tiny{\mathcal{B}}}R_{\tiny{\mathcal{B}}}$  і ним можна знехтувати. Різниця між ЕРС  $E_1$  якоря і спадом напруги  $i_{36}R_{36}$  повинна бути зрівноважена ЕРС, що наводиться в обмотці збудження зчепленим з нею магнітним потоком. Тоді рівняння /7.8/ отримає вигляд

$$
E_1 - i_{36} R_{36} = \frac{d(L_{36} i_{36})}{dt}.
$$
 (7.9)

Якщо опір кола збудження *Rзб* буде занадто великий, то відповідна йому пряма  $i_{36}R_{36} = f(i_{36})$  буде перетинати магнітну характеристику лише в самому її початку (пряма 1 рис. 7.6). Збудження генератора в цьому випадку не відбудеться. При зменшенні опору кола збудження нахил прямої  $i_{3\delta}R_{3\delta} = f(i_{3\delta})$  буде

зменшуватися, а при *<sup>R</sup>зб <sup>R</sup>зб*.*кр* ГПС набуде здатності до самозбудження (пряма 3 рис. 7.6). Опір *Rзб*.*кр* називають критичним, він визначається нахилом дотичної (пряма 2 рис. 7.6) до магнітної характеристику, яку з достатньою точністю описують рівнянням гіперболи.

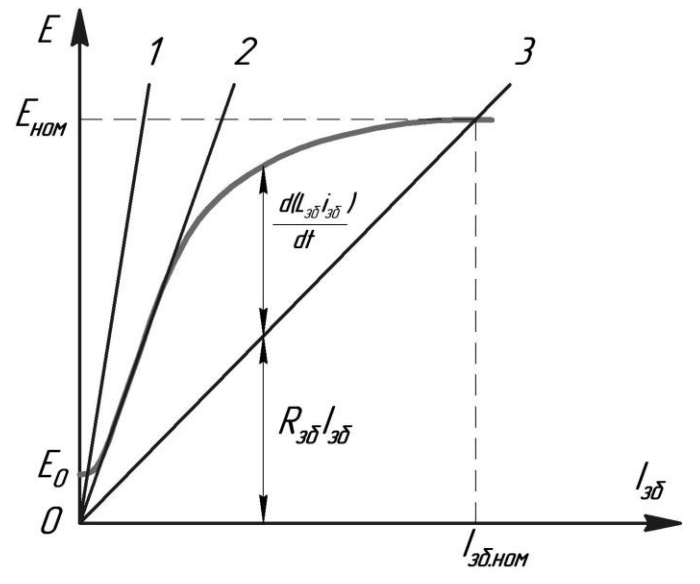

Рис. 7.6. Вплив опору кола збудження *Rзб* на процес самозбудження

При зміні швидкості обертання якоря умови самозбудження змінюються (рис. 7.7). На рис. 7.7 зображена сім'я магнітних характеристик  $E = f(i_{36})$  при різних швидкостях обертання  $\omega$ . Із представлених графічних залежностей видно, що існує критична швидкість  $\omega_{\hat{e}\delta}$  нижче якої при даному значенні  $R_{\hat{e}\delta}$  процес самозбудження не відбувається.

Таким чином, для правильного протікання процесу самозбудження необхідно:

- 1. наявність залишкового поля у магнітопроводі ( $E_0 \neq 0$ );
- 2. взаємний перетин магнітної характеристики  $E_0 = f(i_{36})$  з

характеристикою кола збудження  $i_{36}R_{36} = f(i_{36})$  .

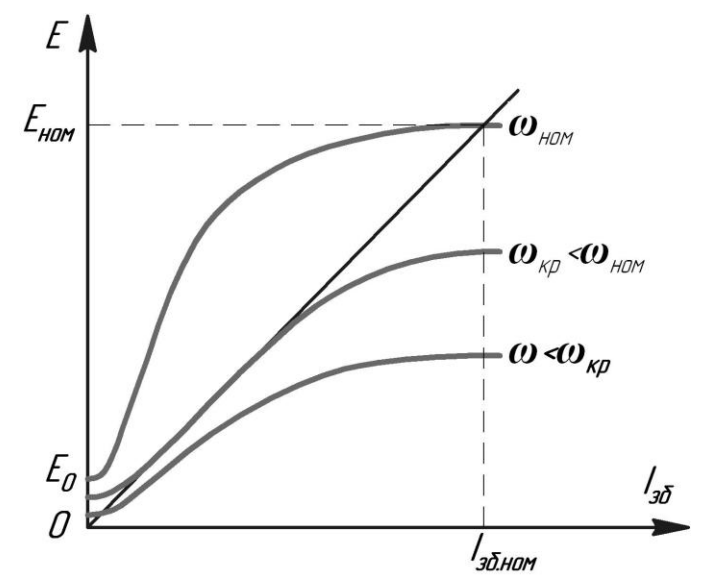

Рис. 7.7. Вплив швидкості обертання генератора на процес самозбудження.

### **7.3. Програма роботи**

1. Ознайомитися з будовою лабораторного стенду, конструкцією досліджуваного ГПС, записати його номінальні параметри.

2. Зібрати схему генератора з незалежним збудженням. Дослідним шляхом зняти характеристики: холостого ходу, зовнішню, навантажувальну, регулювальну.

3. Зібрати схему генератора з незалежним збудженням. Дослідним шляхом зняти характеристики: холостого ходу, зовнішню, навантажувальну, регулювальну.

4. За експериментальними даними однойменні характеристики генераторів будувати в одних координатних осях.

5. Для ГПС паралельного збудження визначити критичний опір кола збудження.

### **7.4. Опис лабораторної установки**

Принципова електрична схема лабораторної установки (рис. 7.8 та рис. 7.9) складається з ГПС, трифазного синхронного двигуна *М*, випрямляча *ВП1*, тахогенератора *BR*, водяного реостата *R<sup>н</sup>* , реостату обмотки збудження ГПС *Rзб*, пускового резистора *R<sup>п</sup>* , автоматичних вимикачів *SF1, SF2* і вимірювальних приладів (амперметрів *РА1- РА4*, вольтметрів *PV1, PV2*), які знаходяться на окремій панелі (рис. 7.10).

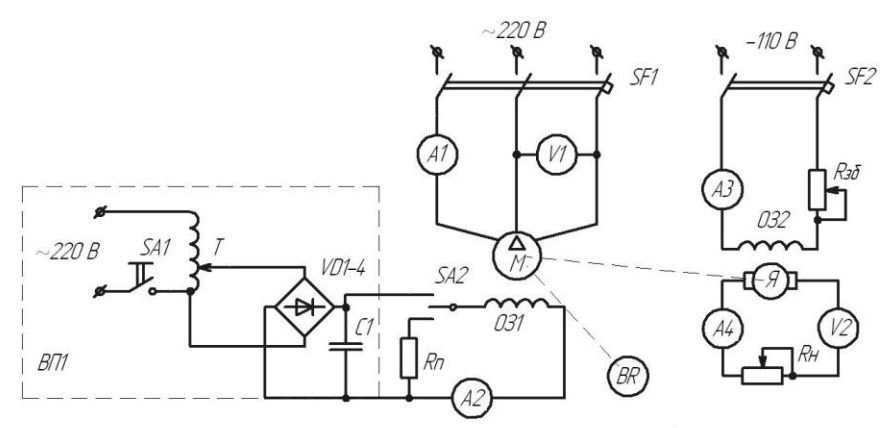

Рис. 7.8. Принципова електрична схема для дослідження ГПС незалежного збудження

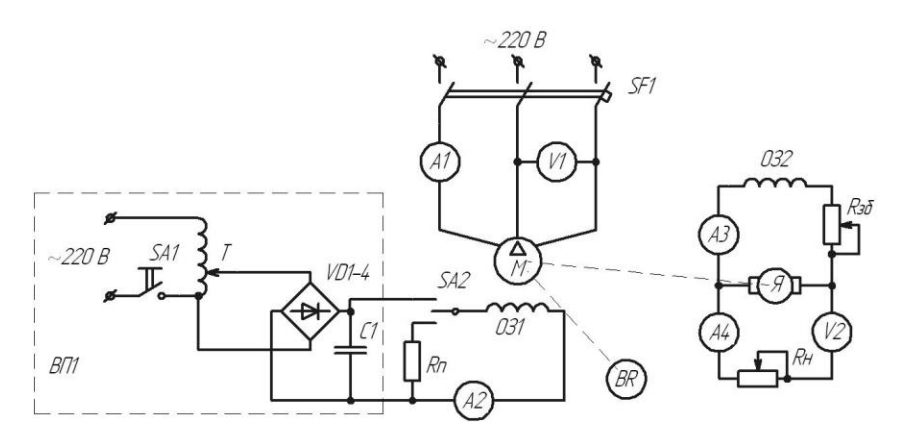

Рис. 7.9. Принципова електрична схема для дослідження ГПС паралельного збудження.

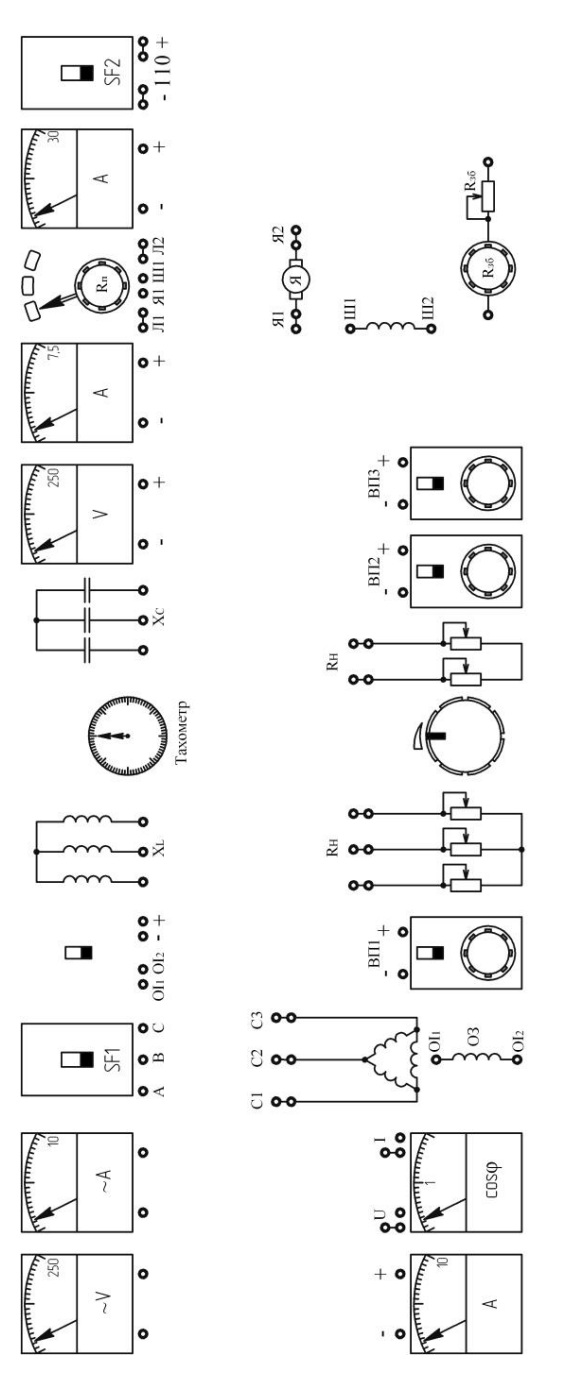

Рис. 7.10. Розміщення приладів на стенді Рис. 7.10. Розміщення приладів на стенді

Таблиня 7.1.

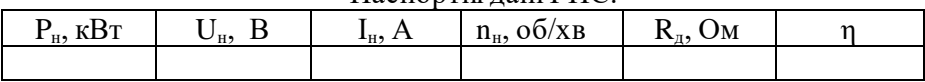

Паспортні дані ГПС.

## **7.5. Порядок виконання роботи**

1. Вивчаючи будову ГПС, зверніть увагу на щіточний пристрій та колектор, на систему вентиляції і визначте число пар полюсів. Крім того, зверніть увагу на конструкцію магнітопроводів двигуна та на розміщення щіток відносно основних полюсів.

2. Для дослідження характеристик ГПС із незалежним збудженням необхідно зібрати схему зображену на рис. 7.8.

3. Перед пуском синхронного двигуна необхідно встановити в колі збудження обмотки *ОЗ1* номінальний струм.Для цього необхідно увімкнути перемикач *SA1*, а перемикач *SA2* перевести у верхнє положення і переміщуючи ручку автотрансформатора *Т* встановити на амперметрі *РА2* номінальний струм збудження. Далі перевести перемикач *SA2* у нижнє положення, що зумовить замикання кола обмотки збудження на пусковий резистор *Rп* і подати живлення на синхронний двигун увімкненням автоматичного вимикача *SF1*. Після завершення розгону необхідно подати живлення на обмотку збудження *ОЗ1* за допомогою переведення перемикача *SA1* у верхнє положення. Такий пуск називається асинхронним пуском синхронного двигуна.

4. Характеристику холостого ходу починають знімати з точки, що відповідає *Ε*<sup>0</sup> *≈* 1,25 *Uном*, після чого струм збудження за допомогою реостату *Rзб* повільно зменшують до нуля, де в обмотці якоря наводиться ЕРС  $E_0$  за рахунок залишкового намагнічування. При цьому знімають дані для спадаючої частини характеристики (крива *а* рис. 7.5, а). Далі потрібно відключити живлення обмотки збудження *ОЗ2* ГПС, змінити полярність прикладної до неї напруги і знову ввімкнути живлення. Реостатом *R<sup>р</sup>* повільно збільшують струм збудження в зворотному напрямку доти, поки *E*<sup>0</sup> не стане рівною нулю та фіксують дані значення. Потім струм збудження плавно збільшують до значення, при якому *Ε*<sup>0</sup> *≈* 1,25*Uном* і знімають дані зростаючої частини характеристики (крива *b* рис. 7.5, а). Результати вимірювань заносять до табл. 7.2. На графіку також потрібно провести усереднену лінію (крива *c* рис. 7.5, а), яку називають розрахунковою характеристикою холостого ходу.

Таблиня 7.2.

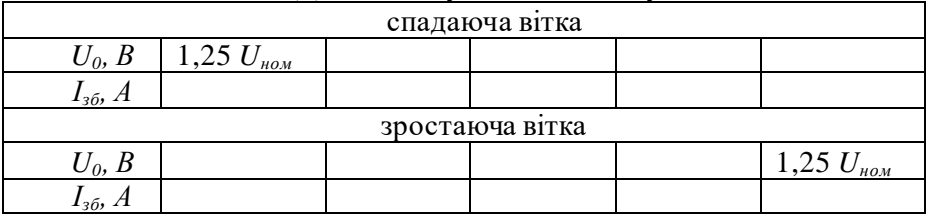

Дані досліду холостого ходу.

5. Для зняття зовнішньої характеристики встановлюють номінальний струм обмотки збудження *ОЗ2* і поступово збільшують струм якірного кола ГПС за допомогою водяного реостату *R<sup>н</sup>* . Дані досліду заносять в табл. 7.3.

Таблиня 7.3

Дані вимірювань зовнішньої характеристики.

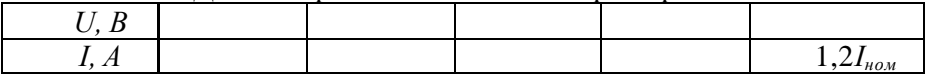

6. При визначенні регулювальної характеристики необхідно змінюючи опір якірного кола водяним реостатом *R<sup>н</sup>* підтримувати сталу напругу *Uном* за допомогою зміни величини магнітного потоку обмотки збудження. Результати проміжних вимірювань записати в табл. 7.4.

Таблиня 7.4

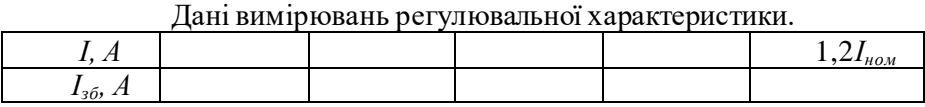

7. Щоб зняти навантажувальну характеристику необхідно підтримувати сталим струм якірного кола, змінюючи опір водяного реостату *Rн*. Дані проведеного досліду записати в табл. 7.5.

Таблиця 7.5

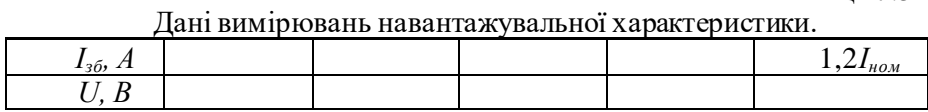

8. Для дослідження ГПС паралельного збудження необхідно зібрати схему показану на рис. 7.9 та виконати дії пунктів 4-7.

## **7.6.Контрольні запитання**

1. Назвіть основні елементи будови ГПС.

2. Яке призначення колектора?

3. Які існують типи збудження ГПС?

4. Пояснити який тип збудження ГПС має найкращу регулювальну характеристику.

5. За яких умов можливе самозбудження ГПС?

6. Як визначається критичний опір кола збудження для ГПС з паралельним збудженням?

7. Що називається розрахунковою характеристикою холостого ходу ГПС?

8. За яких умов магнітна характеристика являється характеристикою холостого ходу?

# **Робота 8. Дослідження характеристик двигуна постійного струму із паралельним збудженням**

## **8.1. Мета роботи**

Вивчити будову і принцип дії двигуна постійного струму та дослідити основні його характеристики

## **8.2. Короткі теоретичні відомості**

Двигуни постійного струму (ДПС) мають можливість стабільно працювати із великими моментами на валу при малих швидкостях, що вирізняє їх серед інших типів двигунів. Але вони мають суттєвий недолік – це ковзаючий щітковий контакт, який зменшує надійність двигуна та збільшує їх вартість. Останнім часом все більшого поширення набувають безщіточні двигуни постійного струму (BLDC motors – Brushless DC electric motor), в яких усунений основний недолік колекторних ДПС. Комутація здійснюється електронним способом, а використання постійних магнітів підвищує їхній ККД у порівнянні із колекторними двигунами.

Колекторний двигун постійного струму складається із двох основних частин: статора (нерухома частина) і ротора (обертова частина), які розділені між собою повітряним проміжком (рис. 8.1).

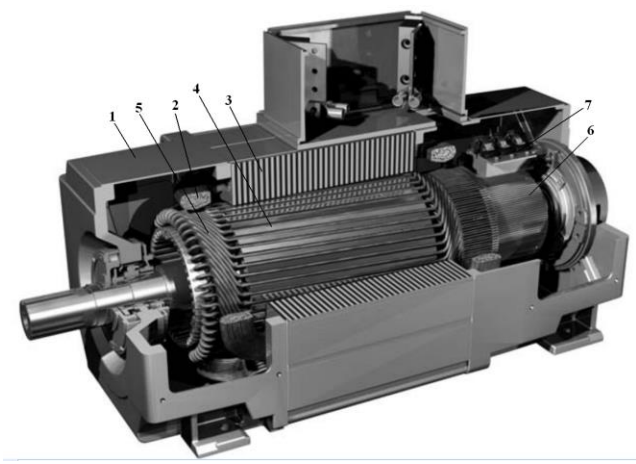

Рис. 8.1. Будова ДПС

Статор двигуна складається із станини 1, на внутрішній поверхні якої розміщені головні полюси з обмоткою збудження 2, яка виконується у вигляді окремих котушок та вкладається на магнітопровід 3. В торцевій частині статора розміщений щітковий пристрій 7.

Окрім головних полюсів в статорі, встановлюють ще додаткові (комутаційні полюси), які призначення для зменшення іскріння щіток на колекторі.

Якір колекторного двигуна постійного струму складається із осердя 4 з обмоток якоря 5 і колектора 6, що закріплені на валу. Осердя якоря 5 являє собою циліндр, набраний із штампованих листів електротехнічної сталі товщиною 0,35-0,5 мм. Листи покривають з обох сторін лаком і збирають у загальний пакет, який утримується в зажатому стані нажимними шайбами. Така конструкція

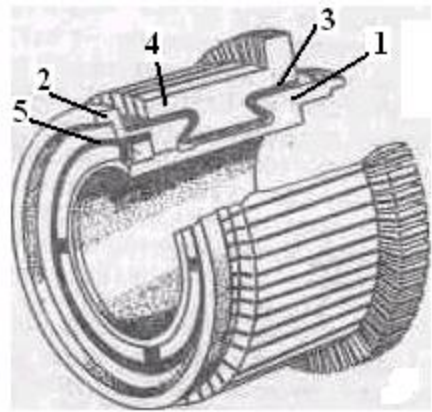

Рис. 8.2. Будова колектора.

якоря дозволяє зменшити втрати енергії від вихрових струмів, які виникають при обертанні якоря у магнітному полі. В листах осердя якоря при штамповці роблять отвори і після збирання листів у пакет утворюються поздовжні пази різної форми, в які вкладається обмотка якоря.

Обмотку якоря виготовляють із мідного ізольованого проводу круглого або прямокутного перерізу. Обмотку виконують у вигляді окремих секцій, які закладаються в пази осердя якоря, кінці якої припаюються до пластин колектора.

Колектор складається із корпуса 1 (рис. 8.2) на якому розміщені пластини 4 , що виготовляються із холоднокатаної міді клиноподібної форми. Пластини колектора ізолюють одну від одної за допомогою прокладки 3 із колекторного міканіту (пресована слюда), а від корпуса − міканітовим манжетом. Нажимний фланець 2 та стопорне кільце 5 призначені для закріплення пластин на корпусі.

Щітковий пристрій (рис. 8.3) дозволяє здійснювати електричний контакт зовнішнього кола двигуна з колектором і припаяною до його

пластин обмоткою якоря. Щітки, встановлені у нерухомих щіткотримачах (обоймах), при обертанні колектора ковзають по його циліндричній поверхні до якої вони притискаються пружинами. При обертанні якоря щітки зберігають незмінне положення відносно полюсів двигуна, яке можна змінити, у разі необхідності, шляхом провертання траверси. Щітки виготовляються різними за структурою і маркуються у відповідності до складу, способу виготовлення і фізичних властивостей. Для кожного двигуна використовуються тільки щітки встановленої марки, яка вибирається виробником в залежності від умов роботи двигуна.

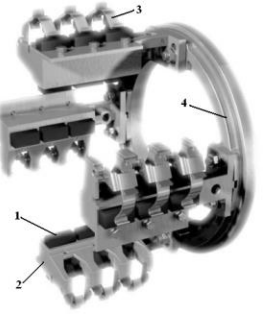

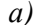

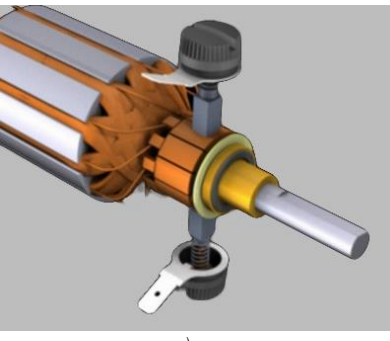

*в)*

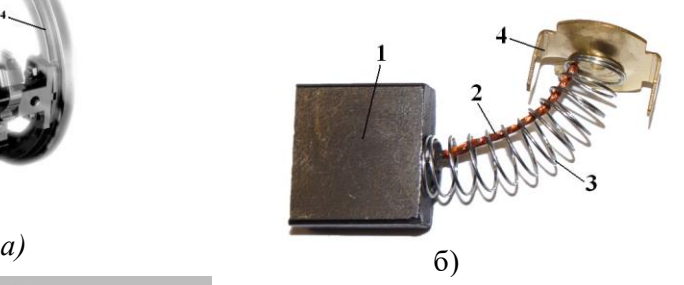

Рис. 8.3. Щітковий пристрій а) двигуна великої потужності*,* 1 – щітка; 2 – обойма; 3 – нажимний палець; 4 – траверса, б) двигуна невеликої потужності, 1 – щітка; 2 – канат; 3 – пружина; 4 – контактне кільце та принцип дії (*в*).

Якщо до щіток моделі двигуна (рис. 8.4) підключити джерело постійного струму, то через щітки, колектор і по витку обмотки якоря буде протікати струм *I* . На провідник, який знаходиться у магнітному полі, діє сила ампера, напрям якої визначається за правилом лівої руки:

$$
F = BII \tag{8.1}
$$

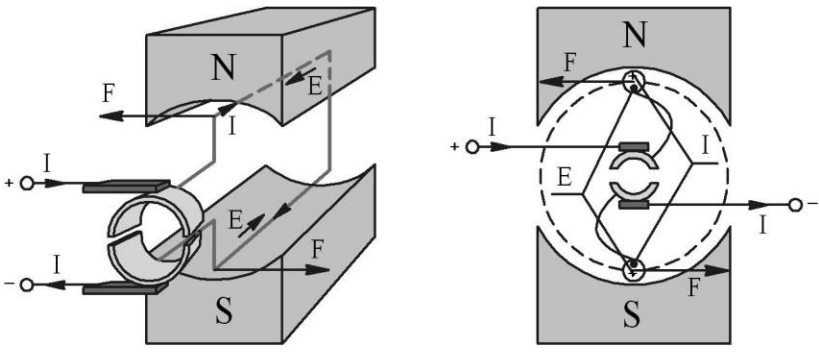

Рис. 8.4. Спрощена модель ДПС

Під дією цієї сили виток починає обертатися. Після повороту якоря на 180° провідники якоря поміняються місцями, але напрям дії сили не поміняє свого напрямку. Пояснюється це тим, що завдяки колектору одночасно з переходом провідника обмотки якоря із зони дії одного полюса в зону дії іншого в ньому змінюється і напрям струму.

Таким чином, призначення колектора і щіток у двигунах постійного струму – змінювати напрямок струму у провідниках обмотки якоря при їх переході із зони полюса однієї полярності в зону полюса іншої полярності. Розглянута спрощена модель двигуна постійного струму не забезпечує стабільної роботи двигуна, так як на геометричній нейтралі  $B=0$  дія сили  $F=0$  . Щоб обертання якоря двигуна було рівномірним і стабільним, кількість провідників в обмотці якоря і число пластин колектора необхідно збільшувати. Припустимо, що обмотка складається із *N* активних провідників, які утворюють 2*а* паралельних кіл. Отже, в реальному двигуні величина сили буде визначатися

$$
F = \frac{B_{cp}lN}{2a}.
$$

Ця сила створює електромагнітний момент, який спричиняє обертання якоря

$$
M = \frac{B_{cp}lN}{2a} \frac{D}{2} = B_{cp}l \frac{I}{2a} \frac{D}{2} N ,
$$
 (8.3)

де *D* − діаметр якоря.

Виразимо діаметр якоря через полюсне ділення  $\,\tau$  :

$$
D = \frac{2p\tau}{\pi},\tag{8.4}
$$

де *p* − кількість пар полюсів.

Підставивши вираз /8.4/ в рівняння /8.3/, одержимо

$$
M = B_{cp} l \tau \frac{I}{2a} \frac{2p}{2\pi} N \,. \tag{8.5}
$$

Зведемо рівняння /8.5/ до наступного вигляду:

$$
M=c\Phi I\,,\qquad \qquad \hspace{1.5cm} \langle 8.6\rangle
$$

де *a*  $c = \frac{pN}{2}$  $2\pi$  $=\frac{P^{11}}{2}$  – обмоточний коефіцієнт, стала величина для даного

двигуна;  $\boldsymbol{\Phi} = \boldsymbol{B}_{cp} l \, \boldsymbol{\tau} \,$  — магнітний потік двигуна.

В процесі роботи двигуна якір обертається в магнітному полі з кутовою швидкістю  $\omega$ , при цьому в його обмотці буде наводитися ЕРС, напрям якої визначається за правилом правої руки (рис. 8.4). Напрям ЕРС протилежний до напряму струму, тому її називають проти-ЕРС. Можна показати, що величина ЕРС буде рівна

$$
E = c\Phi\omega.
$$

В усталеному режимі підведена до двигуна напруга зрівноважується проти-ЕРС обмотки якоря та спадом напруги в якірному колі:

$$
U = E + IR_{\partial}, \qquad \qquad \frac{1}{8.8}
$$

де *R<sup>д</sup>* − опір якірного кола двигуна.

Підставивши вираз /8.7/ у /8.8/ та зробивши перетворення, одержимо рівняння електромеханічної характеристики:

$$
\omega = \frac{U - IR_{\partial}}{c\Phi} = (U - IR_{\partial})k_{\partial}, \qquad (8.9)
$$

де  $k_{\scriptscriptstyle{\partial}} = \frac{1}{c\boldsymbol{\Phi}}$  — коефіцієнт передачі двигуна.

Якщо з рівняння /8.6/ виразити струм якірного кола та підставити в /8.9/, то отримаємо рівняння механічної характеристики

$$
\omega = U k_o - M R_o k_o^2 \tag{8.10}
$$

З рівняння /8.9/ видно, що регулювати швидкість обертання ДПС можна трьома способами:

зміною напруги живлення (тиристорні та широтно-імпульсні перетворювачі напруги) – є найбільш економічним і дозволяє в широкому діапазоні регулювати швидкість;

введення додаткового опору в коло якоря (реостатне регулювання) – даний спосіб є економічно недоцільним, адже ККД системи дуже низький;

зміна магнітного потоку (регулювання струму збудження) – регулювання здійснюється вище основної швидкості.

За типом збудження ДПС поділяють на двигуни із незалежним збудженням (рис. 8.5, *а*), паралельним (рис. 8.5, *б*), послідовним (рис. 8.5, *в*), змішаним (рис. 8.5, *г*) та збудженням від постійних магнітів (рис. 8.5, *д*).

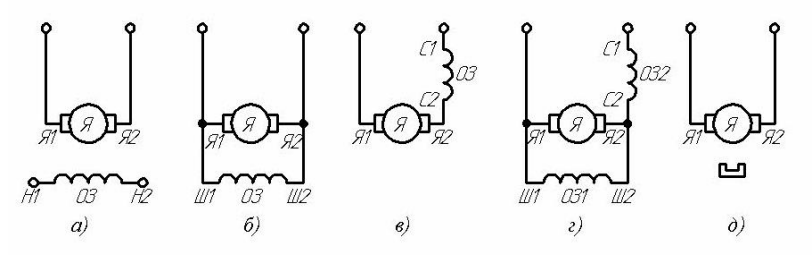

Рис. 8.5. Способи збудження ДПС.

Вид механічної характеристики ДПС залежить від типу збудження. На рис. 8.6 представлені узагальнені характеристики ДПС, де крива 1 відповідає незалежному збудженню, 2 і 3 – змішаному, а крива 4 – послідовному. Для змішаного збудження вигляд механічної характеристики залежить від співвідношення магнітних потокові паралельної (шунтової) *<sup>Ф</sup><sup>Ш</sup>* та послідовної (серієсної)

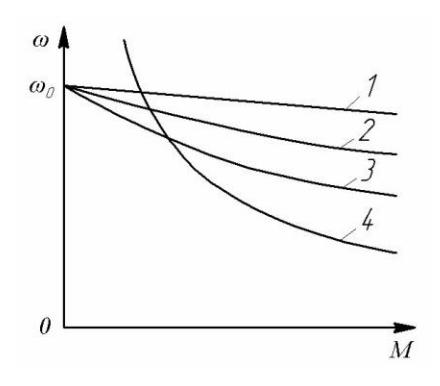

Рис. 8.6. Механічні характеристики ДПС

обмоток  $\boldsymbol{\varPhi}_{c}^{\top}$ і можуть наближатися або до відповідних характеристик двигунів із незалежним збудженням, або послідовного збудження (для кривих 2 і 3  $\Phi_{C2} < \Phi_{C3}$ ).

## **8.3. Програма роботи**

1. Вивчити будову і принцип дії ДПС.

- 2. Ознайомитись з лабораторним стендом для дослідження ДПС.
- 3. Експериментально дослідити робочі характеристики двигуна.

4. За експериментальними і розрахунковими даними в одних координатах побудувати робочі характеристики.

5. За паспортними даними двигуна побудувати електромеханічну характеристику і порівняти її з експериментальною. Зробити висновки щодо точності розрахунків.

## **8.4.Опис лабораторної установки**

Принципова електрична схема лабораторної установки (рис. 8.7) складається з ДПС паралельного збудження, тахогенератора *BR*, трифазного синхронного генератора *М*, випрямляча *ВП1*, водяного реостата *Rн*, реостату обмотки збудження ДПС *Rзб*, пускового реостату *Rп*, автоматичного вимикача *SF* і вимірювальних приладів (амперметрів *РА1- РА4*, вольтметрів *PV1, PV2*), які знаходяться на окремій панелі (рис. 8.8).

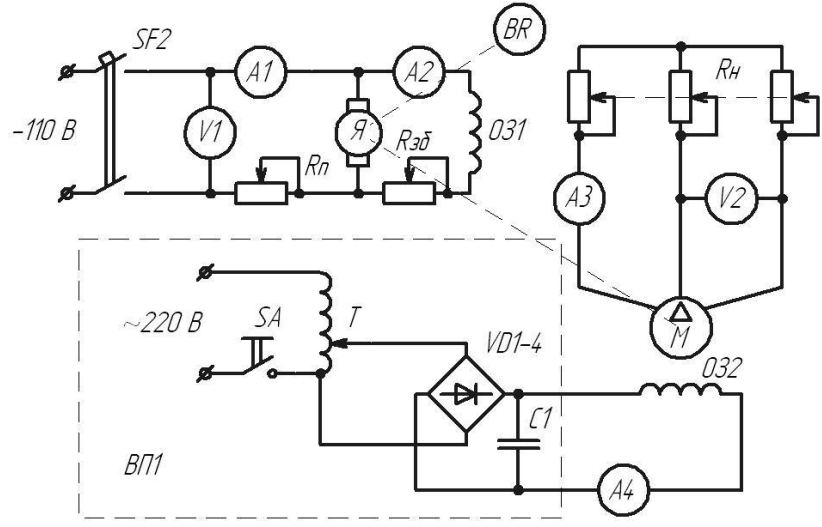

Рис. 8.7. Принципова електрична схема.

Таблиця 8.1

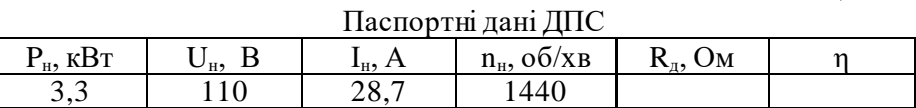

#### **8.5. Порядок виконання роботи**

9. Вивчаючи будову ДПС, зверніть увагу на щіточний пристрій та колектор, на систему вентиляції і визначте число пар полюсів. Крім того, зверніть увагу на конструкцію магнітопроводів двигуна та на розміщення щіток відносно основних полюсів.

10. Пуск двигуна здійснюється за допомогою пускового реостату *Rп*, плавно змінюючи положення стрілки за годинниковою стрілкою із затримкою на новому положенні не довше 1 секунди. **Перед пуском переконайтеся, що стрілка стоїть в крайньому лівому положенні СТОП.**

11. При досягненні двигуном максимальних обертів виставляють номінальний струм збудження (*РА2 7,5А*) за допомогою реостату  $R_{36}$ .

12. Покази усіх приладів записують до таблиці 8.2.

13. Далі вмикають вимикач *SA* випрямляча *ВП1* і подають номінальний струм на обмотку збудження ОЗ2 синхронного генератора (*РА2 10А*). **Перед увімкненням живлення переконайтеся, що ручка автотрансформатора стоїть в крайньому лівому положенні.**

14. Плавно змінюючи положення пластин водяного реостату *R<sup>н</sup>* збільшують струм в якірному колі (*РА1 30А*) до номінального струму, записуючи проміжні результати в таблицю через певний крок.

15. Вивести реостат у мінімальне положення та встановити струм збудження двигуна  $I_{\rm 361} = 0.75 I_{\rm 36.40M}$  і повторити пункт 6.

Таблиця 8.2

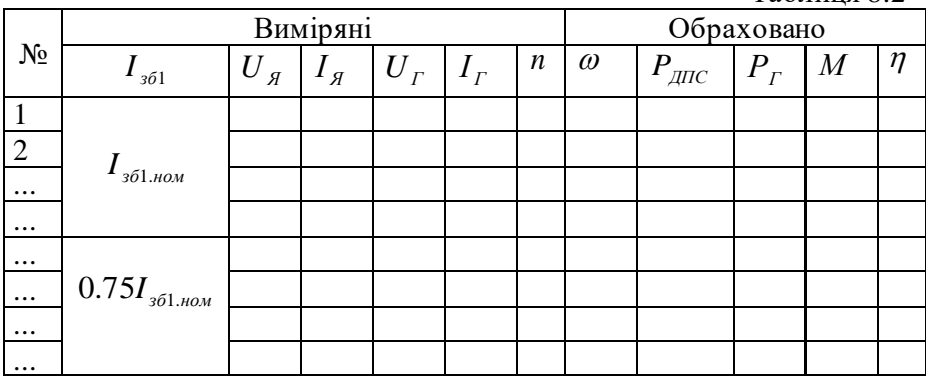

8. За даними вимірювань вирахувати всі необхідні величини та занести їхні значення до таблиці 8.2:

- Кутова швидкість двигуна  $\omega = \frac{2\pi}{60}n$ ,  $\frac{pu}{c}$ *рад n*, 60  $\omega = \frac{2\pi}{\epsilon_0 n}, \frac{p a \partial}{q}$ ;
- Спожита двигуном потужність  $P_{\text{AIC}} = U_{\text{A}}(I_{\text{A}} + I_{\text{361}})$ , *Вт*;
- Потужність генератора  $P_{\Gamma} = 3U_{\Gamma}I_{\Gamma}$ , *Вт*;
- Момент на валу двигуна  $M = \frac{P_{\Gamma}}{\omega}, H \cdot \mu;$

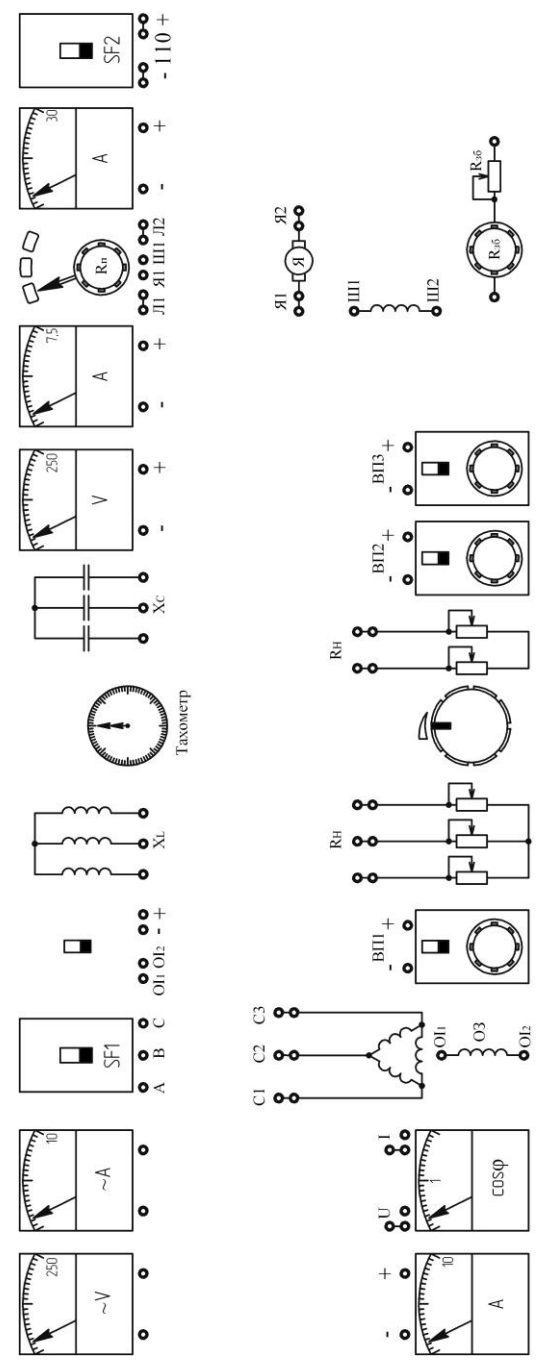

Рис. 8.8. Розміщення приладів на стенді. Рис. 8.8. Розміщення приладів на стенді.

▪ Коефіцієнт корисної дії *ДПС Г Р*  $\eta = \frac{P_r}{P}$ .

9. За даними експериментів і вимірювань в одній системі координат побудувати робочі характеристики  $I_{\mathcal{J}} = f(P_{\Gamma})$ ,  $P_{\textit{AITC}} = f(P_{\varGamma})$  і  $\eta = f(P_{\varGamma})$  для  $I_{\textit{361.now}}$  та 0.75 $I_{\textit{361.now}}$ . Проаналізувати отримані залежності та зробити відповідні висновки.

10. В одній системі координат побудувати механічну характеристику  $\omega = f(M)$  для  $I_{\text{361,100M}}$  та  $0.75I_{\text{361,100M}}$ .

11. За формулою /8.9/ та даними табл. 1 побудувати розрахункову електромеханічну характеристику і в цій системі координат намалювати експериментально зняту для  $I_{_{\mathit{361},\mathit{110M}}}$  . Порівняйте вигляд розрахункової та експериментальної характеристик і зробіть висновок про точність експерименту і про фактори, які могли на неї вплинути.

## **8.6. Контрольні запитання**

- 1. Назвіть основні елементи будови ДПС.
- 2. Назвіть переваги і недоліки ДПС.
- 3. Яке призначення колектора.
- 4. Які існують типи збудження ДПС.
- 5. Чому не допускається розрив в колі збудження ДПС.
- 6. Що таке проти-ЕДС.
- 7. Які є способи регулювання швидкістю ДПС.
- 8. Від чого залежить вигляд механічної характеристики ДПС зі змішаним збудженням.